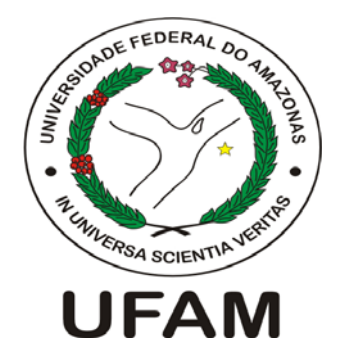

### **UNIVERSIDADE FEDERAL DO AMAZONAS INSTITUTO DE CIÊNCIAS EXATAS DEPARTAMENTO DE FÍSICA PROGRAMA DE PÓS-GRADUAÇÃO EM FÍSICA (PPGFIS - UFAM)**

### DINÂMICA DE SPINS POLARIZADOS EM HETEROESTRU-TURAS SEMICONDUTORAS

**Edvam de Oliveira Nunes** 

**Dissertação apresentada ao Departamento de Física da Universidade Federal do Amazonas, como parte dos requisitos para a obtenção do Título de Mestre em Física.** 

**Orientador: Prof. Dr. Antônio Carlos Rodrigues Bittencourt** 

**MANAUS - AM 2009**

## **Livros Grátis**

http://www.livrosgratis.com.br

Milhares de livros grátis para download.

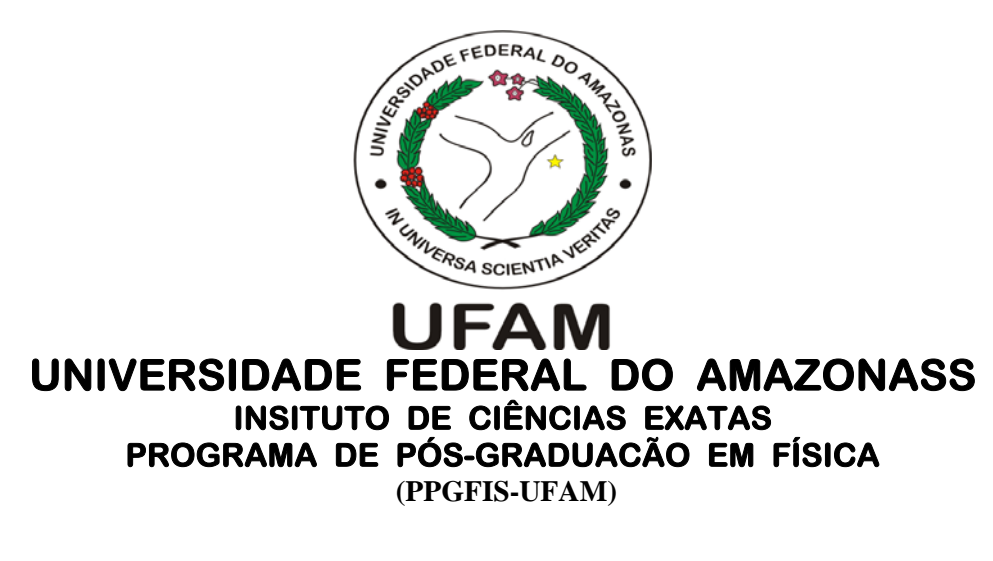

## **Dinâmica de Spins Polarizados em Heteroestruturas Semicondutoras**

**Edvam de Oliveira Nunes** 

**Orientador: Prof. Dr. Antônio Carlos Rodrigues Bittencourt** 

**MANAUS - AM 2009**

MEMBROS DA BANCA EXAMINADORA DA DISSERTAÇÃO DE MESTRADO DE Edvam de Oliveira Nunes APRESENTADA AO DEPAR-TAMENTO DE FÍSICA DO INSTITUTO DE CIÊNCIAS EXATAS , DA UNIVERSIDADE FEDERAL DO AMAZONAS, EM 30 DE Março DE 2009.

Banca Examinadora

Prof. Dr.Antônio Carlos Rodrigues Bittencourt (DF/UFAM - AM)- Orientador

Prof. Dr.Antônio Carlos Alonge Ramos (UFC-CE/ Campus Cariri)-Membro

Prof. Dr.José Wilson Mathias Pinto (DF/UFAM - AM)-Membro

Este trabalho foi realizado com apoio financeiro da FAPEAM.

In memoriam de Edson Luiz de Assis e do prof. Abraham Moysés Cohen.

#### Agradecimentos

A Deus, Autor e Consumador de minha fé;

Aos meus pais, Maria Zilda de Oliveira Nunes e Manoel Florêncio Nunes, pela atenção e apoio que sempre me deram;

A minha esposa Amanda Félix pela compreensão, cuidado e disposição sempre nos momentos que mais precisei.

Ao meu orientador, professor Dr.Antônio Carlos R.Bittencourt, pelo grande incentivo,direcionamento, discussões, ensinamentos, apoio e amizade no decorrer deste trabalho;

Aos meus familiares pelos momentos de descontração e aos meus sobrinhos que estimo muito.

Aos Professores da Pós-Graduação, em especial a prof. Dra.Marta Gusmão e José Ricardo;

Ao Prof.Dr.José. Wilson pelas recomendações e sugestões.

Aos colegas e amigos da Pós-Graduação: José Dilson, Arnaldo Machado, Robson Lourenço, Andréa Baima, Dênis Motta e outros pelos momentos de descontração e estudo. A secretária Wania Leite, pela atenção e atendimento sempre cordial.

Para os que estavam no início, Jonathas Nunes, Igor Padilha e Dinola Neto: prazer ter estudado ao lado de vocês na mesmas turmas de Mecânica Quântica e Estado Sólido

Aos de grande importância: José Paulo Simonetti, Júlio César Auzier, Mauro Sérgio Auzier e Waldecy Auzier e tantos outros a quem sou grato.

# Sumário

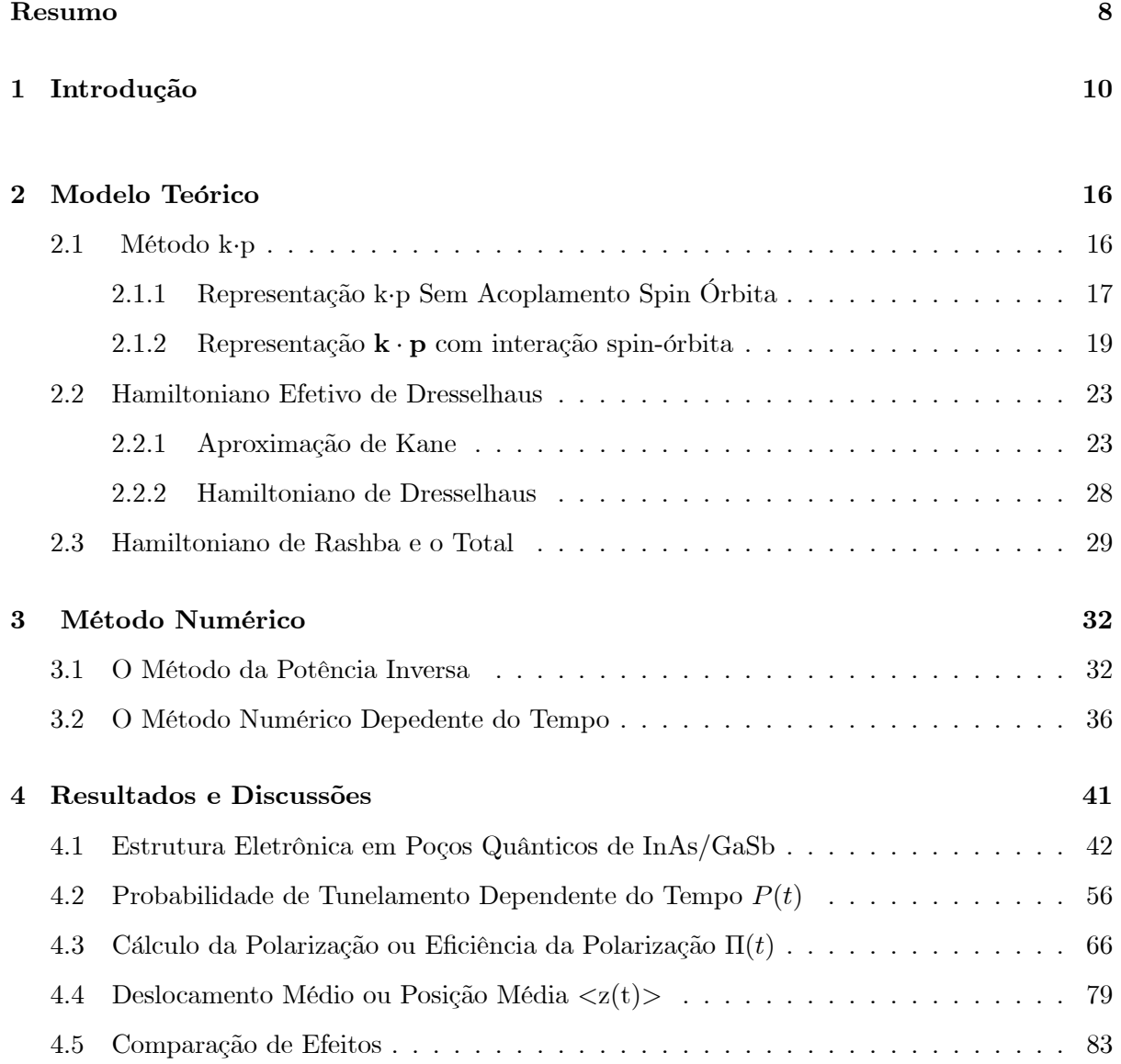

### 5 Conclusão 85

A O Método das Diferenças Finitas 87

# Lista de Figuras

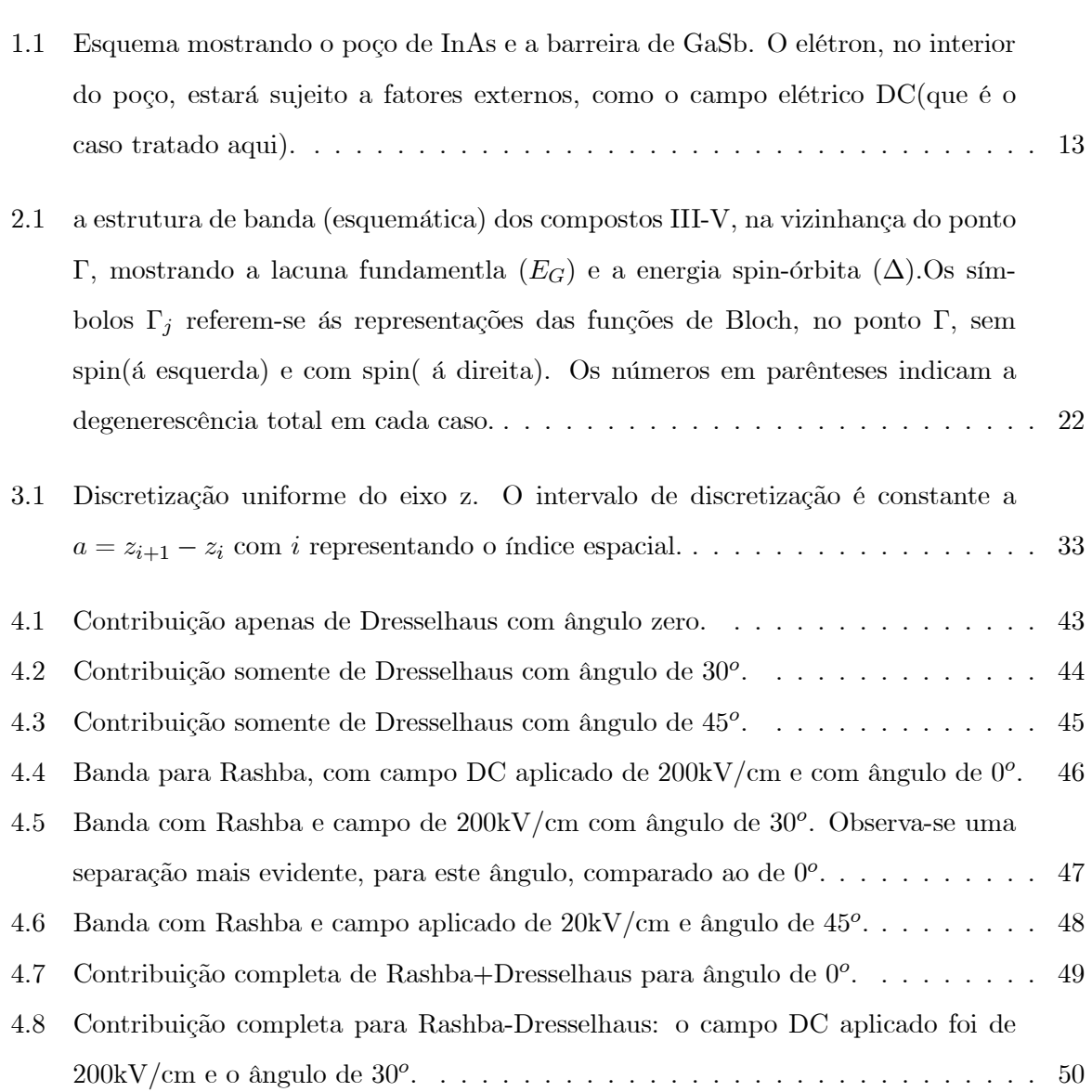

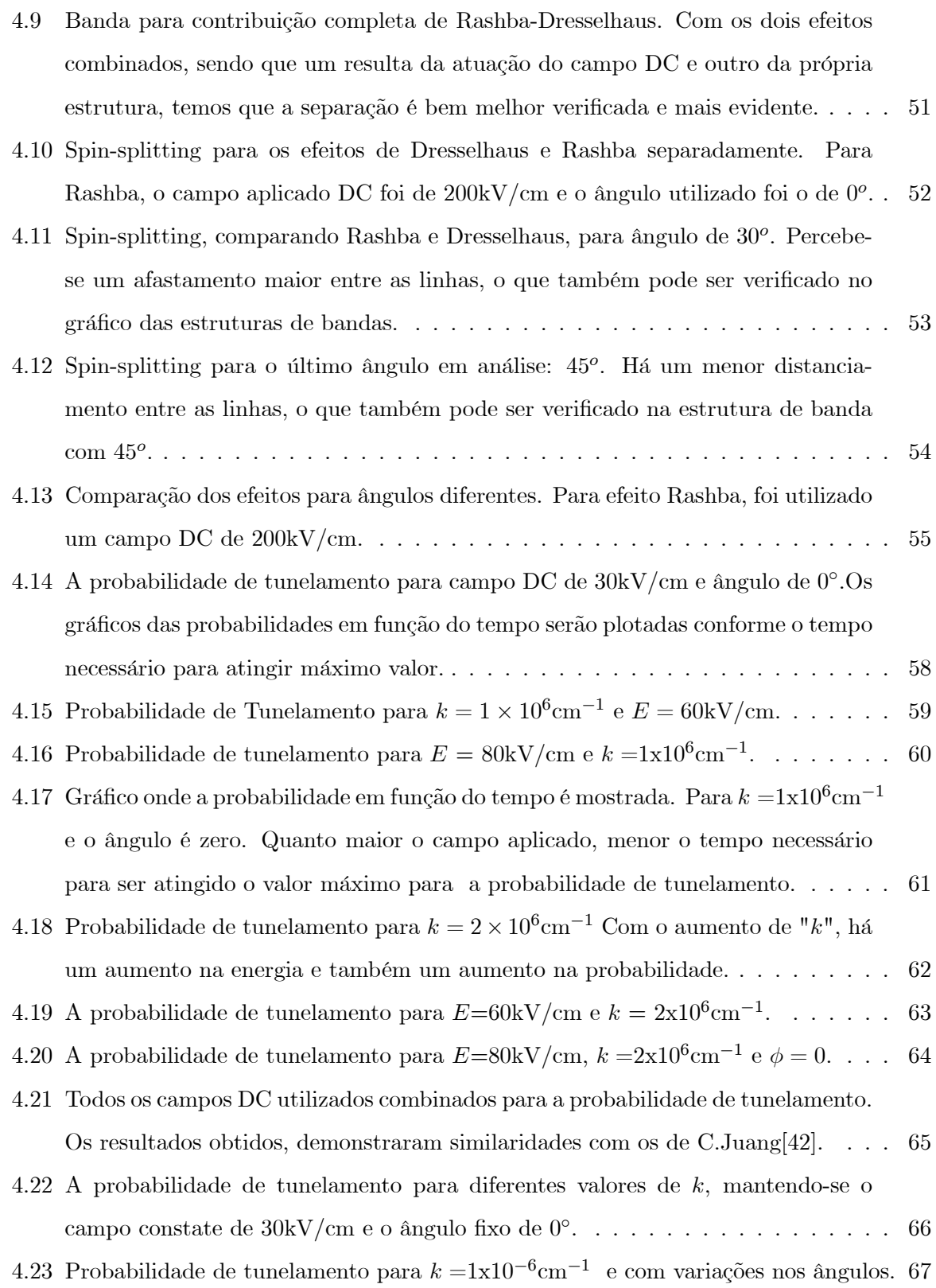

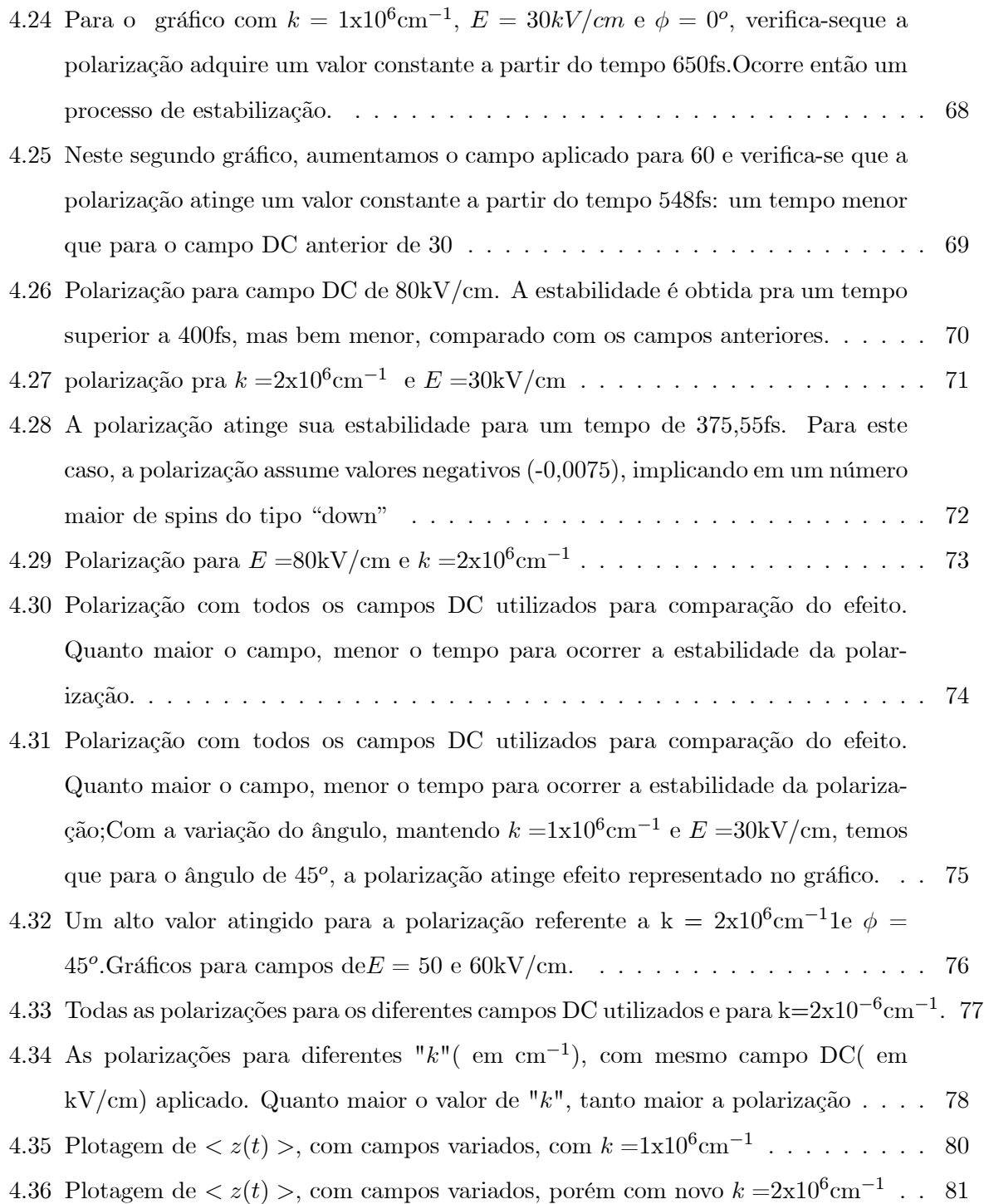

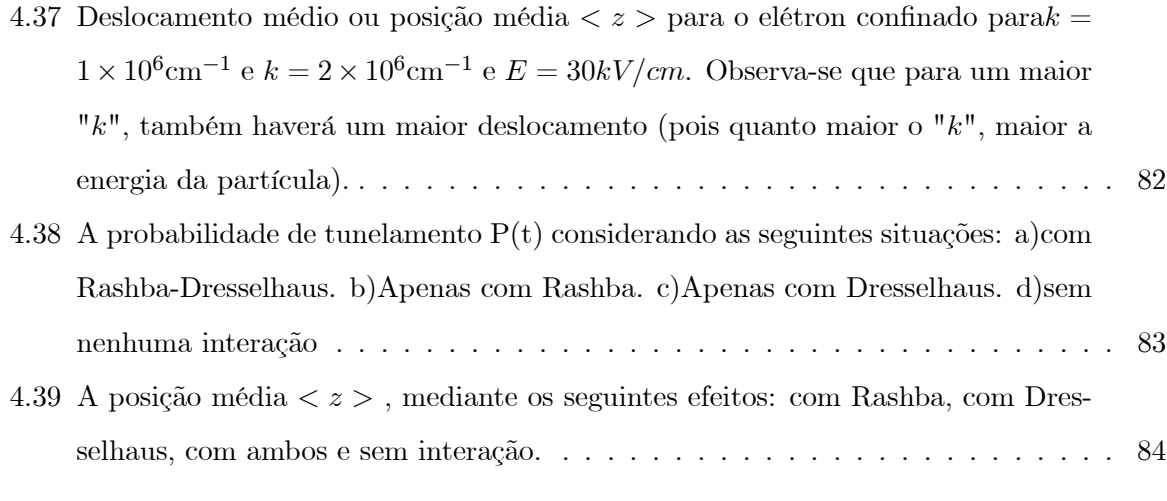

# Lista de Tabelas

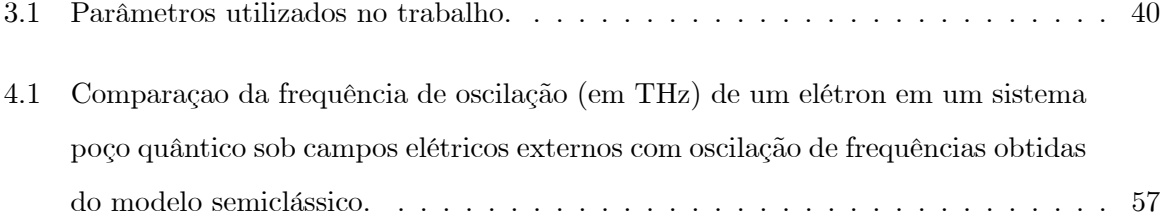

### Resumo

Estudamos as propriedades dinâmicas de elétrons em heteroestruturas semicondutoras: barreira e poços quânticos submetidos a campos elétricos DC usando o Hamiltoniano de Rashba e Dresselhaus na aproximação de massa efetiva do modelo k · p. O método utilizado para calcular a estrutura eletrônica em poços quânticos é o da potência inversa baseado na técnica de diferenças finitas. A equação de Schroedinger dependente do tempo é resolvida numericamente utilizando o operador evolução temporal dentro do esquema implícito de Cranck-Nicholson. Calculamos deslocamentos médios e probabilidade de transmissão de spins polarizados, bem como suas respectivas polarizações..

### Abstract

We studied the dynamic properties of electrons in semiconductors heterostructure: barrier and quantum wells submitted to DC fields using the full Rashba-Dresselhaus Hamiltonian in E.F.A aproximation of the  $\mathbf{k} \cdot \mathbf{p}$  method. The method used to calculate the electronic structure in quantum wells using the full spin-orbit Hamiltonian: Rashba-Dresselhaus is based on the thecnique of finite differences and in the method of inverse power. The dependent time Schroedinger equation is solved numerically using the time evolution operator, inside of the implicite outline of Cranck-Nicholson.

We calculated the medium-displacements, tunneling probabilities and the polarizations spins too.

### Capítulo 1

## Introdução

Nos últimos anos, o estudo da dinâmica de elétrons em heteroestruturas semicondutoras submetidos a potenciais dependentes do tempo ou não, com altas e baixas intensidades vem recebendo considerável interesse tanto do ponto de vista teórico como experimental, devido a inúmeras aplicações tecnológicas na forma de moduladores, geradores de microondas, detectores e dispositivos de alta velocidade. Inúmeras são as propriedades físicas que esses sistemas apresentam quando submetidos a certos potenciais como: tunelamento foto-assistido, destruição do tunelamento coerente (DTC), localização dinãmica (LD), efeito Stark AC, etc.[1]

Nos últimos anos, foi notado, sem grande alarde, que a capacidade de memória dos computadores deu um tremendo salto. Fazendo a seguinte comparação: no final de 1997, os micros de maior potencial para armazenamento de dados do mercado tinham discos rígidos de 10 gigabytes (10 GB), o que significa 10 bilhões de unidades de informação. Em 2002, apenas cinco anos depois, a memória eletrônica disparou para a casa dos 100 GB.

O motivo dessa evolução silenciosa foi o rápido avanço de uma nova modalidade da eletrônica — a spintrônica — na qual o que importa não é a carga elétrica dos elétrons, os personagens centrais de todos os circuitos elétricos inventados pelo homem, das lâmpadas incandescentes aos chips de computador. Esses benfeitores, com certeza, vão continuar a trabalhar para a humanidade. Mas, além da carga elétrica, vão exibir um talento inédito: a sua rotação. Daí o nome spintrônica, derivado de "rotação", que, em inglês, escreve-se spin.

Spintrônica é um neologismo para a ciência que analisa a contribuição dos spins para diversos

fenômenos.

Vale frisar que não está apenas na capacidade de armazenamento o potencial transformador dessa nova ciência. Em poucos anos, graças a ela, poderemos ter computadores que ao serem ligados ficam imediatamente prontos, dispensando todo aquele processo de carregar os programas. A revolução não deverá parar por aí: a nova tecnologia pode se estender também aos processadores, dispensando definitivamente o uso do silício.

Um dos possíveis pontos de partida dessa história, começou em 1988, com o trabalho de dois pesquisadores europeus: o alemão Peter Gruenberg, do Instituto KFA, e o francês Albert Fert, da Universidade Paris-Sul. Eles descobriram que, se combinassem com cuidado os materiais usados na fabricação de ímãs, poderiam torná-los bem menores do que o normal sem prejuízo de sua força. Esse efeito de seleção aparecia nos ímãs normais, mas era fraco para ter alguma utilidade prática. Assim, só depois do achado de Gruenberg e Fert encontrou-se um meio eficiente de controlar o spin das correntes elétricas. A descoberta imediatamente chamou a atenção dos especialistas em informática, que perceberam a possibilidade de, com ela, melhorar o desempenho dos computadores.

Pode-se dizer com isso que surgiu uma nova dimensão para a eletrônica ( e o surgimento também de uma nova ciência). A seguir, algumas das formas como os cientistas estão tentando aumentar a capacidade de memória dos computadores:

1) Força que vem do giro: Sem rotação, os elétrons têm somente a força elétrica, que atrai prótons e repele outros elétrons. Ao girar em torno de si mesmos, num movimento chamado spin, ganham também força magnética.; 2) Preservação do magnetismo:Num fio elétrico, as forças magnéticas dos elétrons tendem a anular umas às outras pois adquirem sentidos opostos. Só a eletricidade se alinha num único sentido, criando a corrente elétrica. Já nos ímãs, com os spins emparelhados, o magnetismo se mantém; 3). Memória magnética:As instruções básicas do computador são escritas com pequenos ímãs colados ao disco rígido. Ao apontar para cima ou para baixo, eles indicam as duas únicas "letras" do alfabeto eletrônico: os números 1 e 0. Essa memória é fixa; não se apaga.3b) Memória elétrica:Ao ser ligada, a máquina lê dados do disco e os armazena nos chips, em pequenas células de memória. Se passa corrente elétrica numa célula, significa 1; se não, quer dizer 0. Os dados somem quando a máquina é desligada;4) Memória spintrônica:Chip "filtra" elétrons e deixa passar só os que têm spin no mesmo sentido, podendo

gravar magneticamente os dados permanentes e os temporáriosNinguém melhor para avaliar esses avanços que o americano Stuart Parkin, do centro de pesquisas da IBM em Almadén, na Califórnia. Embora não tenha sido o criador da spintrônica, ele foi o responsável por sua rápida incorporação aos discos rígidos dos micros na década passada. "Em poucos anos, a spintrônica estará em todas as partes, tanto nas casas como nos carros e nos escritórios", prevê Parkin.

As máquinas inteligentes têm dois tipos de memória: a mais importante é a que fica permanentemente gravada no chamado disco rígido e contém as instruções básicas para o funcionamento do computador. Ela é conhecida pela sigla ROM (memória somente para leitura, em inglês). Quer dizer que seus dados não podem ser corrigidos, regravados ou alterados. Estão ali apenas para que o computador os leia e, assim, descubra como rodar os programas. A memória ROM funciona com ajuda da força magnética: é formada por bilhões de ímãs minúsculos, colados à superfície dos discos rígidos (hard discs, em inglês).Para se ter uma idéia do tamanho dessas peças, veja que o primeiro disco rígido construído pela IBM, em 1956, já tinha 1.700 ímãs em cada centímetro quadrado de sua superfície. Hoje, os discos mais "densos" disponíveis no mercado reúnem 3 bilhões de ímãs por centímetro quadrado. Em outras palavras, os ímãs ficaram 10 milhões de vezes menores. Essa evolução se deve, em grande parte, aos novos equipamentos desenvolvidos por Parkin e outros cientistas da equipe da IBM. Mas isso é só o começo.

A manipulação e/ou controle de graus de liberdade intrísecamente não clássicos do spin do elétron em sistemas de matéria condensada é um tema extremamente fascinante e atual[2, 3, 4, 5, 6]. Pode-se afirmar que uma parte deste fascínio é proveniente da conexão inerente entre este tema e a emergente área da computação quântica. Uma das possibilidadedes mais concretas atualmente para a implementação deste novo paradigma para a "computação do novo milênio" é a produção de inúmeros dispositivos originários da tecnologia da Spintrônica. Na figura a seguir, temos o esquema para o poço quântico que é tratado no presente trabalho: um poço quântico de InAs e a respectiva barreira de GaSb. O elétron, confinado neste sistema, estará sujeito a um campo elétrico DC.

Sob a ótica de interesse tecnológico, há uma grande expectativa quanto á versatilidade e potencial de empregabilidade dos denominados "dispositivos spintrônicos". Nestes dispositivos, o spin dos portadores é o elemento relevante para sua operação e para o processamento, ar-

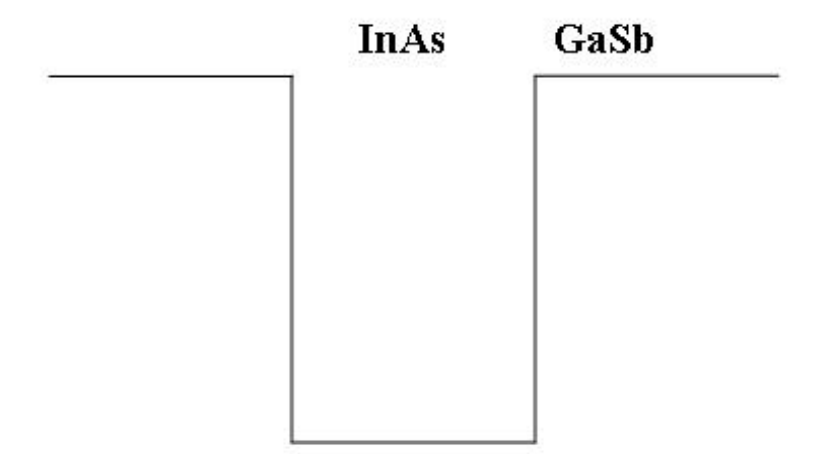

Figura 1.1: Esquema mostrando o poço de InAs e a barreira de GaSb. O elétron, no interior do poço, estará sujeito a fatores externos, como o campo elétrico DC(que é o caso tratado aqui).

mazenamento e transmissão de informação. Ao que tudo indica, estes dispositivos inovadores parecem extremamente promissores a médio e longo prazo. Estamos nos referindo aqui a Spintrônica em semicondutores.

Datta e Das [7], no início da década de 90, propuseram um novo tipo de dispositivo eletrônico onde a corrente de modulação surgia de uma precessão de spin devido ao acoplamento spinórbita (que será abreviado sempre por SO) em um semicondutor de gap estreito, enquanto contatos magnetizados são usados para preferencialmente injetar e detectar orientações de spin. Recentemente, pesquisas apontam para a realização de cada dispositivo, cujo processo já está a caminho.

A "revolução" do spin, que se pode dizer que está em curso no meio científico, iniciou-se no referido ano mencionado acima com S.Datta . Alguns anos depois, em 1999, três experimentos cruciais[8, 9, 10] envolvendo transporte de spin polarizado foram reportados na prestigiada Nature.

O primeiro destes experimentos - que de certa forma possibilitou a realização dos outros dois - demonstrou pela primeira vez transporte de "pacotes de spin" em semicondutores bulkn-dopados. Surpreendentemente, os pesquisadores foram capazes de "arrastar" estes pacotes, preservando o spin dos mesmos, por distâncias da ordem de 100µm. A idéia consistia no seguinte: injetava-se ópticamente "pacotes" de spins polarizados e movimenta-se os mesmos pela aplicação em um campo elétrico externo. A detecção é feita monitorando-se a fotoluminescência em função do tempo e posição. Há na literatura, o seguinte trabalho abordando este problema [11].

Sobre a obtenção de propriedades dinâmicas em semicondutores, onde é feita uma análise dependente do tempo, podemos também citar J.Gong [12], onde o cálculo da probabilidade de transmissão, bem como da polarização são realizados, utilizando os mesmos parâmetros de Glazov et al [13]. No presente trabalho, a massa efetiva m∗, bem como as constantes de spin-órbita foram as mesmas.

Nessa dissertação de mestrado investigamos as propriedades dinâmicas de elétrons em poços quânticos de InAs-GaSb submetidos a campos DC, usando o Hamiltoniano completo Rashba-Dresselhaus na representação k.p. O modelo citado é de fácil adaptação ao esquema da massa efetiva e cuja aplicação é especialmente conveniente quando incorporamos perturbações externas como campo elétrico.O procedimento adotado foi o seguinte: primeiro, utilizaremos como modelo o Hamiltoniano(completo de Rashba-Dresselhaus). Segundo, este Hamiltoniano na representação k.p será simetrizado utlizando o método das diferenças finitas. Em seguida, utilizando o método da potência inversa, obteremos nossas funções envelopes-funções esta que possuem as desejavéis características-simetria e paridade. Por último, no método numérico, utilizaremos o operador evolução temporal na forma de Cranck-Nicholson. A evolução temporal, enfim, conterá a análise das grandezas dinâmicas calculadas, como probabilidade de tunelamento, polarização e posição média.

A escolha desse problema para compor o trabalho desta dissertação, deveu-se basicamente a dois motivos: (1) o grande potencial tecnológico e crescente pesquisa de fenômenos; (2) Uma abordagem dos mecanismos da interação spin-órbita dentro do marco do cálculo da estrutura eletrônica pode revelar uma enorme quantidade de novas e interessantes qualidades do spin nas propriedades ópticas e de transporte das diferentes estrutras associadas á arquitetura da computação quântica. Vale frisar que as aplicações futuras, da spintrônica, ramo da ciência emergente, demonstra grande gama de utilização de resultados imediatos resultantes de pesquisas teóricas[14].

Em síntese,foi calculado, com a utilização do modelo e método citado acima, as probabilidades de tunelamento, deslocamento médio da partícula e polarização em um poço quântico de InAs/GaSb, que foi submetido a campos DC de 30,60, e 80KV/cm. O efeito da interação spin-órbita é bastante enfatizado quando a comparação é realizada no cálculo, citando um exemplo, da Probabilidade de Tunelamento, onde o efeito Rashba-Dresselhaus, quando combinados, mostram um valor bem mais elevado, se comparado com o cálculo sem a consideração do mesmo(sem interação). A Polarização dependente do tempo atingirá certa estabilidade, depois de um determinado tempo, de acordo com o campo DC aplicado(quanto maior o campo, mais rápido se atinge a estabilidade). Com relação a posição média  $\langle z \rangle$ , de acordo com o campo aplicado, a partícula sofrerá tunelamento, quanto maior o valor do mesmo. Vale frisar que a posição ou deslocamento médio do portador, é uma outra medida do seu grau de localização dinâmica.

Segue agora a organização dessa dissertação: No capítulo 2, apresentaremos uma revisão da teoria da massa efetiva para heteroestruturas semicondutoras, juntamente com o método k.p, que será usado para a simetrização do Hamiltoniano completo de Rashba-Dresselhaus. No cálculo das propriedades dinâmicas é essencial conhecermos a função de onda inicial a ser evoluída no tempo, dessa forma, no capítulo 3, apresentaremos o formalismos da Potência Inversa para o cálculo da estrutura eletrônica e das autofunções dos portadores. Nesse mesmo capítulo, descreveremos o formalismo numérico dependente do tempo para o cálculo das propriedades dinâmicas. No capítulo 4, usamos o método numérico descrito nos capítulos anteriores, para estudar, discutir e apresentar os resultados obtidos: probabilidade de tunelamento, polarização, posição média, dentre outros. Finalmente, no capítulo 5, apresentamos nossas conclusões e possíveis aplicações futuras.

### Capítulo 2

### Modelo Teórico

Para compreendermos as propriedades eletrônicas em heteroestruturas semicondutoras submetidas a campos DC, torna-se essencial um modelo razoável para calcularmos a estrutura eletrônica. Vários formalismos tem sido utilizados no cálculo da estrutura eletrônica, como a aproximação Tight-Binding, Pseudopotenciais, Densidade Funcional[15], etc . Além da complexidade inerente de cada um deles, os altos custos computacionais podem limitar a utilização prática dos mesmos a um grupo reduzido de locais com infraestrutura computacional necessária.

Em vista dessas dificuldades, nessa dissertação optamos pelo Hamiltoniano completo de Rashba-Dresselhaus, baseado no método k.p para descrever as propriedades dinâmicas de elétrons em heteroestruturas semicondutoras. Este método possui razoável simplicidade de adaptação ao esquema da massa efetiva e ao modelo do Hamiltoniano na aproximação k · p, cujos resultados serão adaptados nos capítulos posteriores para os cálculos das propriedades dinâmicas do elétron, confinado no poço quântico.

### 2.1 Método k·p

Eq.(2.10)Inicialmente utilizado para determinar massas efetivas e funções de onda próximo a pontos de alta simetria no espaço-k, o método  $\mathbf{k} \cdot \mathbf{p}$  introduzido por *Bardeen*.[46] e Seitz [30], tornou-se uma técnica atraente para o cálculo de estrutura de bandas em semicondutores. Isto se deve ao fato de que as propriedades eletrônicas usuais, tais como, tunelamento, absorção óptica, etc...dependem fortemente dos detalhes da estrutura de banda na vizinhança de

seus extremos, permitindo aproximações específicas e com simplificações nos cálculos que não comprometem os detalhes dos estados numa dada vizinhança.

Em linhas gerais, o procedimento básico para o cálculo de bandas através do método  $\mathbf{k} \cdot \mathbf{p}$ envolve três etapas: (i) transformação do Hamiltoniano do cristal para uma representação  $\mathbf{k} \cdot \mathbf{p}$ , que incorpora detalhes da estrutura de bandas na vizinhança do ponto  $\mathbf{k} = \mathbf{k}_0$ ; *(ii)* redução ao problema matricial de autovalores, usando como base as funções de onda no ponto  $\mathbf{k}_0$  para se obter formalmente a matriz do passo anterior; (iii) introduzir aproximações, visando a utilização prática desses resultados. Por simplicidade de exposição, convém tratarmos aqui o Hamiltoniano do cristal perfeito, separadamente na presença, ou não da interação spin-órbita. Eq.(4)

#### 2.1.1 Representação k·p Sem Acoplamento Spin Órbita

Na aproximação de partículas independentes, a função de onda de um portador no cristal semicondutor é obtida resolvendo a equação de Schrödinger

$$
H_0\psi(\mathbf{r}) = \left[\frac{\mathbf{p}^2}{2m_0} + U(\mathbf{r})\right]\psi(\mathbf{r}) = E\psi(\mathbf{r})\tag{2.1}
$$

onde  $m_0$  é a massa do elétron livre,  $\mathbf{p} = -i\hbar\mathbf{\nabla}$  o operador momento e  $U(\mathbf{r})$  é o potencial cristalino (periódico) que descreve a interação entre os íons do cristal, incluindo até alguma média da interação elétron-elétron. Devido a periodicidade do potencial cristalino podemos fazer uso do teorema de Bloch e as soluções da equação acima devem ser da forma:

$$
\psi_{n\overrightarrow{k}}\left(\mathbf{r}\right) = e^{ik\cdot\mathbf{r}}u_{n\overrightarrow{k}}\left(\mathbf{r}\right)
$$
\n(2.2)

onde  $u_{nk}\left(\mathbf{r}\right)$ é a parte periódica da função de  $Block$   $\psi_{nk}\left(\mathbf{r}\right),$ com o mesmo período de  $U\left(\mathbf{r}\right)$ e $k$ é o vetor de onda que descreve o movimento do portador no cristal. Como k deve ser real, as energias com vetor de onda k dentro da primeira zona de Brillouin são quantizadas, na forma  $E_n(\mathbf{k})$ , onde n é o índice que classifica esta função em várias bandas de energia.

Substituindo a função de Bloch Eq.(2.2) na equação de Schrödinger, obtemos

$$
H\left(\mathbf{k}\right)u_{n\overrightarrow{k}}\left(\mathbf{r}\right) = E_n\left(\mathbf{k}\right)u_{nk}\left(\mathbf{r}\right),\tag{2.3}
$$

onde definimos, o Hamiltoniano

$$
H(\mathbf{k}) \equiv H_{\mathbf{k}\cdot\mathbf{p}} = \left[\frac{\mathbf{p}^2}{2m_0} + U(\mathbf{r}) + \frac{\hbar}{m_0}\mathbf{k}\cdot\mathbf{p} + \frac{\hbar^2}{2m_0}k^2\right]
$$
(2.4)

a representação  $\mathbf{k} \cdot \mathbf{p}$  do Hamiltoniano  $H_0$ .

A Eq.(2.3) representa uma equação de autovalores para  $u_{n\mathbf{k}}(\mathbf{r})$  no pequeno volume de uma célula unitária do cristal, onde essas funções são normalizadas e, como Hk·<sup>p</sup> é um operador Hermitiano, espera-se um número infinito de soluções, com autovalores discretos, classificados pelo número quântico  $n$ , o índice de banda.Eq. $(1.7)$ 

Vale ainda ressaltar que o vetor de onda k que aparece na equação de autovalores apenas como parâmetro. E podemos concluir que, para cada valor deste parâmetro, particularmente para  $k = k_0$  as funções  $u_{n k_0}(\mathbf{r})$  formam um conjunto completo, sendo úteis como base para a formulação do método  $\mathbf{k} \cdot \mathbf{p}$ . Sendo assim, supõe-se agora, que  $E_n(\mathbf{k}_0)$  e  $u_{n\mathbf{k}_0}(\mathbf{r})$  são soluções conhecidas num ponto de referência  $\mathbf{k} = \mathbf{k}_0$ , satisfazendo a Eq.(2.3), isto é:

$$
H\left(\mathbf{k}_0\right)u_{nk_0}\left(\mathbf{r}\right) = E_n\left(\mathbf{k}_0\right)u_{nk_0}\left(\mathbf{r}\right) \tag{2.5}
$$

com

$$
H(\mathbf{k}_0) = \frac{\mathbf{p}^2}{2m_0} + U(\mathbf{r}) + \frac{\hbar}{m_0} \mathbf{k}_0 \cdot \mathbf{p} + \frac{\hbar^2}{2m_0} k_0^2
$$
 (2.6)

Comparando as equações (2.4) e (2.6), podemos concluir que o Hamiltoniano  $H(\mathbf{k})$ , em qualquer ponto k, pode ser representado numa forma que contenha  $H(\mathbf{k}_0)$ , o que permite reescrever a equação de autovalores (2.3) na forma

$$
\left\{ H\left(\mathbf{k}_0\right) + \frac{\hbar}{m_0}(\mathbf{k} - \mathbf{k}_0) \cdot \mathbf{p} + \frac{\hbar^2}{2m_0}(\mathbf{k}^2 - \mathbf{k}_0^2) \right\} u_{n\mathbf{k}}\left(\mathbf{r}\right) = E_n\left(\mathbf{k}\right) u_{n\mathbf{k}}\left(\mathbf{r}\right) \tag{2.7}
$$

A próxima etapa é transformar esta equação, num sistema matricial de autovalores. Para isto expande-se as funções  $u_{n\mathbf{k}}(\mathbf{r})$  na base completa  $\{u_{n'\mathbf{k}_0}(\mathbf{r})\}$ , das autofunções de  $H_0(k)$ 

$$
u_{n\mathbf{k}}\left(\mathbf{r}\right) = \sum_{n'} c_{nn'} u_{n'\mathbf{k}_0}\left(\mathbf{r}\right). \tag{2.8}
$$

Dessa forma, substituindo esta expansão na Eq. (2.3) e projetando o resultado em um estado particular,  $u_{n\mathbf{k}}(\mathbf{r})$ , obtém-se então um equação para os coeficientes,  $c_{nn'}$ 

$$
\sum_{n'} \left\{ \left[ E_n(\mathbf{k}_0) + \frac{\hbar^2}{2m_0} (\mathbf{k}^2 - \mathbf{k}_0^2) \right] \delta_{nn'} + \frac{\hbar}{m_0} (\mathbf{k} - \mathbf{k}_0) \cdot \mathbf{p}_{nn'} (\mathbf{k}_0) \right\} c_{nn'} = E_n(\mathbf{k}) c_{nn}
$$
(2.9)

$$
\mathbf{p}_{nn'}\left(\mathbf{k}_0\right) = \int u_{n\mathbf{k}_0}\left(\mathbf{r}\right)\mathbf{p}u_{n'\mathbf{k}_0}\left(\mathbf{r}\right)d\mathbf{r},\tag{2.10}
$$

são os elementos de matriz do operador momento linear, entre os estados de Bloch no ponto  $\mathbf{k}_0$ , calculados no volume da célula unitária da rede de Bravais do cristal.

Vemos portanto, que a Eq.  $(2.10)$  relaciona a energia de uma certa banda  $E_n(\mathbf{k})$ , num ponto k da primeira zona de Brillouin, à uma matriz Hamiltoniano efetivo cujos elementos são dados por:

$$
H_{ij} = \left[ E_i \left( \mathbf{k}_0 \right) + \frac{\hbar^2}{2m_0} (\mathbf{k}^2 - \mathbf{k}_0^2) \right] \delta_{ij'} + \frac{\hbar}{m_0} (\mathbf{k} - \mathbf{k}_0) \cdot \mathbf{p}_{ij} \left( \mathbf{k}_0 \right). \tag{2.11}
$$

Uma vez que a matriz do Hamiltoniano efetivo é de dimensão infinita, não é possível a sua diagonalização exata. Entretanto, para os materiais que estamos interessados e seus tipos de propriedades eletrônicas de maior interesse, podemos tratar os elementos fora da diagonal da matriz (2.12) como um perturbação. Usando uma teoria de perturbação desenvolvida por  $L\ddot{\omega}$ wdin [31], Kane observou que uma escolha adequada de estados  $u_{n\mathbf{k}_0}$ , simplificaria o problema de forma a restringi-lo na busca de soluções para uma matriz de dimensão finita. Antes de abordarmos essa aproximação, vamos descrever na próxima subseção representação k · p com interação spin-órbita.

#### 2.1.2 Representação k · p com interação spin-órbita

Na discussão até aqui desenvolvida, ignorou-se o acoplamento spin-órbita, uma vez que todos os operadores envolvidos eram independentes desta variável. Na grande maioria dos semicondutores, porém a interação spin-órbita é muito importante, sendo fundamental para comparações com resultados experimentais, uma vez que níveis, inicialmente degenerados, podem ser desdobrados com a presença desta interação, resultando num espectro muito diferente daquele, sem essa interação.

Esta interação que provém da pertubação que o spin do elétron sofre devido ao campo magnético provocado pela sua órbita em torno do núcleo, tem a forma:

$$
H_{SO} = \frac{\hbar}{4m_0^2 c^2} \left[ \boldsymbol{\sigma} \times \nabla U \left( \mathbf{r} \right) \right] \cdot \mathbf{p}
$$
 (2.12)

sendo  $\nabla U(\mathbf{r})$  o gradiente do potencial cristalino e  $\boldsymbol{\sigma}$  representa as matrizes de Pauli

$$
\sigma_x = \begin{bmatrix} 0 & 1 \\ 1 & 0 \end{bmatrix}, \sigma_y = \begin{bmatrix} 0 & -i \\ i & 0 \end{bmatrix}, \sigma_z = \begin{bmatrix} 1 & 0 \\ 0 & -1 \end{bmatrix}, \tag{2.13}
$$

que operam nas variáveis de spin. Dessa forma adicionando a interação spin-órbita,  $H_{SO}$  ao Hamiltoniano  $\left[\frac{\mathbf{p}^2}{2m_0} + U(\mathbf{r})\right]$  e procedendo da mesma forma que a subseção anterior, encontramos

$$
H\left(\overrightarrow{k}\right) \equiv H_{\mathbf{k}\cdot\mathbf{p}} = \frac{\mathbf{p}^2}{2m_0} + U\left(\mathbf{r}\right) + \frac{\hbar^2}{2m_0}k^2 + \frac{\hbar}{m_0}\mathbf{k}\cdot\mathbf{p} + H_{so1} + H_{so2}
$$
 (2.14)

onde

$$
H_{so1} = \frac{\hbar}{4m_0^2 c^2} \left[ \boldsymbol{\sigma} \times \nabla U \left( \mathbf{r} \right) \right] \cdot \mathbf{p}
$$
 (2.15)

$$
H_{so2} = \frac{\hbar^2}{4m_0^2 c^2} \left[ \boldsymbol{\sigma} \times \nabla U \left( \mathbf{r} \right) \right] \cdot \mathbf{k} \tag{2.16}
$$

Como aproximação, vamos desprezar o termo  $H_{so2}$ , que depende do vetor de onda k cuja magnitude é pequena se comparada ao termo  $H_{sol}$ . Vê se isto, a grosso modo, nas equações acima, onde a contribuição para o termo de  $H_{sol}$ , vinda essencialmente da velocidade do elétron em órbita atômica, é muito maior do que a velocidade de uma partícula com momento  $\mathbf{k}_0$ , que é o termo de  $H_{so2}$ .

Portanto considerando essas aproximações, teremos a equação Eq(2.9) na forma:Eq.(1.16)

$$
\sum_{n'} \left\{ \left[ E_n(\mathbf{k}_0) + \frac{\hbar^2}{2m_0} (k^2 - \mathbf{k}_0^2) \right] \delta_{nn'} + \frac{\hbar}{m_0} (\mathbf{k} - \mathbf{k}_0) \cdot \mathbf{p}_{nn'} (\mathbf{k}_0) + H_{s_{nn'}} \right\} c_{nn'} = E_n(\mathbf{k}) c_{nn}
$$
\n(2.17)

sendo

$$
H_{s_{nn'}} = \int u_{n\mathbf{k}_0}(\mathbf{r}) H_{so1} u_{n'\mathbf{k}_0}(\mathbf{r}) d\mathbf{r}
$$
 (2.18)

Em geral, os elementos de matriz da interação spin-órbita resulta no splitting ( afastamento) dos níveis degenerados  $E_n(k)$  mesmo para  $k = 0$ . Isso é ilustrado na Fig. (2.1) onde mostramos a estrutura de bandas dos semicondutores que se cristalizam na estrutura zincblend. A estrutura zincblend consiste em duas redes cúbicas, de face centrada (fcc), deslocadas de um quarto da diagonal do cubo, cada uma considerada como sub-rede. Nos compostos semicondutores que se cristalizam nesta estrutura (com propriedades de simetrica do grupo tetraédrico Td2), cada subrede é formada por um tipo de átomo. Neste modelo, a estrutura do diamante pode ser considerada como um caso particular, com átomos idênticos nas duas sub-redes. Em consequência disto, estas estruturas diferem apenas por um centro de simetria de inversão, presente na estrutura do diamante. A estrutura de bandas desses semicondutores mostra que os extremos das bandas de condução e de valência ocorrem no ponto  $\Gamma(\mathbf{k} = 0)$ , onde se define o gap fundamental do semicondutor, Eg. Neste ponto, na ausência de spin, o ramo mais baixo da banda de condução é não-degenerada e a banda de valência possui tripla degenerescência. A interação spin-órbita quebra parcialmente a degenerescência na banda de valência, separando um dos ramos, conhecido como a banda de buraco separado ou split-off (SO), dos outros dois que permanecem degenerados no ponto Γ, denominados como as bandas de buraco pesado ou heavy-hole (HH) e de buraco leve ou light-hole (LH).

Análise detalhada da simetria das estruturas zincblend revelam que, na ausência de spin, a parte periódica da função de *Bloch* para a banda de condução é um função- $|s\rangle$ , indicando que tem propriedades de simetria de um orbital de momento angular  $L = 0$  sob operações de simetria do grupo tetraédrico  $T_d^2$ ; esta função  $|s\rangle$  pertence ao tipo de simetria  $\Gamma_1(\Gamma_6,$ na presença de spin). O topo da banda de valência é formada por orbitais ligantes tipo p, indicando que as funçoes de Bloch no topo da banda de valência transformam-se da mesma forma que as funções

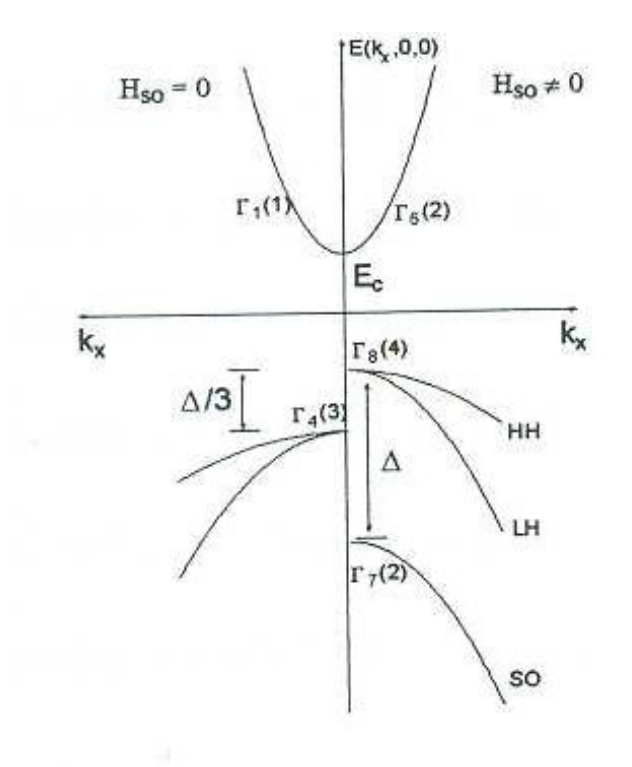

Figura 2.1: a estrutura de banda (esquemática) dos compostos III-V, na vizinhança do ponto Γ, mostrando a lacuna fundamentla  $(E_G)$  e a energia spin-órbita  $(\Delta)$ .Os símbolos  $\Gamma_j$  referem-se ás representações das funções de Bloch, no ponto Γ, sem spin(á esquerda) e com spin( á direita). Os números em parênteses indicam a degenerescência total em cada caso.

atômicas  $|x\rangle, |y\rangle$  e  $|z\rangle$ , de momento angular  $\mathbf{L} = 1$ , sob as operações de simetria que pertencem  $a$  representação Γ<sub>4</sub>(Γ<sub>7</sub> e Γ<sub>8</sub> na presença de spin).

#### 2.2 Hamiltoniano Efetivo de Dresselhaus

Nesta seção, obteremos o modelo de interação spin-órbita de Dresselhaus ( $2\times 2$ ) que descreve os elétrons de condução, a partir da bloco-diagonalização do Hamiltoniano de Kane (8×8) que é baseado no método k·p dentro da aproximação de massa efetiva. Os resultados desta seção serão usados mais tarde no cálculo da estrutura eletrônica e no estudo das propriedades dinâmica dos elétrons em poços quânticos. Para simplificar, discutimos a aproximação de Kane, inicialmente sem o acoplamento spin-órbita, que será incluído, através do procedimento descrito na outra parte da seção.

#### 2.2.1 Aproximação de Kane

A localização das partículas (elétrons e buracos) nas proximidades do ponto Γ, (k = 0) das bandas de condução e valência, torna esta faixa de energia muito importante para o estudo das propriedades eletrônicas nos semicondutores, além de permitir considerável simplificação nos cálculos das bandas de energia desses materiais. Em vista disto, e das considerações anteriores, concentramos nossa atenção na região do ponto Γ, onde ocorrem esses extremos.

Assim sendo, partindo do Hamiltoniano  $\mathbf{k} \cdot \mathbf{p}$ , equação (2.11) tomando como ponto de referência  $\mathbf{k}_0 = 0$ , obtemos

$$
H_{ij} = \left[ E_i(0) + \frac{\hbar^2 k^2}{2m_0} \right] \delta_{ij'} + \frac{\hbar}{m_0} \mathbf{k} \cdot \mathbf{p}_{ij} \left( \mathbf{k}_0 \right)
$$
 (2.19)

Na aproximação adotada por Kane, o Hamiltoniano na Eq.(2.19) é tratado pertubativamente, através de uma teoria de perturbação desenvolvida por Löwdin. Ao contrário da teoria de perturbação ordinária, que tenta diagonalizar um Hamiltoniano, usando somente processo interativo, no método de Löwdin este esquema é usado apenas parcialmente, com o objetivo de remover as interações, entre os níveis pertencentes a diferentes categorias, A e B, em que os estados originais são convenientemente selecionados. Em consequência deste tratamento, as

interações entre os estados na mesma categoria A, até segunda ordem de perturbação, tornam-se

$$
h'_{ij} \simeq h_{ij} + \sum_{\alpha} \frac{h_{i\alpha} h_{\alpha j}}{h_{ii} - h_{\alpha \alpha}}, \ \{i, j \in A, \alpha \in B\},\tag{2.20}
$$

sendo  $h_{ij}$  os elementos de matriz do Hamiltoniano inicial, como aquele na Eq.(2.20). Com destaque, observamos que, neste esquema de cálculo, as interações entre os estados no mesmo subespaço A (por hipótese, as mais importantes) são tratadas exatamente, tornando-se assim, muito conveniente a utilização desta teoria.

Aplicando este procedimento ao Hamiltoniano Eq.(2.21) após selecionarmos os estados de condução e valência, para a categoria A (subespaço s-p ), obtem-se a matriz das interações renormalizadas:  $\mathbf{r}$  $\overline{a}$ 

$$
\mathcal{H}'(\mathbf{k}) = \begin{bmatrix} A & B & C & D \\ B^* & E & F & G \\ C^* & H & I & J \\ D^* & G & J & K \end{bmatrix},
$$
\n(2.21)

$$
A = E_c + \frac{\hbar^2 k^2}{2m_0}
$$
  
\n
$$
B = B_0(\mathbf{q} \cdot \mathbf{x}) + iP_0(\mathbf{k} \cdot \mathbf{x})
$$
  
\n
$$
C = B_0(\mathbf{q} \cdot \mathbf{y}) + iP_0(\mathbf{k} \cdot \mathbf{y})
$$
  
\n
$$
D = B_0(\mathbf{q} \cdot \mathbf{z}) + iP_0(\mathbf{k} \cdot \mathbf{z})
$$
  
\n
$$
B^* = B_0(\mathbf{q} \cdot \mathbf{x}) - iP_0(\mathbf{k} \cdot \mathbf{x})
$$
  
\n
$$
C^* = B_0(\mathbf{q} \cdot \mathbf{y}) + iP_0(\mathbf{k} \cdot \mathbf{y})
$$
  
\n
$$
D^* = B_0(\mathbf{q} \cdot \mathbf{z}) + iP_0(\mathbf{k} \cdot \mathbf{z})
$$

$$
E = E_v + Lk_x^2 + M(k_y^2 + k_z^2)
$$
  
\n
$$
F = Nk_xk_y
$$
  
\n
$$
G = Nk_xk_z
$$
  
\n
$$
H = Nk_xk_y
$$
  
\n
$$
I = E_v + Lk_y^2 + M(k_y^2 + k_z^2)
$$
  
\n
$$
J = Nk_yk_z
$$
  
\n
$$
K = E_v + Lk_z^2 + M(k_x^2 + k_y^2)
$$

onde  $\mathbf{k} = k_x \hat{x} + k_y \hat{y} + k_z \hat{z}$ ,  $\mathbf{q} = k_y k_z \hat{x} + k_z k_x \hat{y} + k_x k_y \hat{z}$   $P_0 = \frac{\hbar}{m_0} \langle s | p_x | x \rangle$ e  $B_0$  é dado por:

$$
B_0 = 2 \frac{\hbar^2}{m_0^2} \sum_{j}^{\Gamma_{15}} \frac{\langle s | p_x | u_j \rangle \langle u_j | p_y | z \rangle}{[(E_c + E_v)/2 - E_j]}
$$
(2.22)

que é o parâmetro responsável pela quebra de simetria de inversão.

Para completar o Hamiltoniano de Kane, convém agora considerarmos o spin do elétron e introduzirmos algumas notações, que serão úteis nesse estudo. Assim, partindo do Hamiltoniano dado pela equação 2.20 podemos mostrar que o efeito dessa variável é duplicar cada nível derivado da Eq. (2.22), uma vez que o Hamiltoniano aqui considerado independente do spin é diagonal nos estados nos dois estados do operador  $S = 1/2$ . Desta forma considerando esses estados, usualmente representados na base {| ↑>,| ↓>}, os autoestados de $S_z,$ o subspaço $s-p$ torna-se octodimensional e Hamiltoniano de Kane toma a forma .

$$
H'' = \left[ \begin{array}{cc} \mathcal{H}' & \mathbf{0} \\ \mathbf{0} & \mathcal{H}' \end{array} \right] \tag{2.23}
$$

escrito na base  $v_1 = |s \uparrow \rangle$ ,  $v_2 = |x \uparrow \rangle$ ,  $v_3 = |y \uparrow \rangle$ ,  $v_4 = |z \uparrow \rangle$  e as demais na,  $v_5, v_6, v_7$  e  $v_8$ , igualmente obtidas, combinando os orbitais  $s-p$ com o estado  $|\downarrow>$ na mesma sequência.

Para completar o modelo de Kane, incluimos agora a interação spin-órbita seguindo o mesmo procedimento da usado por Cohen<sup>[47]</sup>. isto é tratando a interação dentro do subespaço  $s - p$ ,

incluindo somente a parte não renormalizada da teoria de Lowdin, correspondente ao primeiro termo da Eq.(2.21). Dessa forma da Eq. (2.17) obtemos os elementos de matriz da interação spin-órbita

$$
H_{so} = -\frac{\Delta}{3} \begin{bmatrix} H_{\alpha\alpha} & H_{\alpha\beta} \\ -H_{\alpha\beta}^* & H_{\alpha\alpha}^* \end{bmatrix},
$$
\n(2.24)

onde

$$
H_{\alpha\alpha} = \begin{bmatrix} 0 & 0 & 0 & 0 \\ 0 & 0 & i & 0 \\ 0 & -i & 0 & 0 \\ 0 & 0 & 0 & 0 \end{bmatrix},
$$
(2.25)  

$$
H_{\alpha\beta} = \begin{bmatrix} 0 & 0 & 0 & 0 \\ 0 & 0 & 0 & -1 \\ 0 & 0 & 0 & -i \\ 0 & 1 & -i & 0 \end{bmatrix},
$$
(2.26)

introduzindo a definição :

$$
\Delta = -3/\left(\hbar/4m_0^2c^2\right) < x|\left(\vec{\nabla} \times \vec{p}\right)_y|z\rangle. \tag{2.27}
$$

Assim o Hamiltoniano total com a inclusão da interação é da forma:

$$
H(\mathbf{k}) = H''(\mathbf{k}) + H_{so} \tag{2.28}
$$

Com o objetivo de simplificar o modelo, dando um interpretação simples ao parâmetro ∆, transforma-se H para a base  $|J, M_j \rangle$ , dos autoestados do momento angular total,  $\mathbf{J} = \mathbf{L} + \mathbf{S}$ , onde a matriz  $H_{so}$  é diagonal. Para isto, constroem-se combinações lineares dos orbitais  $s - p$  $(L = 0 \text{ e } L = 1)$ , com as funções de spin  $S = 1/2$ : para  $L = 0$ , existem dois estados,  $|1/2, 1/2>$ e  $|1/2, -1/2>$ , ambos pertencentes a representação  $\Gamma_6$ ; para  $\mathbf{L} = 1$ , dos seis estados possíveis, dois deles,  $|1/2, 1/2 > e$   $|1/2, -1/2 >$  pertencem à Γ<sub>7</sub>, enquanto os demais,  $|3/2, 3/2 >$ , |3/2, −1/2 >, |3/2, −1/2 > e |3/2, −3/2 >, possuem simetria da representação Γ8, desta maneira , define-se a base  $\{u_{n0}; n=1,8\}$ 

$$
u_{10} \equiv |1/2, 1/2>_{\Gamma_6} = |s| > ,
$$
  
\n
$$
u_{20} \equiv |3/2, 3/2>_{\Gamma_8} = -\frac{1}{\sqrt{2}} |(x+iy)| > ,
$$
  
\n
$$
u_{30} \equiv |3/2, 1/2>_{\Gamma_8} = -\frac{1}{\sqrt{6}} |(x+iy)| - 2z| > ,
$$
  
\n
$$
u_{40} \equiv |1/2, 1/2>_{\Gamma_7} = \frac{1}{\sqrt{3}} |(x+iy)| - z| > ,
$$
  
\n
$$
u_{50} \equiv |1/2, -1/2>_{\Gamma_6} = -|s| > ,
$$
  
\n
$$
u_{60} \equiv |3/2, -3/2>_{\Gamma_8} = -\frac{1}{\sqrt{2}} |(x-iy)| > ,
$$
  
\n
$$
u_{70} \equiv |3/2, -1/2>_{\Gamma_8} = \frac{1}{\sqrt{6}} |(x-iy)| + 2z| > ,
$$
  
\n
$$
u_{80} \equiv |1/2, -1/2>_{\Gamma_7} = \frac{1}{\sqrt{3}} |(x-iy)| - z| > ,
$$

Fazendo o mesmo procedimento acima o Hamiltoniano total na representação  $\mathbf{k}\cdot\mathbf{p}$ na base acima citada na ordem  $|s \> \uparrow>, -|s \> \downarrow>, \> |3/2, 3/2 \> >, |3/2, 1/2 \> >, |3/2, -1/2 \> >, |3/2, -3/2 \> >$ ,  $\vert 1/2,-1/2>, \vert 1/2,-1/2>$ pode ser escrito na seguinte forma [44]:

$$
H_{8\times8} \left( \mathbf{k} \right) = \begin{bmatrix} \tilde{H}_u & \tilde{H}_{ud} \\ \tilde{H}_{ud}^\dagger & \tilde{H}_d \end{bmatrix} \tag{2.29}
$$

$$
\tilde{H}_d = \begin{bmatrix}\nP - Q & -D & -\frac{\sqrt{3}}{\sqrt{2}}D^* & \sqrt{2}Q \\
-D^* & P + Q & -\sqrt{2}C^* & \frac{D^*}{\sqrt{2}} \\
-\frac{\sqrt{3}}{\sqrt{2}}D & -\sqrt{2}C & P - \Delta & 0 \\
\sqrt{2}Q & \frac{D}{\sqrt{2}} & 0 & P - \Delta\n\end{bmatrix} \dots \tilde{H}_{ud} = \begin{bmatrix}\n\frac{R^*}{\sqrt{3}} & T^* & C^* & 0 \\
0 & R^* & 0 & C^* \\
\frac{T^*}{\sqrt{2}} & -\frac{\sqrt{2}}{\sqrt{3}}S^* & \frac{D^*}{\sqrt{2}} & -\sqrt{2}Q \\
\frac{\sqrt{2}}{\sqrt{3}}R^* & -\frac{T^*}{\sqrt{2}} & \sqrt{2}C^* & -\frac{\sqrt{3}}{\sqrt{2}}D^*\n\end{bmatrix}
$$
\n(2.30)

onde ∗ denotam o conjugado Hermitiano, e os elementos da matriz são:

$$
A = E_C + \frac{\hbar^2 k^2}{2m_c}
$$
  
\n
$$
S = -\frac{1}{\sqrt{2}} \langle iS|H|X + iY \rangle
$$
  
\n
$$
R = \frac{1}{\sqrt{2}} \langle iS|H|X - iY \rangle
$$
  
\n
$$
T = \frac{\sqrt{2}}{\sqrt{3}} \langle iS|H|Z \rangle
$$
  
\n
$$
C = -\frac{1}{2\sqrt{3}} \langle X + iY|H|X - iY \rangle
$$
  
\n
$$
D = -\frac{1}{\sqrt{3}} \langle X + iY|H|Z \rangle
$$
  
\n
$$
P = \frac{1}{3} \langle X + iY|H|X + iY \rangle + \frac{1}{3} \langle Z|H|Z \rangle
$$
  
\n
$$
Q = \frac{1}{6} \langle X + iY|H|X + iY \rangle - \frac{1}{3} \langle Z|H|Z \rangle
$$
\n(2.31)

#### 2.2.2 Hamiltoniano de Dresselhaus

O Hamiltoniano Kane na Eq.( 2.24 ) pode ser blocodiagonalizado[45] tal que a banda de valência e condução são desacoplados. Assim Hamiltoniano para a banda de condução até a ordem  $k^3$  pode ser escrito na formaEq.(1.19)

$$
H_{2\times 2}^{c} = H_0 + H_D \tag{2.32}
$$

onde

$$
H_{2\times 2}^{c} = \begin{bmatrix} \frac{\hbar^2 k^2}{2m^*} & 0\\ 0 & \frac{\hbar^2 k^2}{2m^*} \end{bmatrix} + H_D
$$

e

$$
H_D = \alpha_D \left\{ \sigma_x k_x (k_y^2 - k_z^2) + \sigma_y k_y (k_z^2 - k_x^2) + \sigma_z k_z (k_x^2 - k_y^2) \right\}
$$
 (2.33)

é o Hamiltoniano de Dresselhaus. Na expressão acima,  $\sigma_x,\,\sigma_y,\,\sigma_z$  denotam as componentes das matrizes de spin de Pauli e  $\alpha_D$  corresponde ao parâmetro spin-splitting da banda de condução.

Fazendo as devidas substituições, obtemos o seguinte:Eq.(1.20)

$$
H_D = \alpha_D \left[ \begin{bmatrix} 0 & 1 \\ 1 & 0 \end{bmatrix} k_x (k_y^2 - k_z^2) + \begin{bmatrix} 0 & -i \\ i & 0 \end{bmatrix} k_y (k_z^2 - k_x^2) + \begin{bmatrix} 1 & 0 \\ 0 & -1 \end{bmatrix} k_z (k_x^2 - k_y^2) \right] (2.34)
$$

Obtemos então:

$$
H_D = \alpha_D \left[ \begin{array}{cc} k_z (k_x^2 - k_y^2) & k_x (k_y^2 - k_z^2) - i k_y (k_z^2 - k_x^2) \\ k_x (k_y^2 - k_z^2) + i k_y (k_z^2 - k_x^2) & -k_z (k_x^2 - k_y^2) \end{array} \right] \tag{2.35}
$$

### 2.3 Hamiltoniano de Rashba e o Total

Para completar a descrição do nosso modelo , devemos ainda acrescentar ao Hamiltoniano dado na Eq ( 2.32 ) a interação spin órbita de Rashba [32] ocasionada pela aplicação de um campo elétrico externo que quebra a simetria de inversão espacial da heteroestrutura. Esse Hamiltoniano de Rashba é dado por:Eq.(1.23)

$$
H_R = \alpha_R \sigma. (\nabla V \times k) \tag{2.36}
$$

Onde  $\alpha_R$  é o parâmetro de Rashba que será substituído posteriormente para  $\beta_0$ . Para a forma matricial do Hamiltoniano de Rashba, temos o seguinte:

$$
H_R = \alpha_R \begin{pmatrix} 0 & k_y + ik_x \\ k_y - ik_x & 0 \end{pmatrix}
$$
 (2.37)

onde temos que:

 $k_x = k_{\parallel} \cos \phi$ ;  $k_y = k_{\parallel} \sin \phi$ ;  $e^{i\phi} = \cos \phi + i \sin \phi$ ;  $e^{-i\phi} = \cos \phi - i \sin \phi$ Obtemos:

$$
H_R = \alpha_R \begin{pmatrix} 0 & k_{\parallel} e^{i(\frac{\pi}{2} - \varphi)} \\ k_{\parallel} e^{i(\frac{\pi}{2} - \varphi)} & 0 \end{pmatrix}
$$
 (2.38)

Para o Hamiltoniano de Dresselhaus da Eq ( 2.35), fazendo as devidas substituições de  $k_x$ ,  $k_y$ com dependência em . $\varphi$  e fazendo  $k_z \to -\frac{id}{dz}$  e sendo  $\alpha_D$  o parâmetro de Dresselhaus, temos:

$$
H_D = \begin{pmatrix} -\left(\frac{\hbar^2}{2m^*}\right) \frac{d^2}{dz^2} - i\alpha_0 k_{\parallel}^2 \cos 2\varphi \frac{d}{dz} & \frac{\alpha_0 k_{\parallel}^3 (e^{i\varphi} - e^{-i3\varphi})}{4} + \alpha_0 k_{\parallel} e^{i\varphi} \frac{d^2}{dz^2} \\ \frac{\alpha_0 k_{\parallel}^3 (e^{i\varphi} - e^{-i3\varphi})}{4} + \alpha_0 k_{\parallel} e^{i\varphi} \frac{d^2}{dz^2} & -\left(\frac{\hbar^2}{2m^*}\right) \frac{d^2}{dz^2} + i\alpha_0 k_{\parallel}^2 \cos 2\varphi \frac{d}{dz} \end{pmatrix} . \tag{2.39}
$$
Para o Hamitoniano completo  $H_{total}$ , com a somatória Eq.(1.27)dos termos de Rashba e Dresselhaus mais o termo para a banda de condução, temos:

$$
H_{total} = H_0 + H_D + H_R \tag{2.40}
$$

Resolvendo a equação acima temos:

$$
H_{total} = \begin{pmatrix} H_{++} & H_{+-} \\ H_{-+} & H_{--} \end{pmatrix}
$$
 (2.41)

Onde  $\mathcal{H}_{total}$ é o Hamiltoniano completo de Rasbha-Dresselhaus diagonalizado que possui a mesma representação utilizada no trabalho de Marques et al [43].Cada elemento de matriz corresponde a:

$$
H_{++} = -\left(\frac{\hbar^2}{2m^*}\right)\frac{d^2}{dz^2} + \left(\frac{\hbar^2 k_{\shortparallel}^2}{2m^*}\right) - i\alpha_D k_{\shortparallel}^2 \cos 2\varphi \frac{d}{dz}
$$
 (2.42)

$$
H_{+-} = \beta_0 \left( -\frac{dV_R}{dz} \right) k_{\parallel} e^{i(\frac{\pi}{2} - \varphi)} + \frac{\alpha_D k_{\parallel}^3 (e^{i\varphi} - e^{-i3\varphi})}{4} \tag{2.43}
$$

$$
H_{-+} = \beta_0 \left( -\frac{dV_R}{dz} \right) k_{\parallel} e^{-i(\frac{\pi}{2} - \varphi)} + \frac{\alpha_D k_{\parallel}^3 (e^{-i\varphi} - e^{+i3\varphi})}{4} + \alpha_D k_{\parallel} e^{i\varphi} \frac{d^2}{dz^2}
$$
(2.44)

$$
H_{--} = -\left(\frac{\hbar^2}{2m^*}\right) \frac{d^2}{dz^2} + \left(\frac{\hbar^2 k_{\shortparallel}^2}{2m^*}\right) + i\alpha_D k_{\shortparallel}^2 \cos 2\varphi \frac{d}{dz}
$$
 (2.45)

Como cada um dos elementos do Hamiltoniano são proporcionais as derivadas segundas ou primeiras em z ou constantes, podemos escrever a Eq( 2.41 ) como:

$$
H_{total} = H^{(2)}k_z^2 + H^{(1)}k_z + H^{(0)}
$$
\n(2.46)

Onde  $H^{(i)}$  é a matriz dos coeficientes  $(d/dz)^i$  de **H**. Fazendo a devida separação, obtemos:

$$
H^{(2)} = \begin{pmatrix} -\left(\frac{\hbar^2}{2m^*}\right) & \alpha_D k_{\parallel} e^{i\varphi} \\ \alpha_D k_{\parallel} e^{-i\varphi} & -\left(\frac{\hbar^2}{2m^*}\right) \end{pmatrix} \frac{d^2}{dz^2}
$$
(2.47)

$$
H^{(1)} = \begin{pmatrix} -i\alpha_D k_{\parallel}^2 \cos 2\varphi & 0\\ 0 & i\alpha_D k_{\parallel}^2 \cos 2\varphi \end{pmatrix} \frac{d}{dz}
$$
(2.48)

$$
H^{(0)} = \begin{pmatrix} \left(\frac{\hbar^2 k_{\shortparallel}^2}{2m^*}\right) & \beta_0 \left(-\frac{dV_R}{dz}\right) k_{\shortparallel} e^{i\left(\frac{\pi}{2} - \varphi\right)} + \frac{\alpha_D k_{\shortparallel}^3 (e^{-i\varphi} - e^{+i3\varphi})}{4} \\ \beta_0 \left(-\frac{dV_R}{dz}\right) k_{\shortparallel} e^{-i\left(\frac{\pi}{2} - \varphi\right)} + \frac{\alpha_D k_{\shortparallel}^3 (e^{-i\varphi} - e^{+i3\varphi})}{4} & \left(\frac{\hbar^2 k_{\shortparallel}^2}{2m^*}\right) \end{pmatrix} \tag{2.49}
$$

.

## Capítulo 3

# Método Numérico

Eq.(1.35)Neste capítulo será discutido o formalismo numérico que será utilizado para se calcular os níveis eletrônicos em heteroestruturas semicondutoras, dentro da aproximação de massa efetiva multibanda, como apresentada no capitulo anterior. Este estudo tem como objetivo principal a determinação dos estados eletrônicos iniciais(up e down) que serão utilizados para descrição das propriedades dinâmicas nas presenças de campos elétricos DC. Dessa forma, na seção (3.1) descreveremos os detalhes do método da Potência Inversa para o cálculo da estrutura eletrônica em um poço quântico.

#### 3.1 O Método da Potência Inversa

Para implementarmos o método numérico, nosso hamiltoniano simetrizado é escrito da forma:

$$
H(k_z \Rightarrow \frac{-i\partial}{\partial z}) = \frac{\partial}{\partial z}H^{(2)}\frac{\partial}{\partial z} + \frac{1}{2}\left\{H^{(1)}, \frac{\partial}{\partial z}\right\} + H^{(0)}
$$
(3.1)

 $H^{(i)}$  é a matriz dos coeficientes  $(\frac{\partial}{\partial z})^i$  de H e  $\{\hat{a}, \hat{b}\} = \hat{a}\hat{b} + \hat{b}\hat{a}$  é o anticomutador entre as quantidades  $\hat{a}$  e  $\hat{b}$ . Usando o método das diferenças finitas (apêndice A), transformamos o operador diferencial matricial 3.1 em um sistema de equações algébricas sobre uma rede discreta uniforme com N pontos.

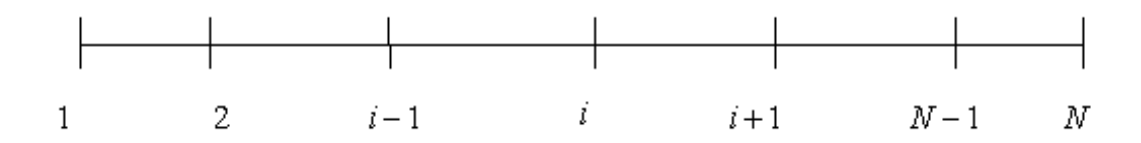

Figura 3.1: Discretização uniforme do eixo z. O intervalo de discretização é constante a a =  $z_{i+1} - z_i$  com i representando o índice espacial.

Usando o método das diferenças finitas (Apêndice A ), podemos transformar o conjunto de equações diferenciais acopladas em um sistema de equações algébricas sobre uma rede discreta com N pontos, igualmente espaçados e sendo a o intervalo de discretização do eixo  $z$  [Fig(3.1)]. Para cada ponto 'i' da rede, temos um sistema de equações:

$$
M_{i-1}F_{i-1} + M_iF_i + M_{i+1}F_{i+1} = EF_i \tag{3.2}
$$

e as M equações diferenciais acopladas são transformadas em  $M \times N$  equações diferenciais lineares, onde

$$
M_i = H_i^{(0)} - \frac{(H_{i-1/2}^{(2)} - H_{i+1/2}^{(2)})}{a^2}; \ M_{i \pm 1} = \frac{H_{i \pm 1/2}^{(2)}}{a^2} \pm \frac{H_i^{(1)} + H_{i \pm 1}^{(1)}}{4a} \tag{3.3}
$$

Nesta equação,  $a = z_{i+1} - z_i$  é o intervalo de discretização do eixo  $z$  e i representa o índice espacial  $[Fig(3.1)].$ 

A Eq. ( 3.2 ) pode ser escrita na forma matricial:

$$
\bar{H}\bar{F} = E\bar{F} \tag{3.4}
$$

resultando num sistema de equações de autovalores algebricos. Considerando que a matriz  $\bar{H}$  possui n autovetores,  $\bar{F}_1$ ,  $\bar{F}_2$ ,  $\bar{F}_3$ , ...,  $\bar{F}_n$  com seus respectivos autovalores  $E_1$ ,  $E_2$ ,  $E_3$ , ...,  $E_n$ , logo uma solução inicial  $\bar{F}^{(0)}$  pode ser escrita como uma combinação linear deste conunto de autovetores:

$$
F^{(0)} = a_1 F_1 + a_2 F_2 + a_3 F_3 + \dots a_n F_n \tag{3.5}
$$

com todos os  $a_i's \neq 0$ . Aplicando o operador  $(H-\lambda I)^{-m}$  em  $F^{(0)}$  obtemos a expressão da Potência Inversa[37]:

$$
(H - \lambda I)^{-m} F^{(0)} = \frac{a_1}{(E_1 - \lambda)^m} F_1 + \frac{a_2}{(E_2 - \lambda)^m} F_2 + \dots + \frac{a_n}{(E_n - \lambda)^m} F_n \tag{3.6}
$$

onde  $\lambda$  é um parâmetro ajustável e m é um número inteiro. Se o valor de  $\lambda$  é muito mais próximo de um dos autovalores, por exemplo,  $E_l$ , do que de qualquer dos outros, então se  $(H - \lambda I)^{-m}F^{(o)}$  tem sua componente dominante  $(a_l \ggg a_i, i = 1, ...n; i \neq l)$  na direção do autovetor $F_l$ . Desta forma a solução aproximada da equação da potência inversa tem a forma:

$$
(H - \lambda I)^{-m} F^{(o)} \simeq \frac{a_l}{(E_l - \lambda)^m} F_l
$$
\n(3.7)

onde o autovetor  $F_l$  e o autovalor  $E_l$  são obtidos, para ajustes refinados dos parâmetros e da potência m. Desta forma, variando-se  $\lambda$  desde o fundo do poço até o topo do poço de um potencial, se encontrarão todos os outros  $(n - 1)$  autovalores e respectivos autovetores. Para obtermos autovetores correspondentes a dois ou mais estados degenerados, de um dado perfil; de potencial, usamos a técnica de ortogonalizaçao de Gram-Schmidt pra um multipleto degenerado. Este método numérico interativo ficou conhecido na literatura como Método da Potência Inversa. Os principais passos deste procedimento interativo podem ser sumarizados como abaixo:

- (i) Escolher: $\lambda = E_i^{(0)}$
- (ii) Aplicar:  $F^{(m)} = (H E_i^{(m-1)}\mathbf{I})^{-1} F^{(m-1)}$
- (iii) Normalizar:  $F^{(m)} = F^{(m)}/\langle F^{(m)} | F^{(m)} \rangle$
- (iv) Calcular autovalor:  $E_i^m = \langle F^m | H | F^{(m)} \rangle$
- (v) Precisão do autovalor: Se  $|E_i^m E_i^{m-1}| \ge \varepsilon$  volta-se ao passo (ii) com  $m = m + 1$
- (vi) Voltar ao passo (i): calcular o proximo autovalor e autovetor.

Este método pode ser facilmente implementado computacionalmente para calculo dos autovetores e autovalores, com m sendo o numero de interações.

O grau de precisão exigido com  $\varepsilon$  determinará um tempo necessário para se terminar o processo interativo, o valor de  $\varepsilon$  adotado em grande parte deste trabalho foi de  $\varepsilon = 10^{-8}$ meV.

Sendo assim, entre certa de duas interações consecutivas,  $|E_i^m - E_i^{m-1}| \leq 10^{-8}$ meV a convergencia é atingida. Além disso, para aumentarmos a velocidade de convergência, cada nova interação é iniciada com um novo valor do parâmetro  $\lambda = E_i^{(m-1)}$ .

Como em geral, cada portador tem vários estados ligados, para aumentarmos a velocidade de convergencia, escolhemos não apenas uma única função  $F^{(0)}$  e um valor  $\lambda$ , mas sim uma função e um valor de λ distintos para a tentativa inicial em cada novo estado dos portadores. Claro que os valores  $\lambda$  escolhidos para os estados de elétrons estarão nos intervalos de energia determinados pelos offsets,  $\Delta E_v$ .

A escolha de  $F^{(0)}$  pode ser sempre feita de tal forma que essas funções possuam características, como as necessárias, tipo simetria e/ou paridade da autofunção de cada estado, além do número de componentes zero. As funções de onda escolhidas como tentativa inicial foram as de um oscilador harmônico simples, por serem de fácil implementação numérica na distribuição em cada sítio da rede, além de possuírem as desejadas características para os autoestados, como expostas acima.

As funções  $F^{(m)}$ , na equação do passo (ii), podem ser obtidas reescrevendo-as num esquema implícito  $(H - \lambda I)F^m = F^{(m-1)}$ , o que resulta num sistema de equações lineares algebricas de dimensão  $M \times N$ . Uma vez que o operador matricial é tridiagonal de dimensão  $(M \times M)$ , possuindo um grande números de zeros, a solução deste sistema de equações pode ser resolvido com maior precisão, usando-se algoritmos para matriz banda. Essa equação implícita pode ser escrita na forma matricial como:

$$
\begin{bmatrix}\nM_1 - \lambda I & M_2 & 0 & 0 & 0 & 0 \\
M_1 & M_2 - \lambda I & M_3 & 0 & 0 & 0 \\
0 & M_2 & M_3 - \lambda I & M_3 & 0 & 0 \\
\vdots & \vdots & \vdots & \ddots & \vdots & \vdots \\
0 & 0 & 0 & M_{N-2} & M_N - \lambda I & M_N \\
0 & 0 & 0 & 0 & M_{N-1} & M_N - \lambda I\n\end{bmatrix}\n\begin{bmatrix}\nF_1^m \\
F_2^m \\
F_3^m \\
\vdots \\
F_{N-1}^m \\
F_1^m \\
\vdots \\
F_N^m\n\end{bmatrix} =\n\begin{bmatrix}\nF_1^{m-1} \\
F_2^{m-1} \\
F_3^{m-1} \\
\vdots \\
F_{N-1}^{m-1} \\
F_N^{m-1}\n\end{bmatrix}
$$
\n(3.8)

A descrição deste método numérico pode ser finalizada, admitindo-se que as funções de onda decaiam para valores desprezíveis para distâncias suficientemente longe da região do sistema de maior importância. Assim, os autoestados devem satisfazer a condição de contorno:

$$
F_0(\pm L) = F_1(\pm L) = \dots = F_N(\pm L) = 0 \tag{3.9}
$$

onde ±L define a fronteira(infinito) da região de simulação. Esta condição significa que estamos incluindo barreiras infinitas nos extremos do sistema. A escolha destes extremos é feita de forma a não influenciar os resultados, para os autovalores quando se realiza o cálculo de uma estrutura eletrônica. Esse método, além de prática implementação, tem se mostrado bastante estável e de rápida convergência, permitindo, além disso, calcular a estrutura eletrônica de poços quânticos com perfis de potenciais arbitrários.

Dessa forma, obtemos um método numérico usando o formalismo k · p na aproximação da massa efetiva para o cálculo dos estados iniciais a serem evoluídos no tempo.

### 3.2 O Método Numérico Depedente do Tempo

A utilização de métodos dependentes do tempo para se investigar o tunelalmento de elétrons em heteroestruturas semicondutoras ganhou tremenda importância nas últimas décadas. Uma grande variedade de métodos numéricos para se resolver a equação de Schroedinger dependente do tempo foram desenvolvidos, entre os quais podemos destacar Split-Operator [21, 22, 23], Cranck-Nicholson[24] e Lanczos[25] Em alguns destes esquemas pode ser necessário um incremento de tempo τ bastante pequeno para que se obtenha uma solução com razoável precisão.

Nestes casos são exigidos grandes esforços computacionais, principalmente quando os potenciais envolvidos dependem explicitamente do tempo. Dessa forma, gostaríamos de construir esquemas mais precisos que pudessem gerar boa precisão numérica usando estruturas computacionais simples.

No presente trabalho estamos interessados em desenvolver a evolução temporal, no caso, um formalismo implícito dentro da formulação multibandas da aproximação de massa efetiva . Assim, será verificado os principais detalhes deste esquema, bem como no capítulo posterior serão apresentados os resultados obtidos das propriedades dinâmicas dos portadores (elétrons) em uma heteroestrutura semicondutora do tipo poço quântico, sob a ação de campos DC.

Vamos considerar uma heteroestrutura tipo poço quântico crescida na (001). A dinâmica de portadores(elétrons) pode ser escrita pela equação de Schroedinger dependente do tempo na aproximação da massa efetiva

$$
i\hbar \frac{\partial F(z,t)}{\partial t} = H(z)F(z,t)
$$
\n(3.10)

onde H é o hamiltoniando completo de Rashba-Dresselhaus e  $F(z,t)$  é a função envelope dependente do tempo. Em geral, a solução da equação 3.10 para função envelope, pode ser formalmente escrita em termos do operador evolução

$$
F(z,t) = U(t)F(z,0)
$$
\n
$$
(3.11)
$$

onde  $U(t)$  é o operador evolução temporal, pois a evolução temporal das funções de onda em heteroestruturas semicondutoras são obtidas resolvendo a equação de Schroedinger dependente do tempo. Para o operador evolução temporal temos

$$
U(t) = T \left\{ \exp\left[\frac{-i}{\hbar} \int_{0}^{t} H(z)dt\right] \right\}
$$
 (3.12)

sendo T o operador ordenamento cronológico de Dysson. A mais baixa solução de ordem para este problema é dividir o operador evolução em um produto de propagadores de tempo curto na forma.

$$
U(t,0) = \prod_{n} U(t_{n+1}, t_n)
$$
\n(3.13)

onde  $t_n = n\tau$ . Para cada intervalo de tempo infinitesimal,  $\tau = t_{n+1} - t_n$ , conforme a [27], ou seja:o operador evolução temporal é aproximado pela forma exponencial

$$
U(t_{n+1}, t_n) = \exp\{-i\tau H/\hbar\}
$$
\n
$$
(3.14)
$$

Portanto a solução em cada instante  $t = t_n + 1$ é obtida através da função de onda em $t = t_n$ de acordo com a transformação

$$
F(z, t_{n+1}) = U(t_{n+1}, t_n)F(z, t_n)
$$
\n(3.15)

Nós caracterizamos o estado inicial do sistema pela função de onda  $F(z, 0)$ , sem potenciais externos obtido pelo método da potência inversa descrito na seção anterior. Por outro lado,  $F(z, t)$  levará em conta a evolução completa do estado quando um campo externo DC for ligado. É possivel mostrar que o operador  $U(t_{n+1}, t_n)$  satisfaz a necessária condição de unitariedade, isto é, preserva as normas das funções de onda dos estados:

$$
U(t_{n+1}, t_n)U(t_{n+1}, t_n) = U(t_{n+1}, t_n)U(t_{n+1}, t_n) = 1
$$
\n(3.16)

Para intervalos de tempo infinitesimais τ , podemos escrever o operador evolução temporal, através de uma expansão na forma:

$$
U(t_{n+1}, t_n) = 1 - \frac{iH\tau}{\hbar} + O(\tau^2)
$$
\n(3.17)

Entretanto, a forma do operador evolução temporal apresenta problemas na aplicação do método numérico, pois o módulo do operador é maior que 1, ou seja,  $\sqrt{1^2+-(\frac{iH\tau}{\hbar})^2}\gg 1.$ 

Logo, a norma da função de onda não se conserva a cada intervalo de tempo. O problema pode ser resolvido se reescrevermos o operador evolução temporal U na forma

$$
U(t_{n+1}, t_n) = \frac{1 - \frac{iH\tau}{2\hbar}}{1 + \frac{iH\tau}{2\hbar}}
$$
(3.18)

que conserva a norma da função de onda a cada instante pois  $U \dagger U = 1$ .

Sendo assim, a discretização da Eq. (3.18) com respeito ao tempo pode ser escrita numa forma implícita:

$$
(1 + \frac{iH\tau}{\hbar 2})\begin{pmatrix} F_1^{n+1} \\ F_2^{n+1} \end{pmatrix} = (1 - \frac{iH\tau}{\hbar 2})\begin{pmatrix} F_1^n \\ F_2^n \end{pmatrix}
$$
(3.19)

onde os índices 1 e 2 que aparecem nas funções de onda correspondem respectivamente ao spin up e ao spin down. Este esquema implícito é conhecido na literatura como método de Cranck-Nicholson e pode ser resolvido usando a técnica das diferenças finitas.

Usando o método das diferenças finitas podemos transformar o conjunto das M equações diferenciais acopladas dado na Eq ( 3.20 ) em um sistema de equações algebricas sobre uma rede discreta de N pontos, igualmente espaçados e sendo "a" o intervalo de discretização do eixo z. Esse sistema de equações  $M \times N$  pode ser escrito como:

$$
\begin{bmatrix}\n\mathcal{L}_{1,1} & \mathcal{L}_{1,2} & 0 & \dots & \dots & 0 \\
\mathcal{L}_{2,1} & \mathcal{L}_{2,2} & \mathcal{L}_{2,3} & 0 & \dots & 0 \\
0 & \mathcal{L}_{3,2} & \mathcal{L}_{3,3} & \dots & \dots & 0 \\
\vdots & \vdots & \dots & \ddots & \vdots & \vdots \\
0 & 0 & \dots & \dots & \mathcal{L}_{N-1,N-1} & \mathcal{L}_{N-1,N} \\
0 & 0 & \dots & \dots & \mathcal{L}_{N,N-1} & \mathcal{L}_{N,N}\n\end{bmatrix}\n\begin{bmatrix}\nF_1^{n+1} \\
F_2^{n+1} \\
F_3^{n+1} \\
\vdots \\
F_{N-1}^{n+1} \\
F_N^{n+1} \\
F_N^{n+1}\n\end{bmatrix} = \begin{bmatrix}\nF_1^n \\
F_2^n \\
F_3^n \\
\vdots \\
F_{N-1}^n \\
F_N^n\n\end{bmatrix}
$$
\n(3.20)

onde

$$
\mathcal{L}_{i,i} = I - \frac{i\tau}{2\hbar} M_i
$$
\n
$$
\mathcal{L}_{i,i} = -\frac{i\tau}{2\hbar} M_{i\pm 1}
$$
\n(3.21)

com  $M_i$  e  $M_{i\pm 1}$  são dados pela Eq (3.3). Uma vez descrito o método numérico, para a solução da equação da massa efetiva dependente do tempo na aproximação k · p, vamos mostrar no

| <b>Parâmetros</b>      | GaSb                                    | InAs                                    |
|------------------------|-----------------------------------------|-----------------------------------------|
| $m^*$ (massa efetiva)  | 0.041                                   | 0.023                                   |
| $\alpha_{Dresselhaus}$ | $187000 \text{ meV} \cdot \text{\AA}^3$ | $130000 \text{ meV} \cdot \text{\AA}^3$ |
| $\alpha_{Rashba}$      | $33.0 \text{ meV.A}$                    | 110.0 meV.A                             |

Tabela 3.1: Parâmetros utilizados no trabalho.

proximo capitulo o estudo das dinâmicas dos elétrons em um poço quântico sob a ação de campos elétricos DC. Na tabela a acima, são mostrados , alguns parâmetros utilizados para os cálculos das propriedades dinâmicas,conforme[38],[39]:.

## Capítulo 4

# Resultados e Discussões

Neste capítulo, vamos usar o método numérico descrito no capítulo anterior, para estudar, discutir e apresentar os resultados para as propriedades dinâmicas dos elétrons em poços quânticos submetidos a campos elétricos DC.

Para descrever a dinâmica do portador(elétron), torna-se necessário usar um modelo que descreva bem não só as bandas de energia do portador mas também outras propriedades. Para isso, utilizamos o método  $\mathbf{k} \cdot \mathbf{p}$ , que apresenta uma dinâmica bem mais completa.

Na seção (4.1) apresentamos os resultados da estrutura eletrônica em um poço quântico de InAs/GaSb de largura 100 Å, para algumas ângulos e campo elétrico DC de 200kV/cm.. Nas seções seguintes, estaremos estudando e apresentando os resultados referentes à estrutura eletrônica, probabilidades de tunelamento do elétron devido á ação de campos DC, deslocamentos médios e polarizações, bem como mostrando exemplos e discussões sobre as condições necessárias para se observar os referidos fenômenos do sistema estudado. Em seguida, serão apresentados resultados para a Probabilidade de Tunelamento  $P(t)$ , com variações no campo DC, em  $k_{\parallel}$  e em  $\phi$ . Será feita também uma comparação da frequência semi-clássica, obtida tanto analiticamente quanto graficamente, do gráfico da Probabilidade  $P(t)$  em função do tempo, usando a Eq (4.3 ) para posterior comparação. Em seguida, apresentaremos os resultados para as devidas polarizações que mostrarão quem mais tunela: se são elétrons com spin "up" ou "down". Na seção final, será analisado o deslocamento médio ou posição média  $\langle z \rangle$ , fazendose também as variações no campo DC, em  $k_{\parallel}$  e em  $\phi$ . Ainda na Probabilidade de tunelamento, estimamos os tempos típicos para os diferentes campos DC e será verificado que, quanto maior

o campo, tanto será menor o tempo para o tunelamento do portador.

Todos os efeitos serão apresentados sempre para um poço quântico InAs/GaSb com  ${\cal L}_w$  = 100 Å (largura do poço) com um potencial na barreira de 320 meV. As longas distâncias usadas nas barreiras são importantes para se evitarem possíveis reflexões.

#### 4.1 Estrutura Eletrônica em Poços Quânticos de InAs/GaSb

Nesta seção apresentamos os resultados da estrutura eletrônica em um poço quântico de InAs/GaSb para os casos onde temos interações do tipo Dresselhaus, Rashba e completo (Rashba-Dresselhaus). Conforme o efeito que se está aplicando, resultados diferentes podem ser obtidos e analisados, conforme veremos a seguir.

Para o poço quântico utilizado neste trabalho, a estrutura considerada foi a de InAs/GaSb. O campo aplicado foi de 200 kV/cm e os ângulos adotados foram:  $0^o$ ,  $30^o$  e  $45^o$ .

Será mostrado o esquema a seguir: primeiramente a estrutura de bandas, obedecendo a seguinte ordem: inicialmente considerando somente a contribuição de Dresselhaus Fig. (4.1, 4.2, 4.3). Em seguida, apenas a de Rashba Fig.(4.4, 4.5, 4.6) e por último os dois efeitos combinados Fig.(4.7, ,4.9). Para o sistema considerado temos apenas dois estados eletrônicos que se separam em estados up e down devido a interação spin órbita. Analisando essas figuras, podemos observar uma fraca contribuição dos termos de Dresselhaus na separação dos níveis, que é mais perceptível com a aplicação do efeito Rashba. Esse efeito produz um acoplamento maior entre as bandas (mixing) e uma maior separação (spin splitting) entre as bandas. Com relação aos dois efeitos combinados, Rashba e Dresselhaus, a diferença entre as mesmas se torna mais enfática. Sendo uma das bandas do tipo "spin down", e outra do tipo "spin up", a correspondente á parte negativa do eixo dos "k's" sofre a inversão temporal, o que indica que a energia  $E(\mathbf{k} \uparrow) = E(-\mathbf{k} \downarrow)$ . Nos gráficos, a análise é feita para os estados da banda de condução.Será mostrado também o comportamento do s pin splitting (para o primeiro estado eletrônico)...

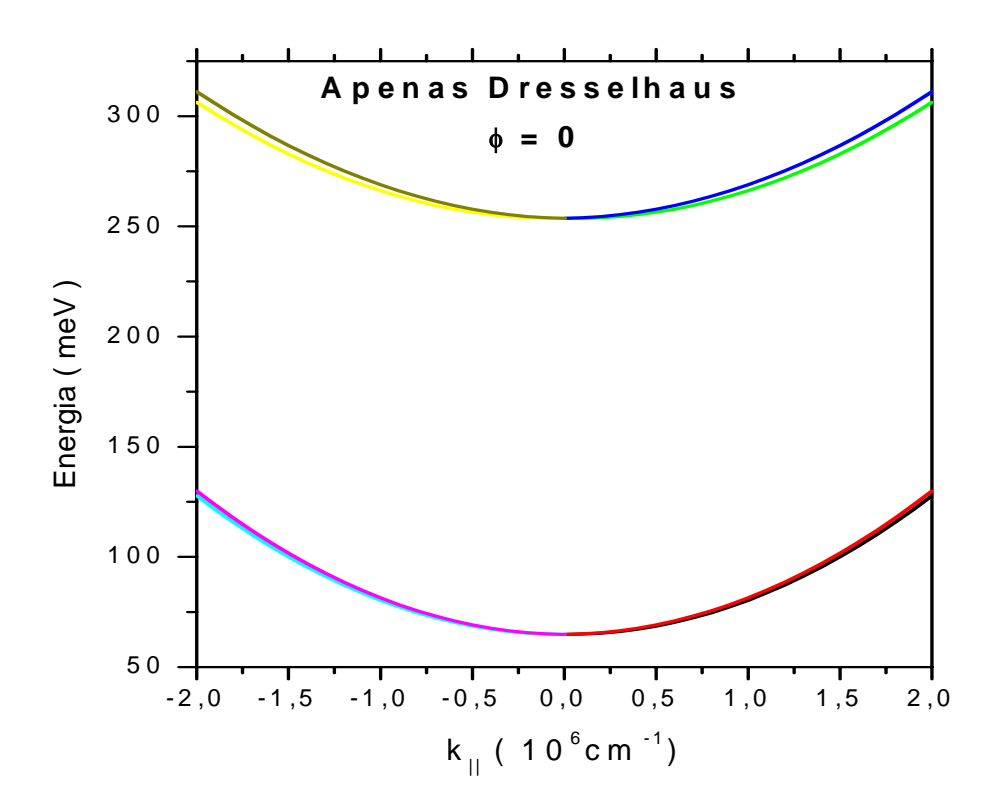

Figura 4.1: Contribuição apenas de Dresselhaus com ângulo zero.

Contribuição somente de Dresselhaus com ângulo de 45<sup>o</sup>.

.

Banda para Rashba, com campo DC aplicado de 200kV/cm e com ângulo de  $0^o$ .

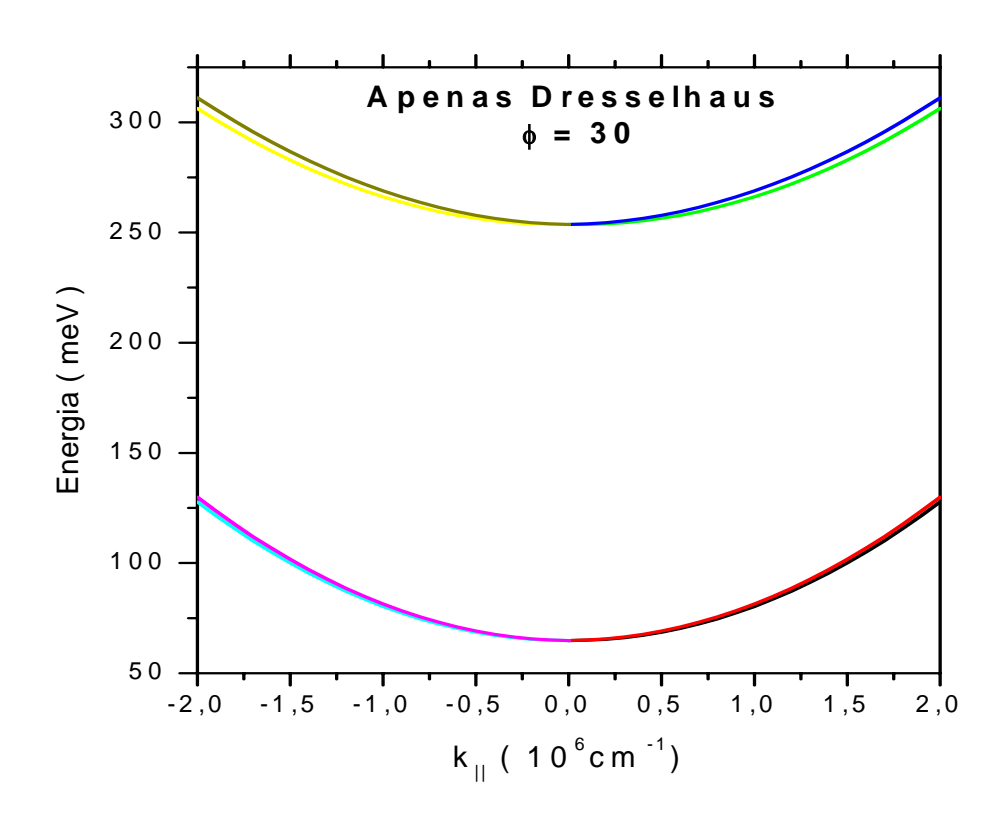

Figura 4.2: Contribuição somente de Dresselhaus com ângulo de  $30^o$ .

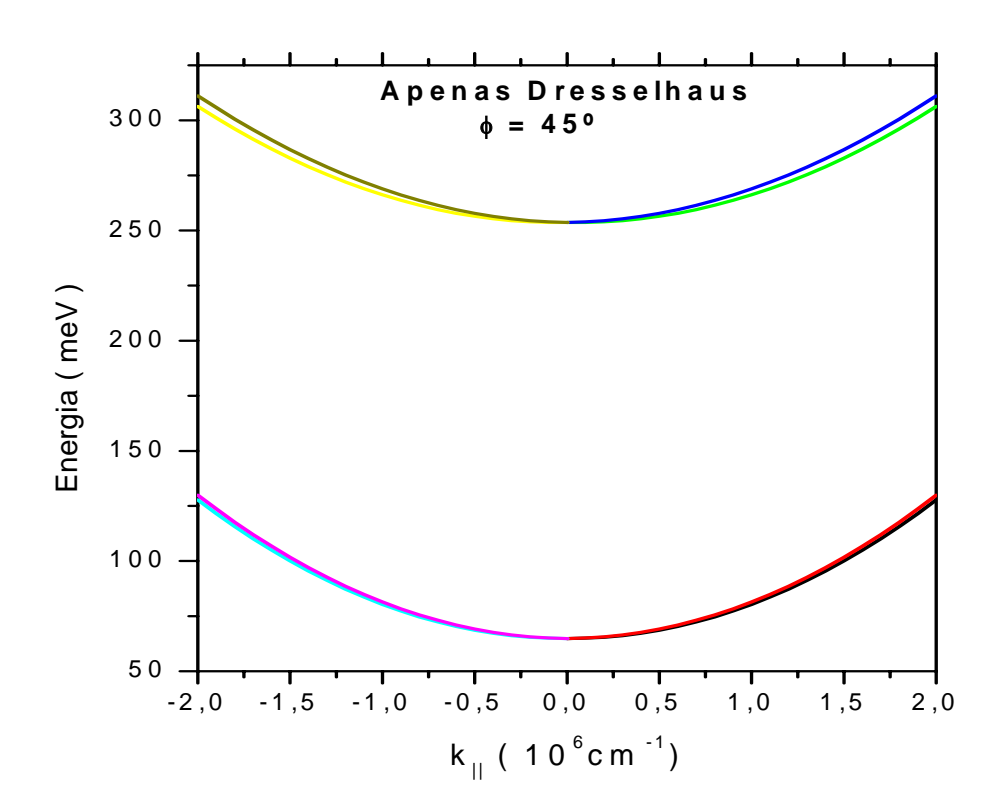

Figura 4.3: Contribuição somente de Dresselhaus com ângulo de  $45^o$ .

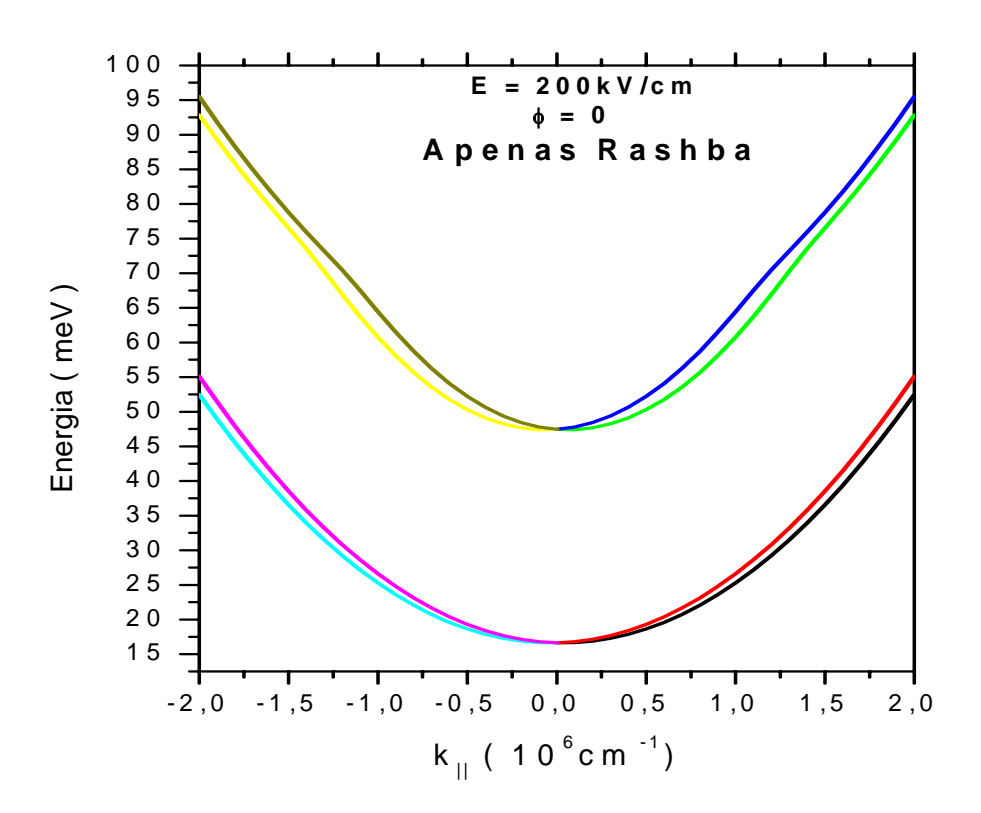

Figura 4.4: Banda para Rashba, com campo DC aplicado de  $200 \text{kV/cm}$  e com ângulo de  $0^\circ$ .

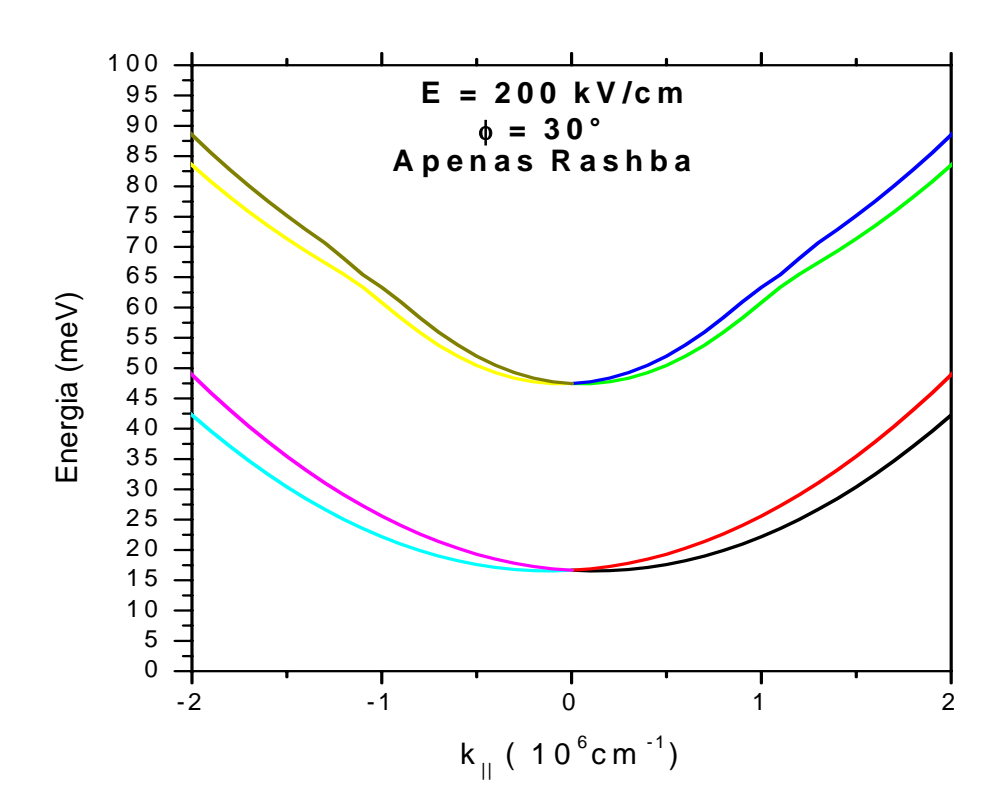

Figura 4.5: Banda com Rashba e campo de  $200 \text{kV/cm}$  com ângulo de  $30^o$ . Observa-se uma separação mais evidente, para este ângulo, comparado ao de  $0^o$ .

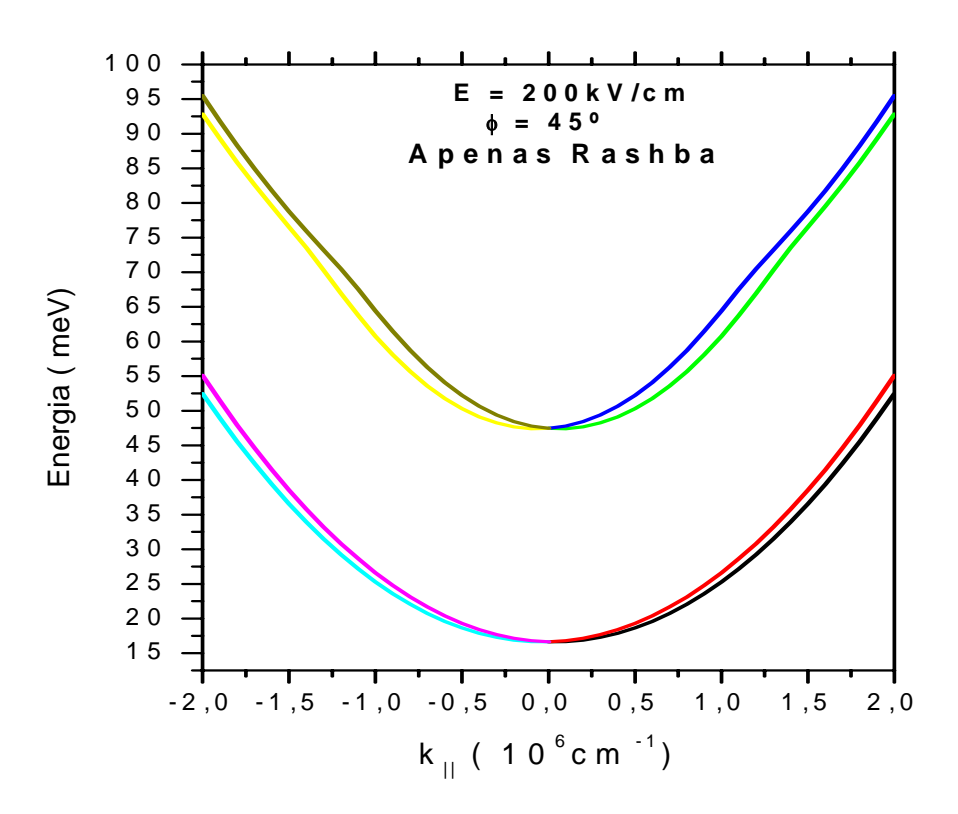

Figura 4.6: Banda com Rashba e campo aplicado de  $20 \text{kV/cm}$  e ângulo de  $45^o$ .

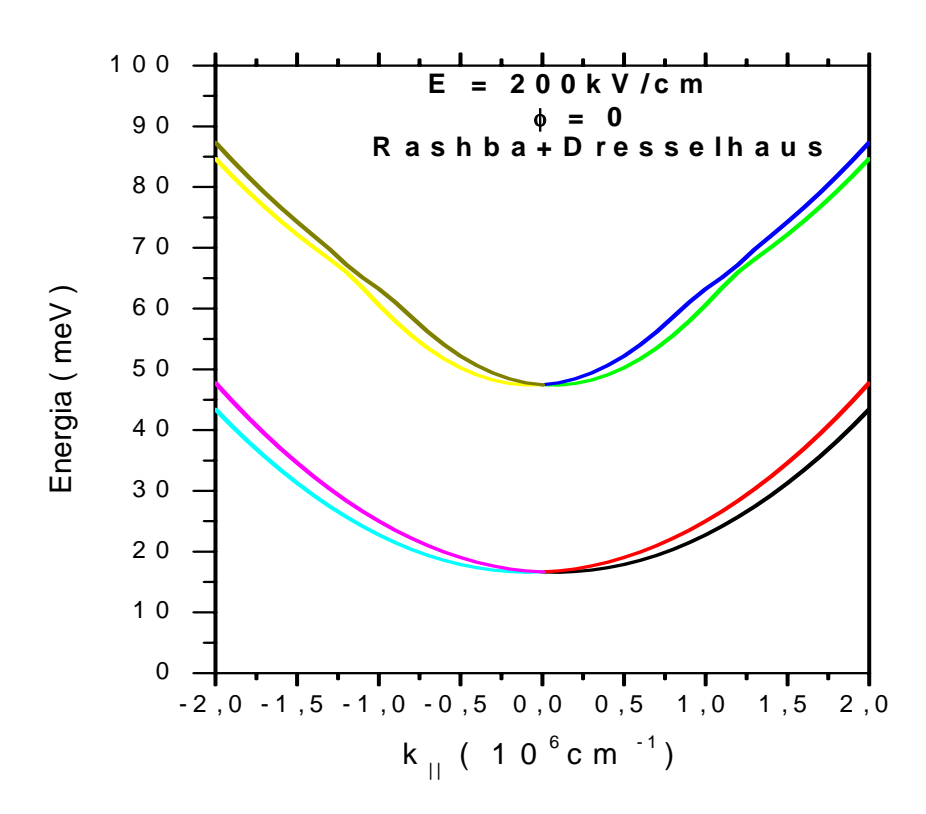

Figura 4.7: Contribuição completa de Rashba+Dresselhaus para ângulo de  $0^o$ .

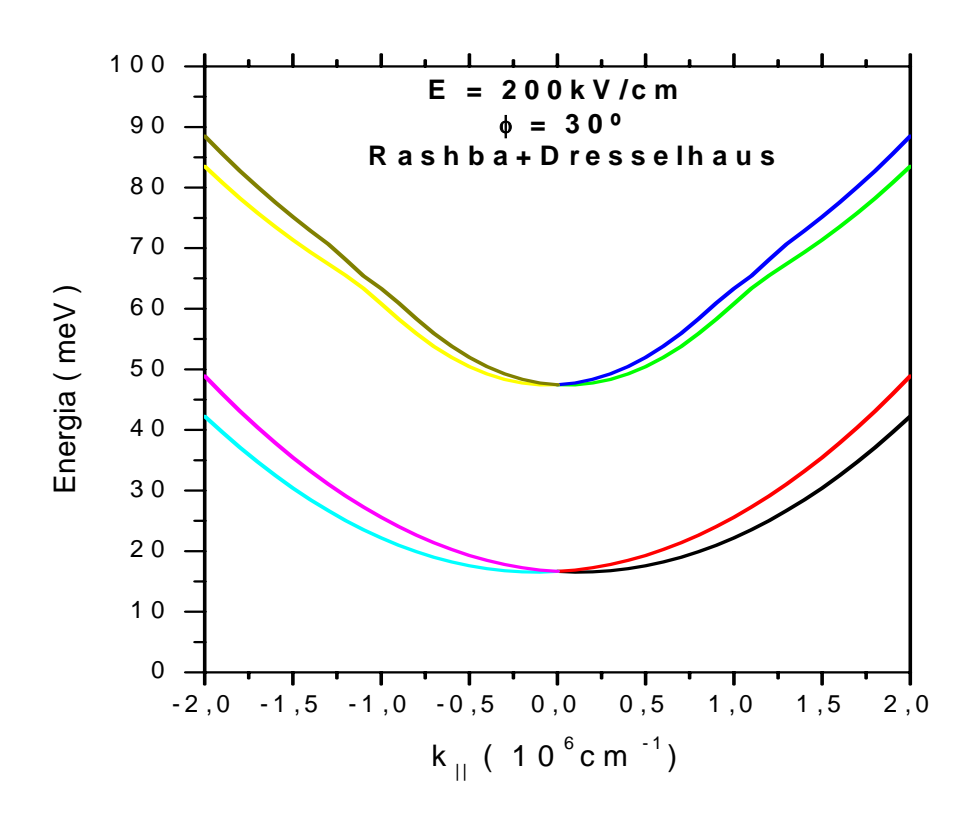

Figura 4.8: Contribuição completa para Rashba-Dresselhaus: o campo DC aplicado foi de  $200 \text{kV/cm}$ e o ângulo de $30^o.$ 

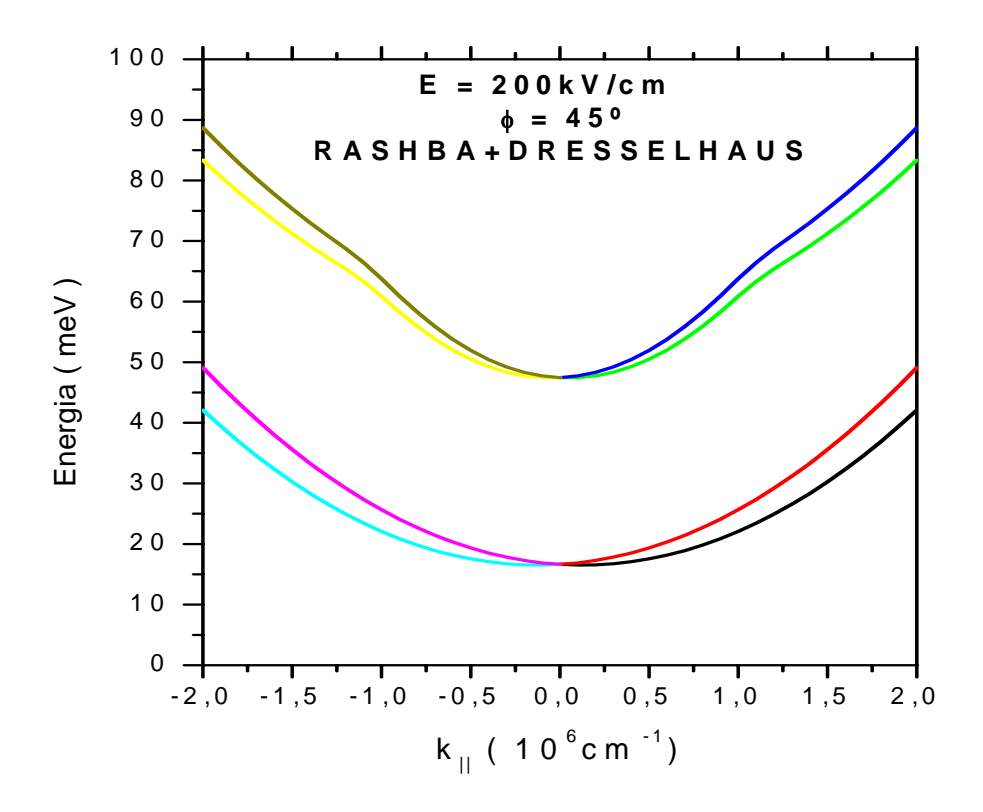

Figura 4.9: Banda para contribuição completa de Rashba-Dresselhaus. Com os dois efeitos combinados, sendo que um resulta da atuação do campo DC e outro da própria estrutura, temos que a separação é bem melhor verificada e mais evidente.

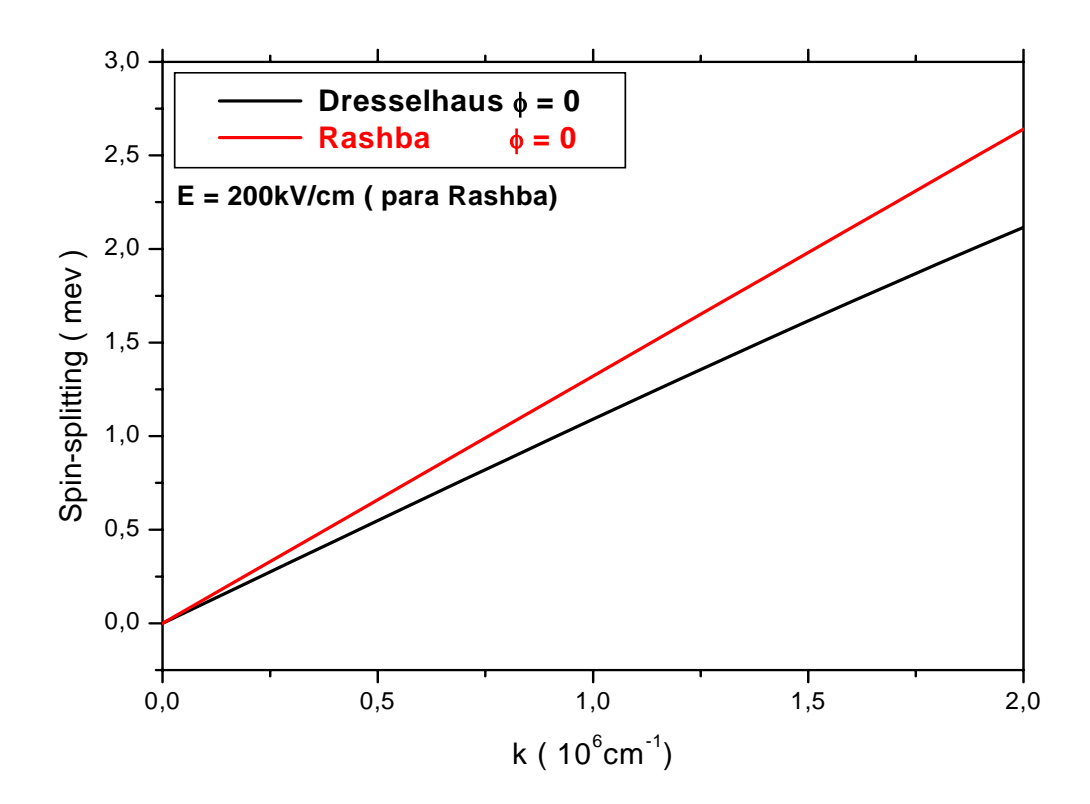

Figura 4.10: Spin-splitting para os efeitos de Dresselhaus e Rashba separadamente. Para Rashba, o campo aplicado DC foi de  $200 \text{kV/cm}$  e o ângulo utilizado foi o de  $0^\circ$ .

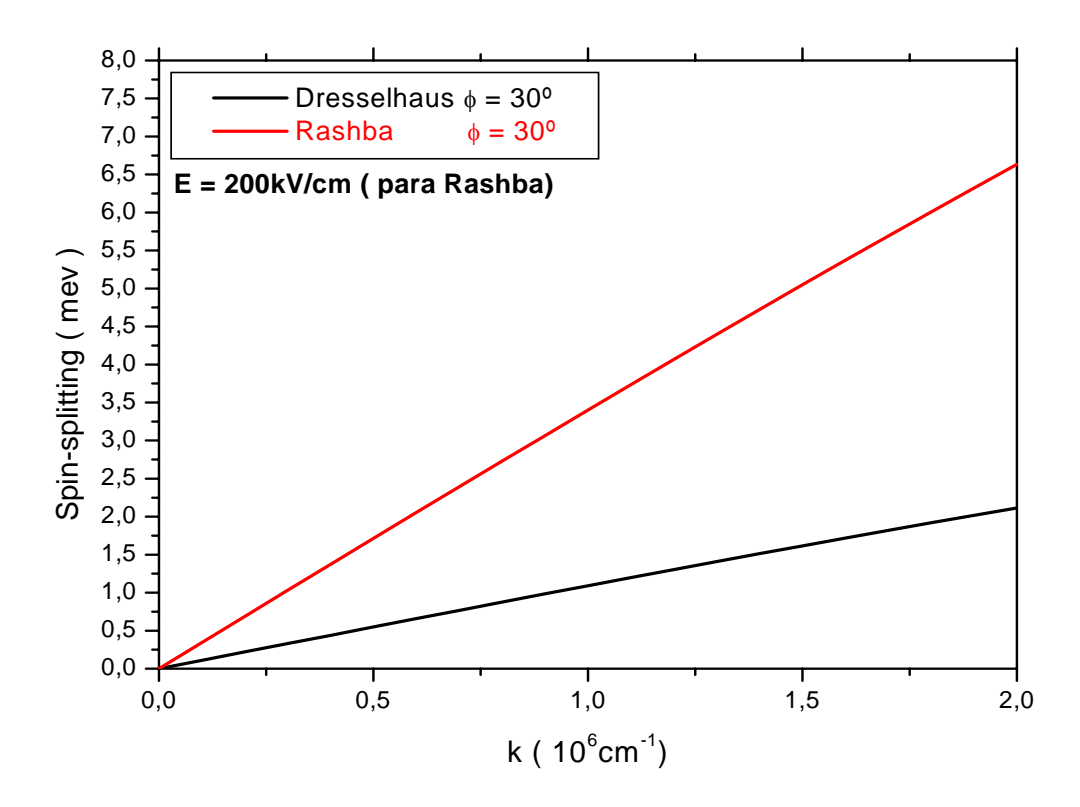

Figura 4.11: Spin-splitting, comparando Rashba e Dresselhaus, para ângulo de 30<sup>o</sup>. Percebese um afastamento maior entre as linhas, o que também pode ser verificado no gráfico das estruturas de bandas.

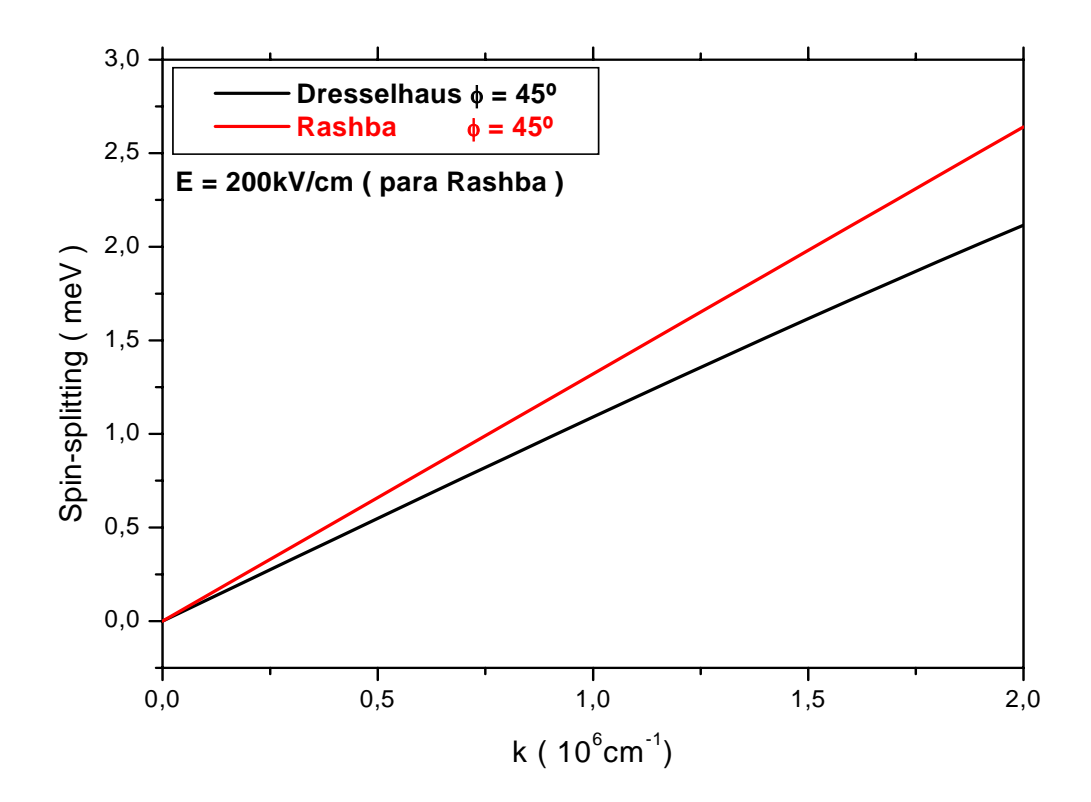

Figura 4.12: Spin-splitting para o último ângulo em análise: 45<sup>o</sup>. Há um menor distanciamento entre as linhas, o que também pode ser verificado na estrutura de banda com  $45^o$ .

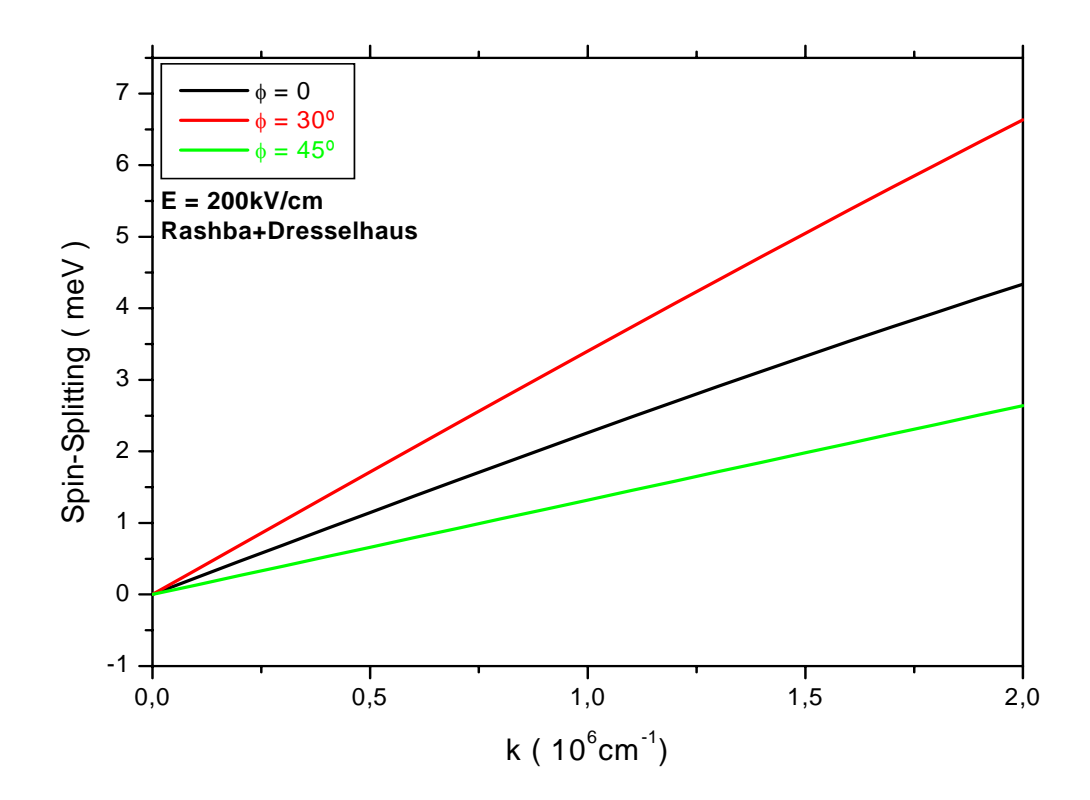

Figura 4.13: Comparação dos efeitos para ângulos diferentes. Para efeito Rashba, foi utilizado um campo DC de 200kV/cm.

### 4.2 Probabilidade de Tunelamento Dependente do Tempo  $P(t)$

.

Como foi dito, iniciaremos com o estudo da Probabilidade de tunelamento  $P(t)$ . Esta, representa o tunelamento de partículas depois considerando um tempo decorrido, devido á ação de algum fator externo(que no nosso caso, será o Campo aplicado DC). Pode-se definir, por exemplo, em termos da probabilidade de encontrar o elétron dentro do poço quântico $P_d(t)$  como:

$$
P(t) = 1 - \frac{P_d(t)}{P_d(0)}
$$
\n(4.1)

onde  $P_d(t) = \int_d \phi^* \phi dx$ , e d é a largura do poço. Sob campo zero,  $\frac{P_d(t)}{P_d(0)}$  é igual a 1 e a probabilidade de tunelamento é zero. Sob altos campos elétricos, as partículas tunelam fora do poço quântico muito rapidamente e  $P(t)$  aproxima de 1.

Alternativamente, a probabilidade de tunelamento pode ser definida usando a integral de overlap entre duas funções como:

$$
P(t) = 1 - |\langle \phi(x, 0) | \phi(x, t) \rangle|^2 \tag{4.2}
$$

Como previsto, da equação Eq  $(4.1)$ ,  $P(t)$  é zero sob campo zero e aproxima 1 sob campos altos. A vantagem desta definição é que  $|\langle \phi(x, 0) | \phi(x, t) \rangle|^2$  é sempre igual ou menor que 1 e o pacote de onda inteiro é considerado.

A Figura (4.14 ) mostra a probabilidade de tunelamento de uma partícula num poço quântico de 100  $\AA$  de largura e 320meV de altura definido pela equação (4.2), sob campos elétricos aplicados . Nos primeiros poucos fs(femto-segundos), a probabilidade de tunelamento aumenta muito rapidamente devido a súbita mudança no campo aplicado. A probabilidade exibe oscilações sobre um curto período de tempo ( onde essas oscilações, dependem do campo aplicado).

No modelo semiclassico, a taxa de tunelamento é o produto da freqüência de oscilação de uma partícula no poço e o coeficiente de tunelamento o qual é obtido da análise independente

| Comprimento do Poço $(A)$ | $\nu(THz)$             | $\nu (THz)$            | $\nu (THz)$            |
|---------------------------|------------------------|------------------------|------------------------|
|                           | $F = 30kV/cm$          | $F = 60kV/cm$          | $F = 80kV/cm$          |
| 100                       | $29,37$ (analítico)    | $29,24$ (analítico)    | $(29,39)$ (analítico)  |
| 100                       | $19,93$ (graficamente) | $24,16$ (graficamente) | $29,23$ (graficamente) |

Tabela 4.1: Comparaçao da frequência de oscilação (em THz) de um elétron em um sistema poço quântico sob campos elétricos externos com oscilação de frequências obtidas do modelo semiclássico.

do tempo. Esta freqüência de oscilação semiclássica num poço quântico é dada por:

$$
\nu = \frac{1}{d} \left[ \frac{E}{2m_{InAs}^*} \right]^{1/2} \tag{4.3}
$$

Onde  $E$  é a energia da partícula e  $d$  é a largura do poço. A tabela  $(4.1)$  lista a frequência de oscilação do eletron sob vários campos elétricos e que é obtido do modelo semiclássico. A seguir mostramos alguns gráficos onde a Probabilidade de tunelamento  $P(t)$  é plotada em relação ao tempo. Para esta primeira consideração, o campo elétrico DC terá como valores 30,60 e 80kV/cm.

Estas oscilações podem ser descritas como as colisões de partículas com barreiras do poço quântico. Então, é possível obter as freqüências de oscilações de uma partícula sob um campo elétrico aplicado diretamente da Figura( 4.17 ), ou de qualquer outro gráfico da Probabilidade de Tunelamento versus tempo. Como este progride, uma porção significante do pacote de onda tunela fora do poço quântico e as reflexões com as barreiras se tornem menos óbvias.

Conforme o gráfico da Figura ( 4.17 ) e 4.21, é verificado que, conforme o campo elétrico aplicado, quanto maior o mesmo, maior a possibilidade de tunelamento.

A frequência de oscilação é mostrada abaixo mediante as duas formas de comparação mostradas a seguir: analiticamente, por substituição e em seguida graficamente, para posterior verificação da compatibilidade do método.

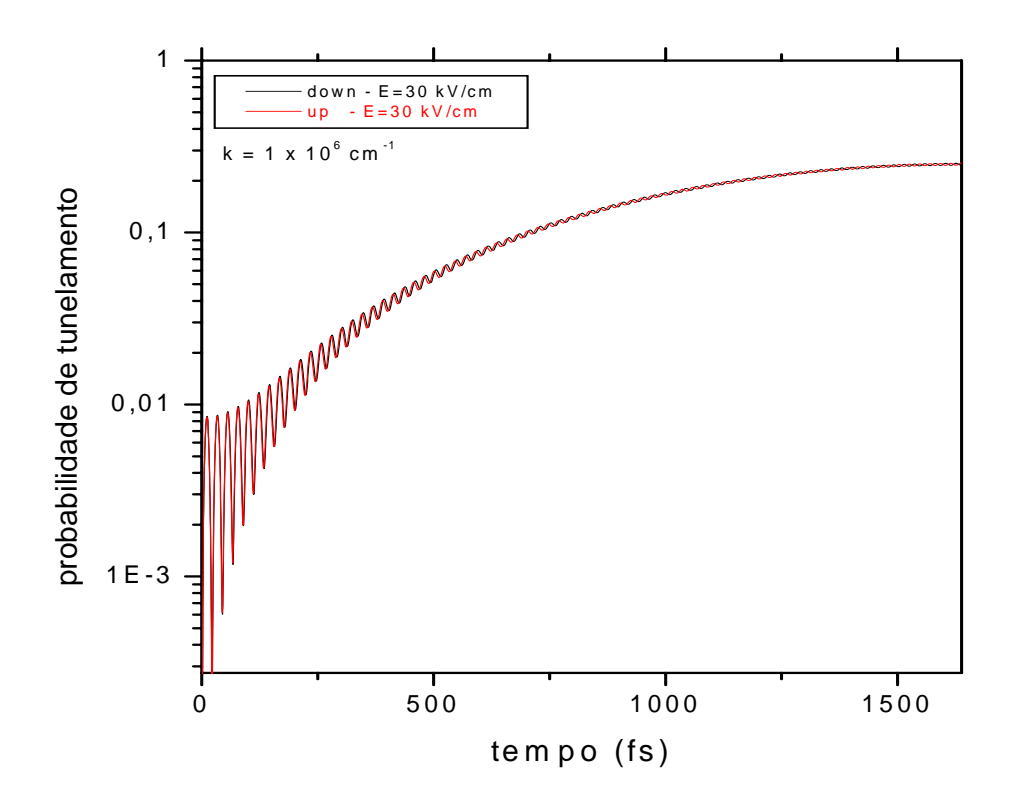

Figura 4.14: A probabilidade de tunelamento para campo DC de 30kV/cm e ângulo de 0◦.Os gráficos das probabilidades em função do tempo serão plotadas conforme o tempo necessário para atingir máximo valor.

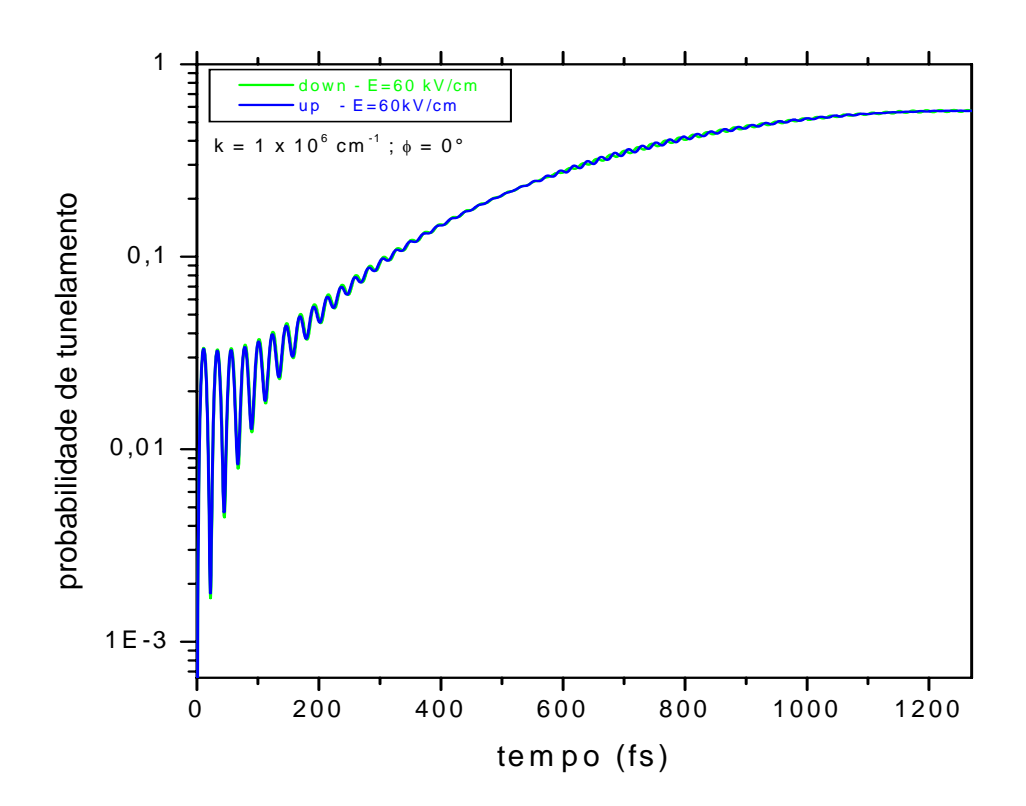

Figura 4.15: Probabilidade de Tunelamento para  $k = 1 \times 10^6 \mathrm{cm}^{-1}$  e  $E = 60 \mathrm{kV/cm}.$ 

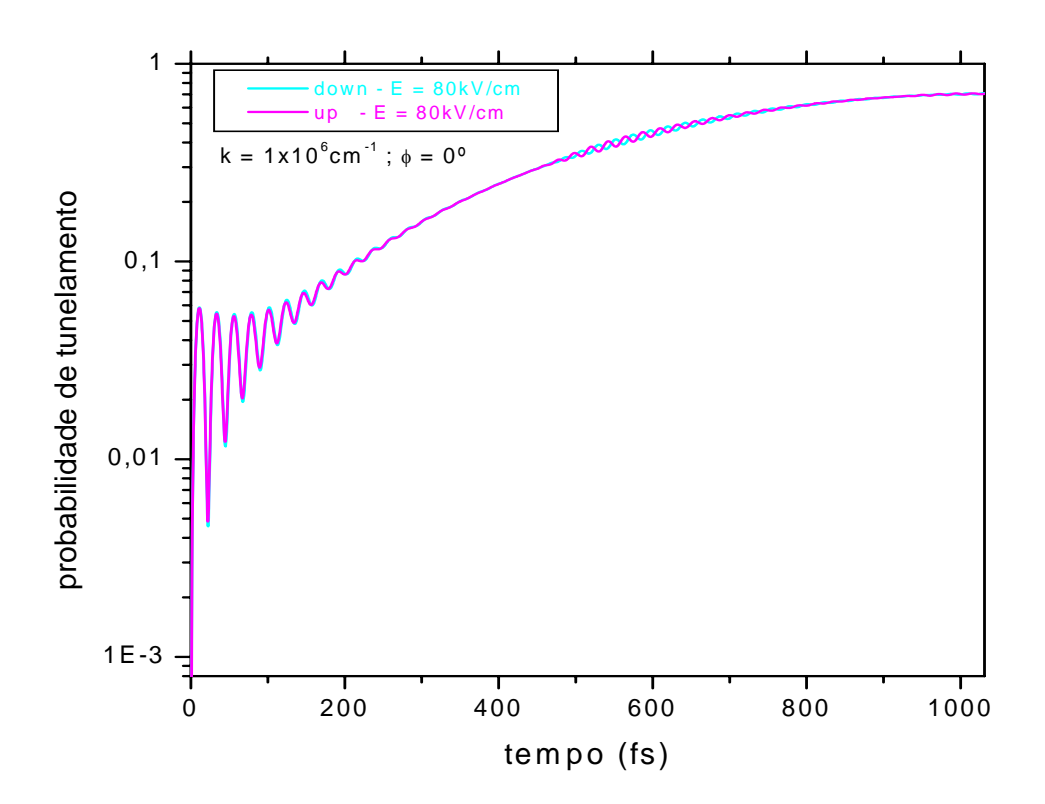

Figura 4.16: Probabilidade de tunelamento para  $E = 80 \text{kV/cm} \text{ e } k = 1 \text{x} 10^6 \text{cm}^{-1}$ .

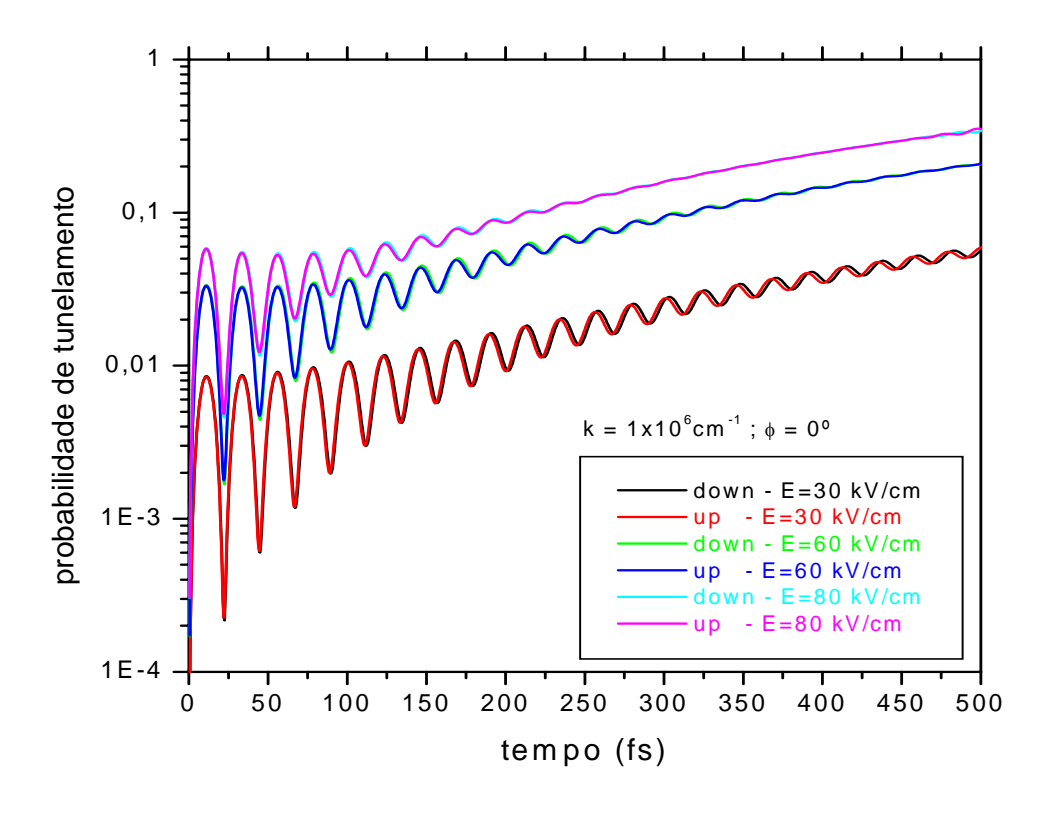

Figura 4.17: Gráfico onde a probabilidade em função do tempo é mostrada. Para  $k = 1 \times 10^6$ cm<sup>-1</sup> e o ângulo é zero. Quanto maior o campo aplicado, menor o tempo necessário para ser atingido o valor máximo para a probabilidade de tunelamento.

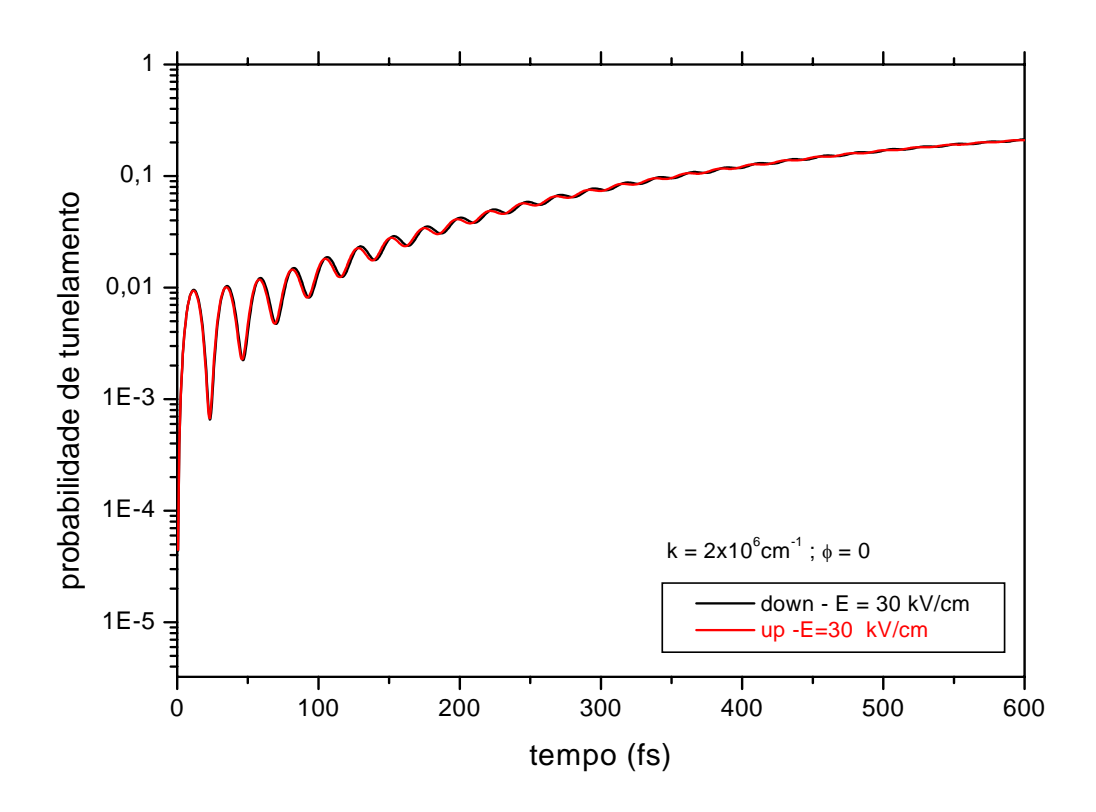

Figura 4.18: Probabilidade de tunelamento para  $k = 2 \times 10^6 \text{cm}^{-1}$  Com o aumento de "k", há um aumento na energia e também um aumento na probabilidade.

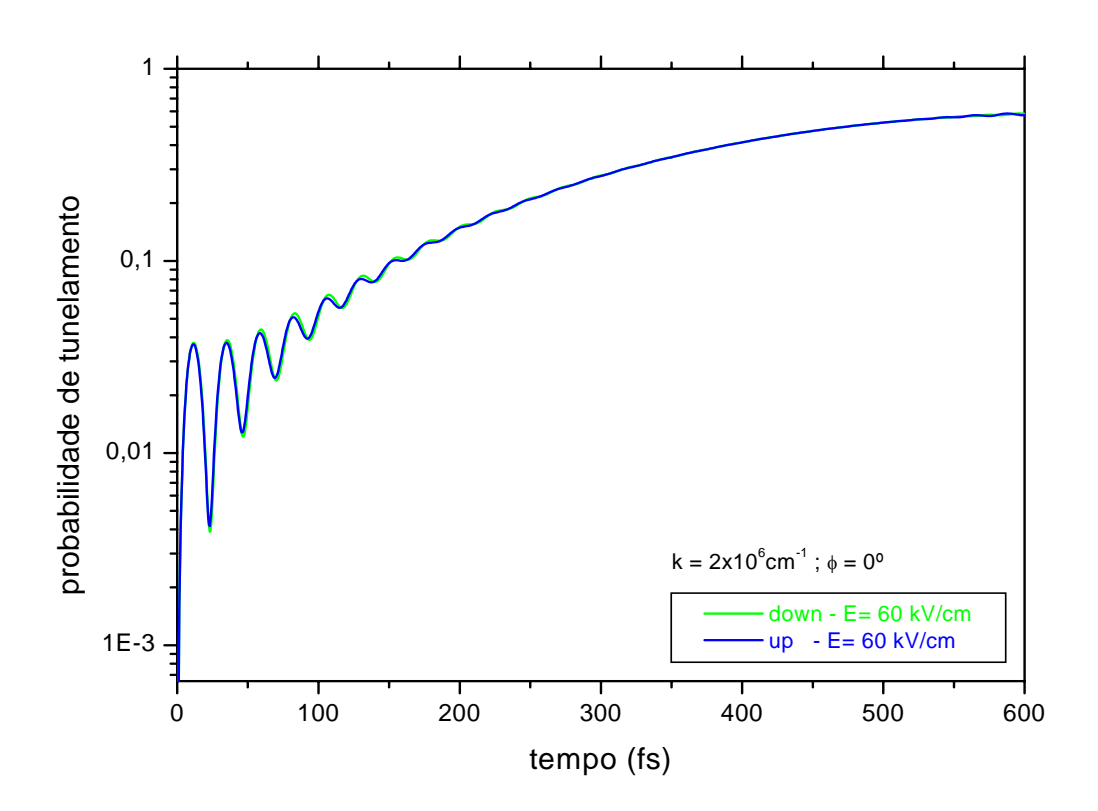

Figura 4.19: A probabilidade de tunelamento para  $E=60 \text{kV/cm}$  e  $k = 2 \text{x} 10^6 \text{cm}^{-1}$ .

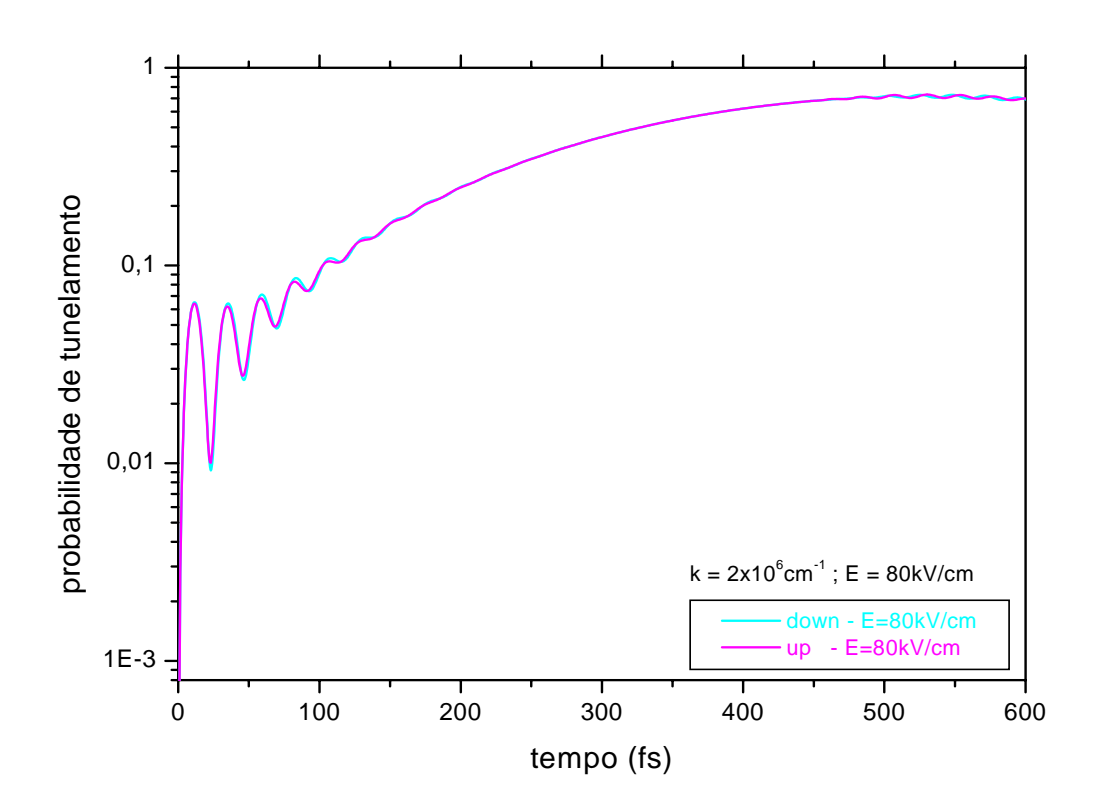

Figura 4.20: A probabilidade de tunelamento para E=80kV/cm,  $k$  =2x10<sup>6</sup>cm<sup>−1</sup> e  $\phi=0.$ 

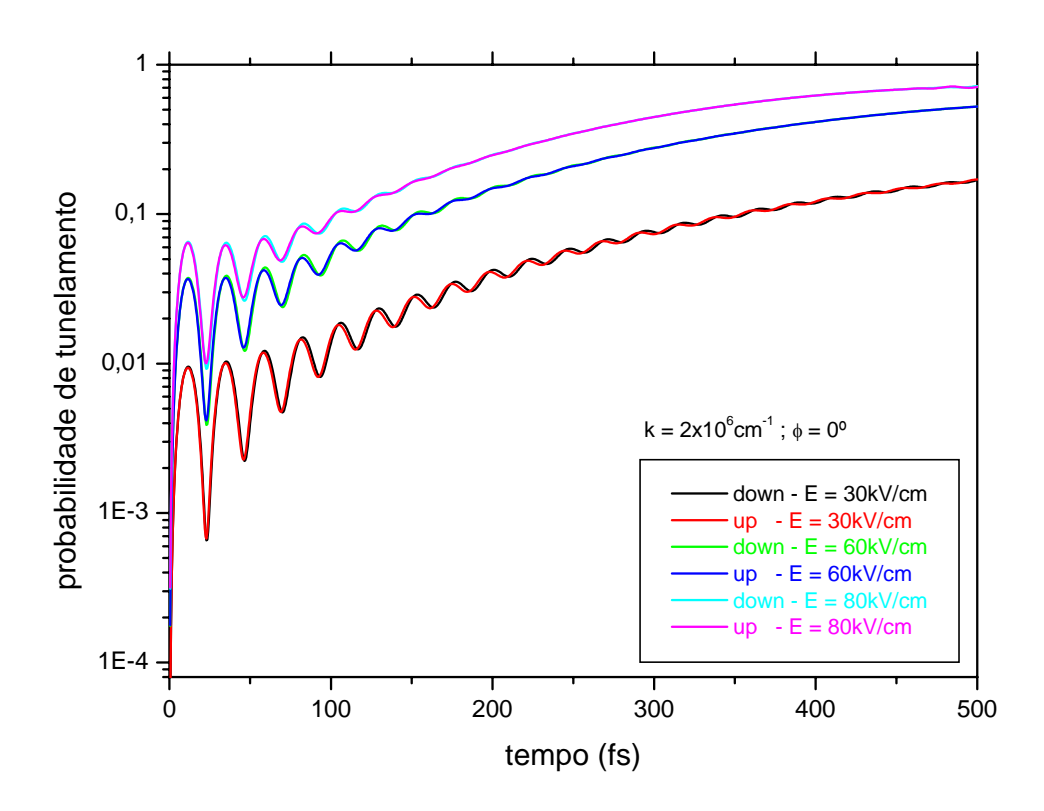

Figura 4.21: Todos os campos DC utilizados combinados para a probabilidade de tunelamento. Os resultados obtidos, demonstraram similaridades com os de C.Juang[42].
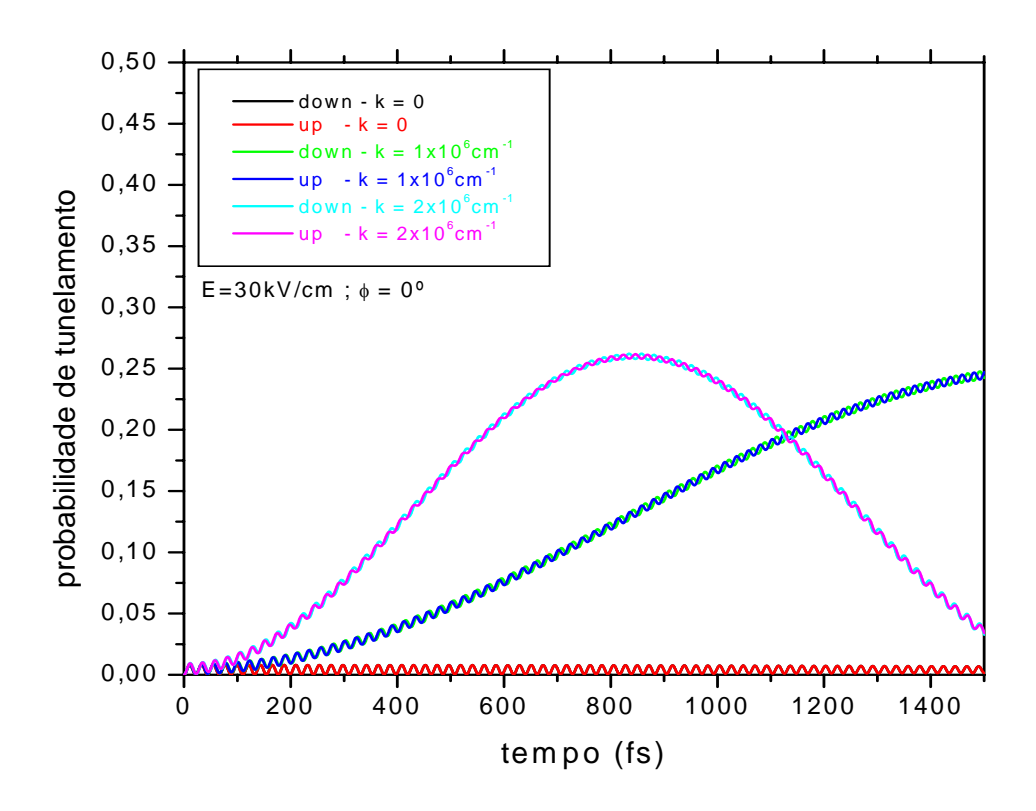

Figura 4.22: A probabilidade de tunelamento para diferentes valores de k, mantendo-se o campo constate de 30kV/cm e o ângulo fixo de 0◦.

#### 4.3 Cálculo da Polarização ou Eficiência da Polarização  $\Pi(t)$

Agora nos ateremos ao cálculo de outra grandeza relacionada diretamente á probabilidade de tunelamento., denominada "Polarização"[18] e [12] . Esta polarização Π(t) pode ser calculada da seguinte forma:

$$
\Pi(t) = \frac{P_{\uparrow} - P_{\downarrow}}{P_{\uparrow} + P_{\downarrow}} \tag{4.4}
$$

A polarização, ou "eficiência da polarização", fornecerá um valor líquido correspondente ao número de spins, up ou down, que serão obtidos no decorrer da aplicação do campo elétrico

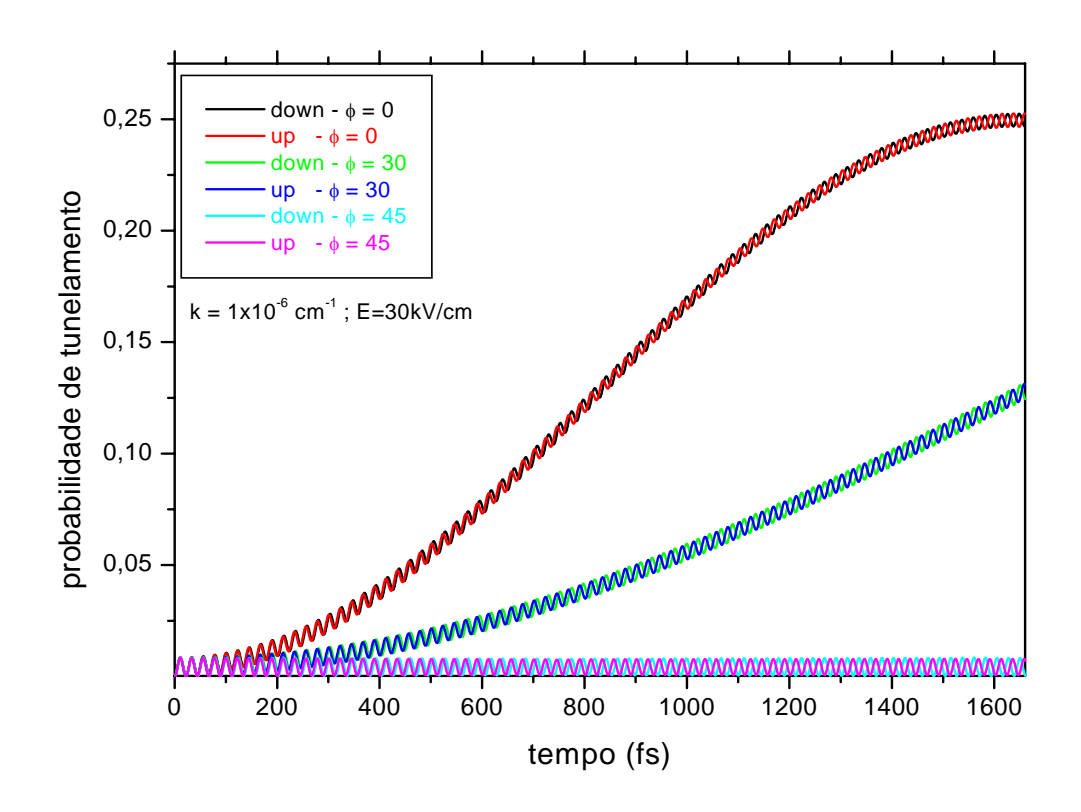

Figura 4.23: Probabilidade de tunelamento para  $k = 1 \times 10^{-6}$ cm<sup>-1</sup> e com variações nos ângulos.

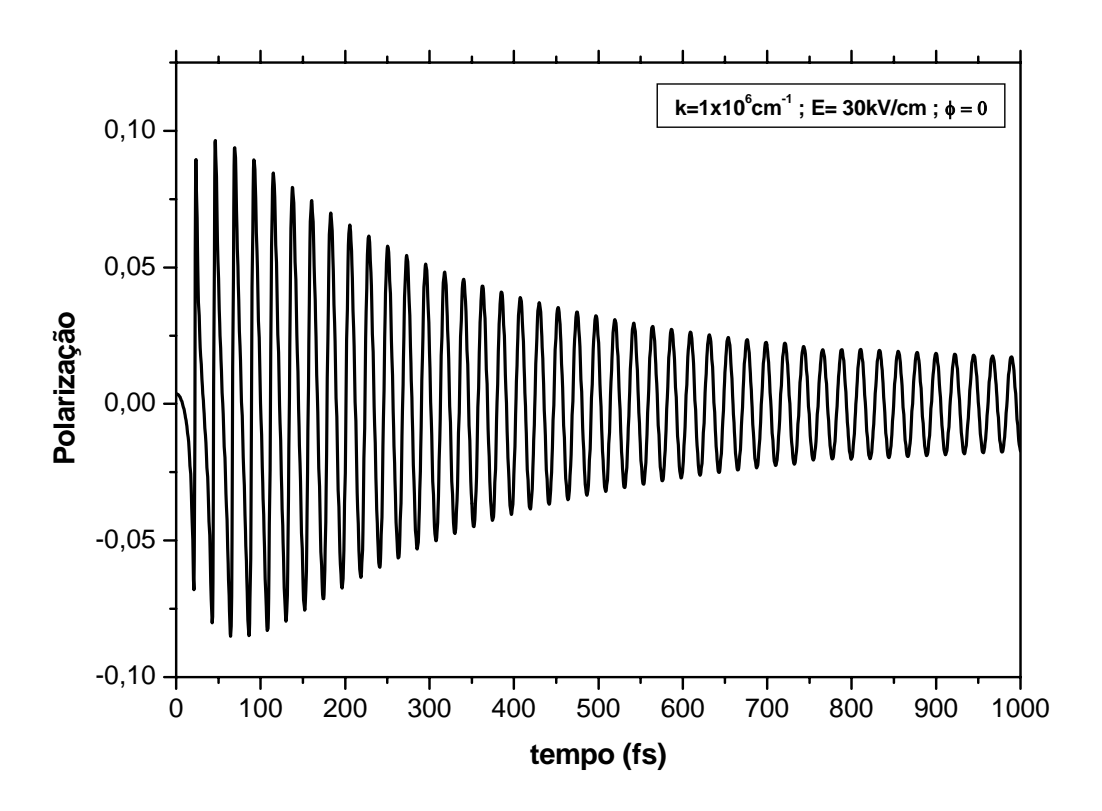

Figura 4.24: Para o gráfico com  $k = 1 \times 10^6$ cm<sup>-1</sup>,  $E = 30$ kV/cm e  $\phi = 0^o$ , verifica-seque a polarização adquire um valor constante a partir do tempo 650fs.Ocorre então um processo de estabilização.

#### DC.

A seguir, calculemos a polarização para os seguintes casos:

Para o campo de 80kV/cm, observa-se que a polarização em questão estabiliza-se para um tempo de aproximadamente 460fs. Pode-se verificar que, aumentado-se o campo aplicado DC, a polarização adquire um valor estável para menores tempos comparados com os verificados com o campo inicial. Para os cálculos das polarizações acima, foi utilizado como comprimento do poço 100Å, e o k permanece constante, igual a unidade.Agora, fazendo  $k = 2x10^6$ cm<sup>-1</sup> e fazendo as devidas verificações: polarização neste caso,  $E = 30 \text{kV/cm}$  é de aproximadamente 500fs, conforme o gráfico abaixo

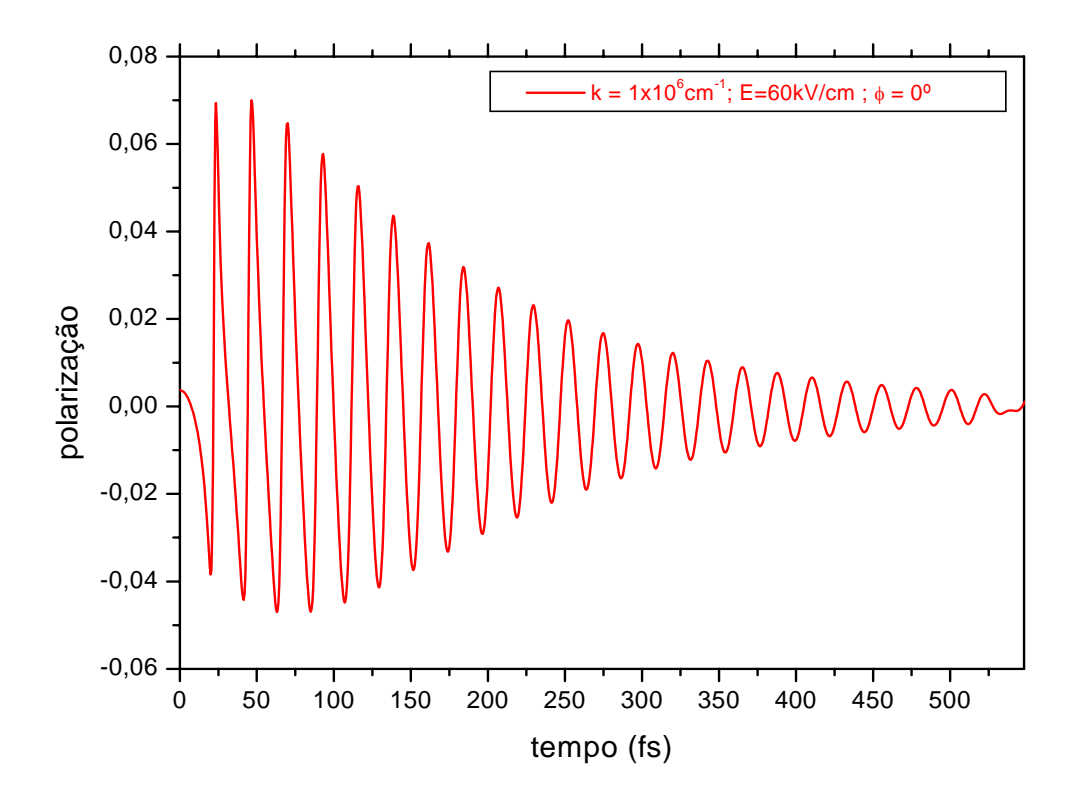

Figura 4.25: Neste segundo gráfico, aumentamos o campo aplicado para 60 e verifica-se que a polarização atinge um valor constante a partir do tempo 548fs: um tempo menor que para o campo DC anterior de 30

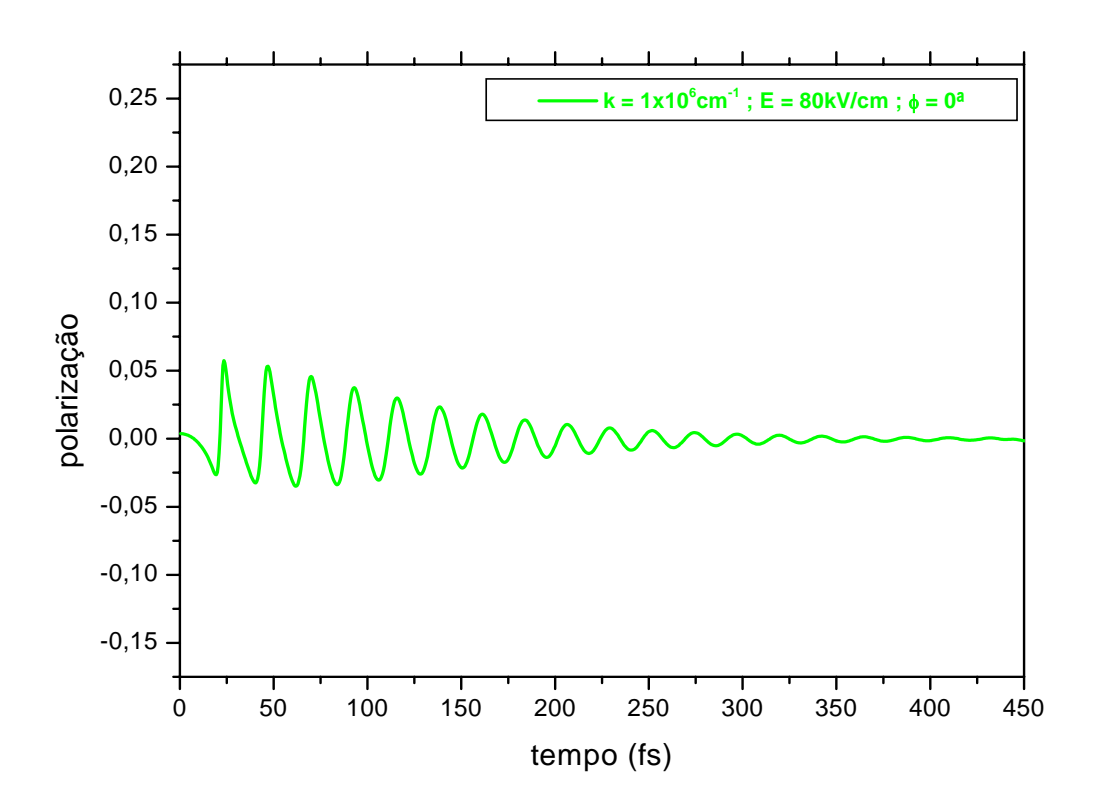

Figura 4.26: Polarização para campo DC de 80kV/cm. A estabilidade é obtida pra um tempo superior a 400fs, mas bem menor, comparado com os campos anteriores.

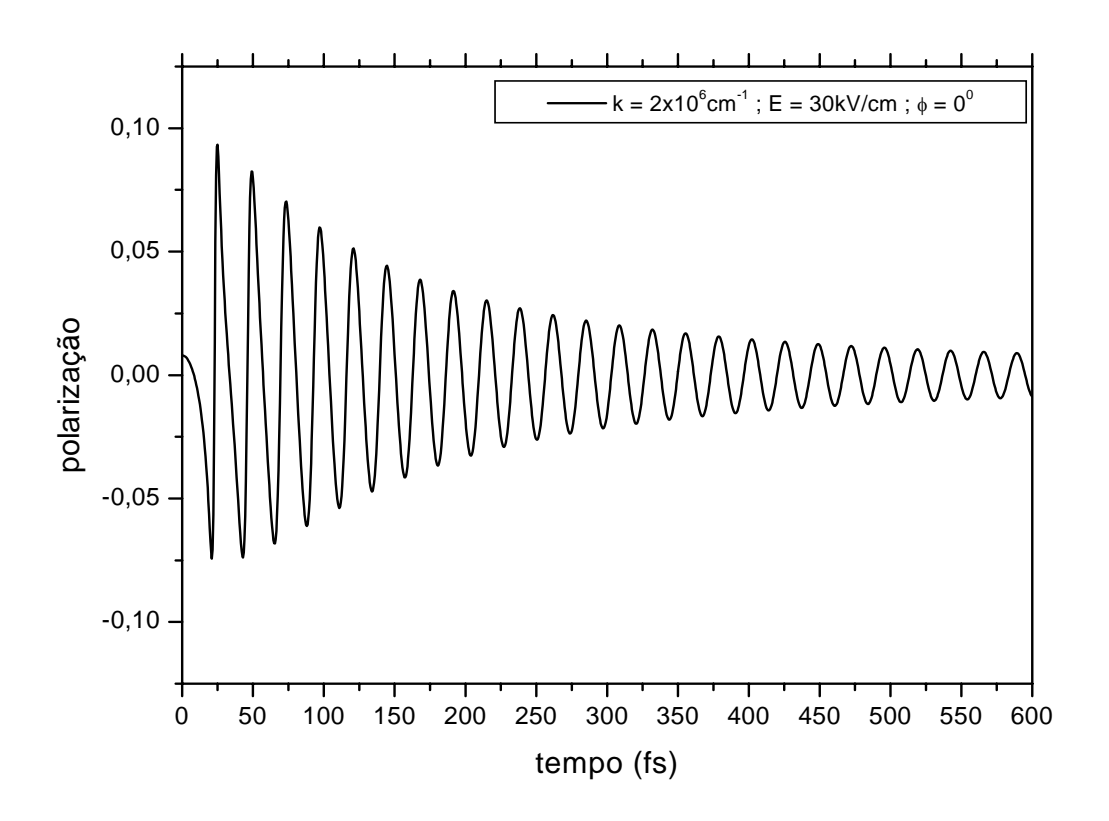

Figura 4.27: polarização pra $k = 2 \mathrm{x} 10^6 \mathrm{cm}^{-1}$  e  $E = 30 \mathrm{kV/cm}$ 

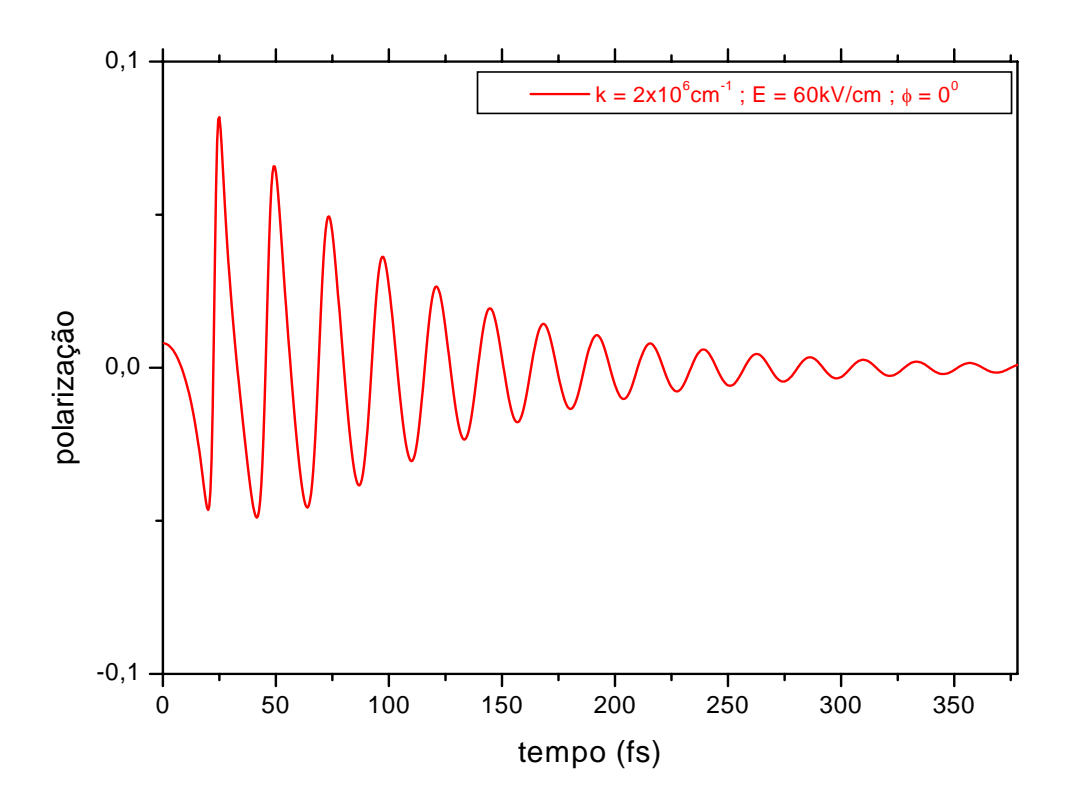

Figura 4.28: A polarização atinge sua estabilidade para um tempo de 375,55fs. Para este caso, a polarização assume valores negativos (-0,0075), implicando em um número maior de spins do tipo "down"

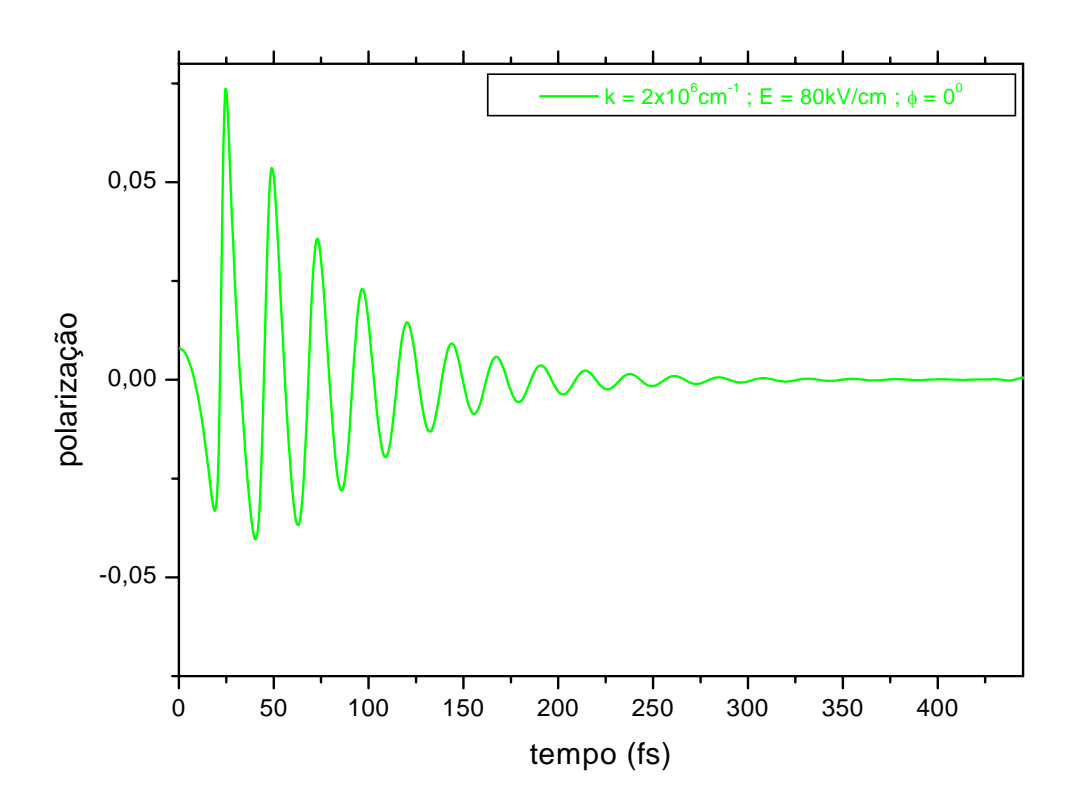

Figura 4.29: Polarização para $E$  =80kV/cm e  $k$  =2x10 $^6{\rm cm}^{-1}$ 

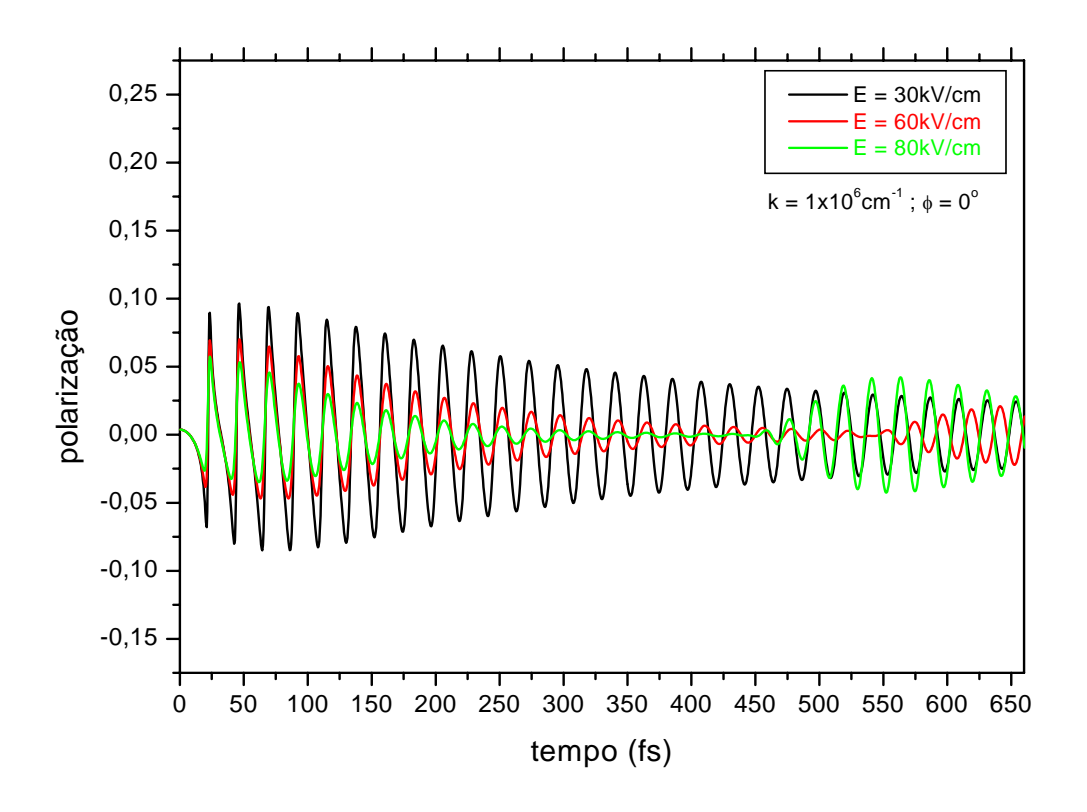

Figura 4.30: Polarização com todos os campos DC utilizados para comparação do efeito. Quanto maior o campo, menor o tempo para ocorrer a estabilidade da polarização.

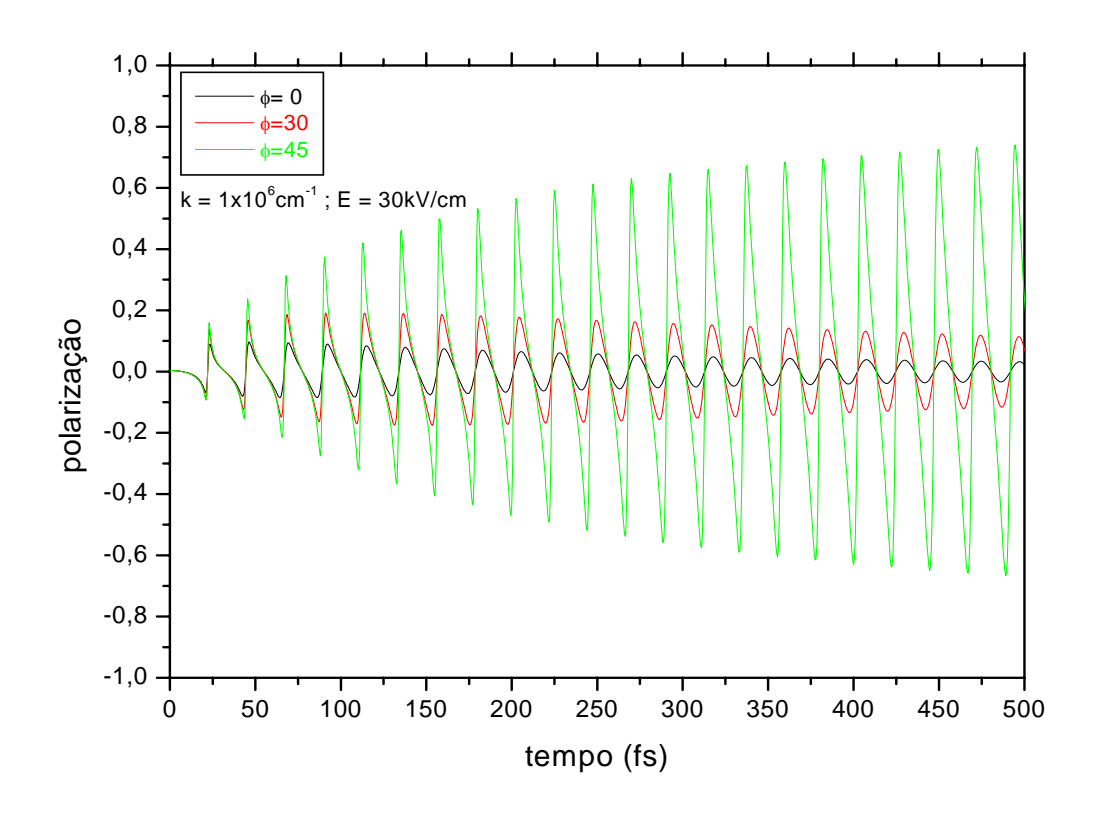

Figura 4.31: Polarização com todos os campos DC utilizados para comparação do efeito. Quanto maior o campo, menor o tempo para ocorrer a estabilidade da polarização;Com a variação do ângulo, mantendo  $k = 1 \times 10^{6}$ cm<sup>−1</sup> e  $E = 30$ kV/cm, temos que para o ângulo de 45<sup>o</sup>, a polarização atinge efeito representado no gráfico.

Agora, as polarizações com k=1×10<sup>6</sup>cm<sup>-1</sup>,  $E = 30$ kV/cm e com variações do ângulo " $\phi$ ".

Para um determinado ângulo de 45<sup>o</sup>, temos um resultado onde a polarização atinge um alto valor. Para este caso, foram utilizado os campos de 50 e 60kV/cm ( valores nos quais os efeitos a diferença entre os campos DC fica mais evidenciada)..

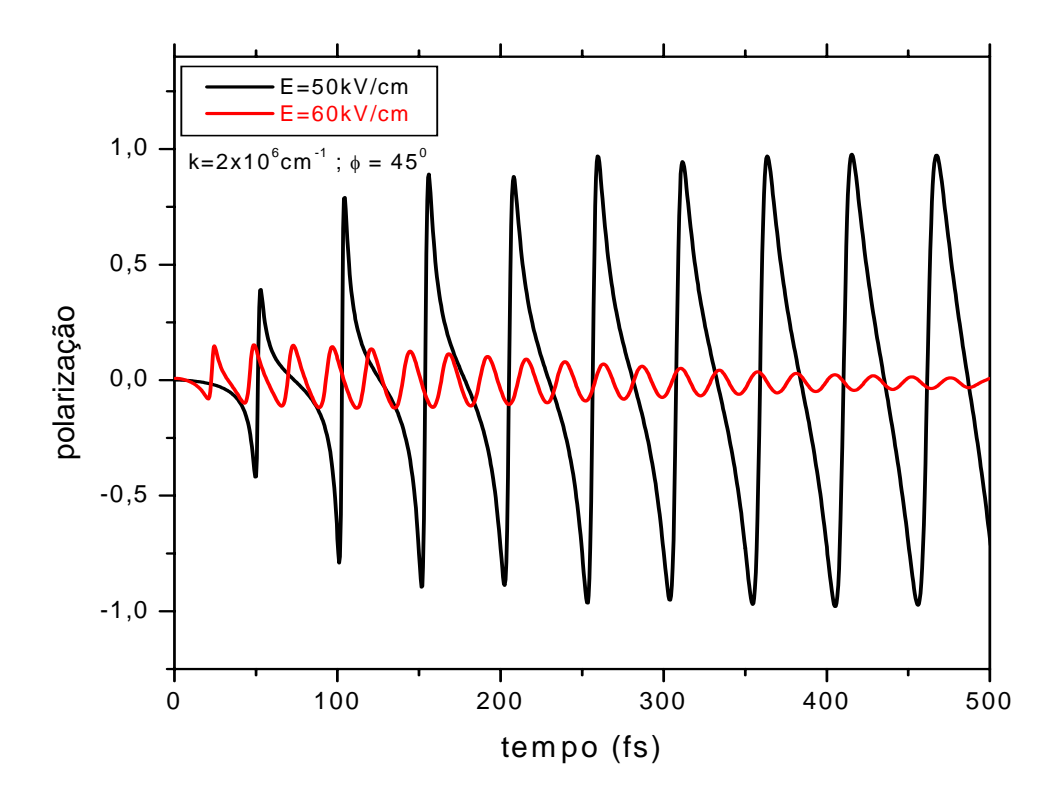

Figura 4.32: Um alto valor atingido para a polarização referente a k = 2x10<sup>6</sup>cm<sup>-1</sup>1e  $\phi$  = 45<sup>o</sup>.Gráficos para campos de $E = 50$  e 60kV/cm.

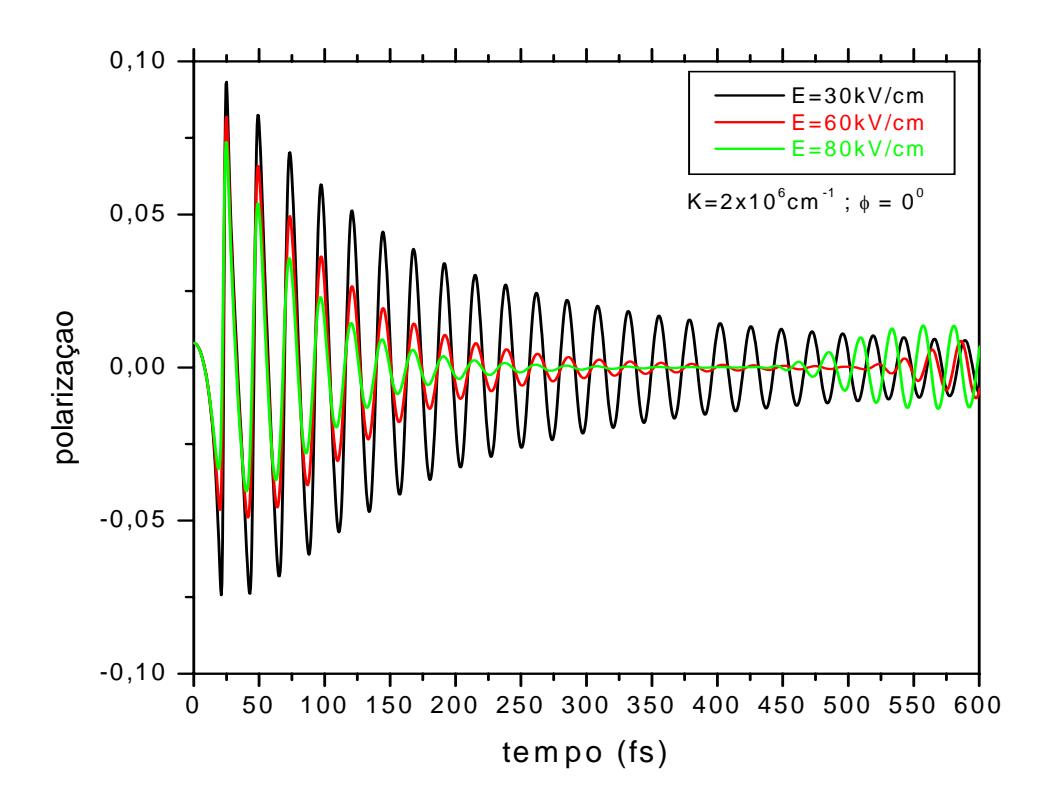

Figura 4.33: Todas as polarizações para os diferentes campos DC utilizados e para  $k=2x10^{-6}$ cm<sup>-1</sup>.

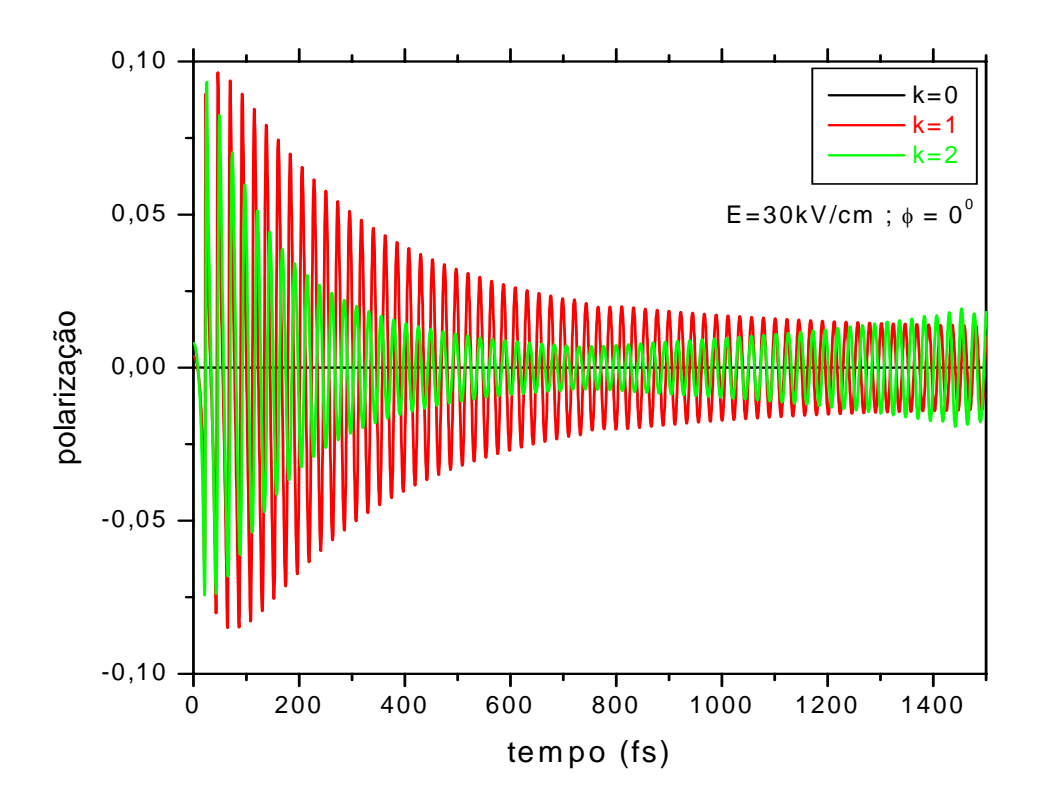

Figura 4.34: As polarizações para diferentes "k"( em cm−1), com mesmo campo DC( em kV/cm) aplicado. Quanto maior o valor de "k", tanto maior a polarização

#### 4.4 Deslocamento Médio ou Posição Média <z(t)>

Uma outra propriedade dinâmica que pode fornecer importantes informações sobre diversos aspectos e regimes de cada portador é o valor da sua posição instantânea média  $\langle z(t) \rangle$ , ou deslocamento médio. Essa grandeza pode ser obtida calculando-se

$$
\langle z(t) \rangle = \langle F(z,t) | z(t) | F(z,t) \rangle \tag{4.5}
$$

Eq.(4.4)Verifica-se que o operador  $\hat{z}(t)$  não comuta com o perador evolução  $U(t)$ . Vamos analisar os comportamentos dos portadores, usando diferentes campos Ao calcularmos o deslocamento médio de cada portador estaremos estabelecendo uma medida do seu grau de localização dinâmica. Podemos lembrar que quando um portador está ligado num potencial estático e simétrico (e assimétrico), o valor de  $\langle z(t) \rangle$  é identicamente zero (constante diferente de zero), condição que é uma consequência direta das paridades (misturas de simetrias) dos estados eletrônicos em potenciais com um centro de inversão (com assimetria espacial).Nas figuras abaixoé mostrado o efeito do campo elétrico sobre a posição média dos portadores. Pode-se observar rápidas oscilações em maior escala para o elétron, indicando uma maior localização dinâmica.A posição média  $\langle z(t) \rangle$ , sob a ação de campos externos DC. Quanto maior for o campo DC aplicado, a posição média atingirá o máximo valor

Agora, o deslocamento médio  $\langle z \rangle$  para diferentes valores de  $k$ (no caso 1 e 2), conforme gráfico a seguir:.

.

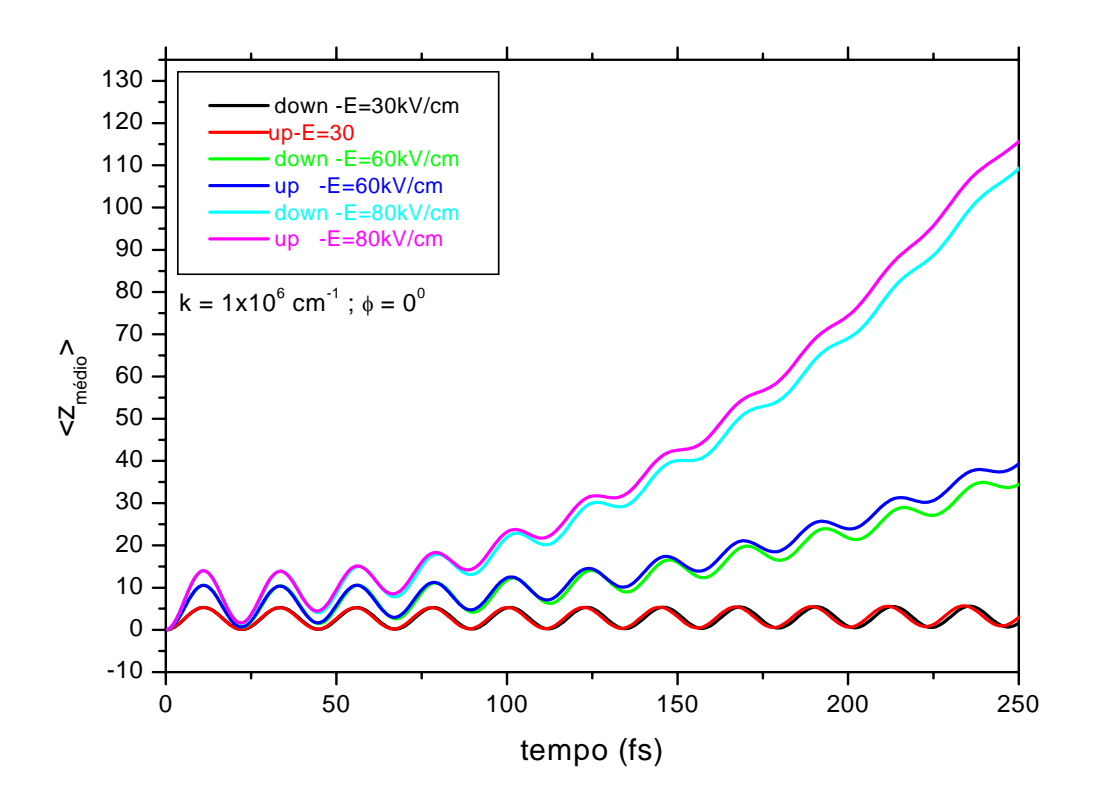

Figura 4.35: Plotagem de <  $z(t)$  >, com campos variados, com  $k = 1 \mathrm{x} 10^6 \mathrm{cm}^{-1}$ 

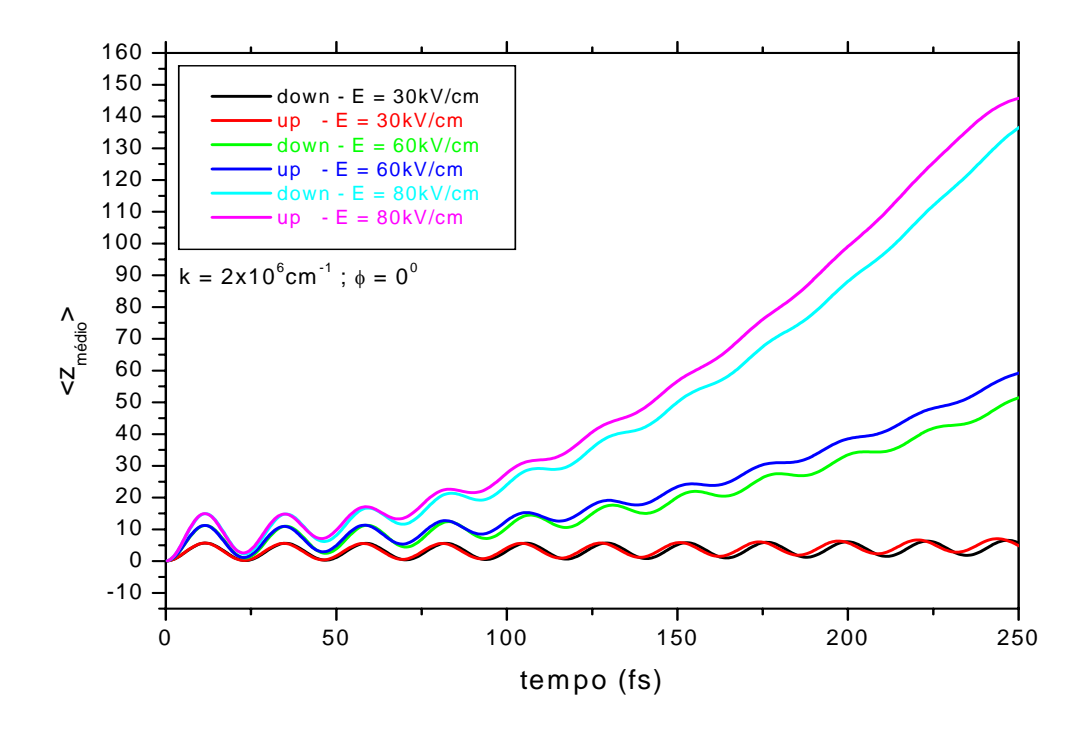

Figura 4.36: Plotagem de <  $z(t)$  >, com campos variados, porém com novo  $k = 2 \times 10^6 \text{cm}^{-1}$ 

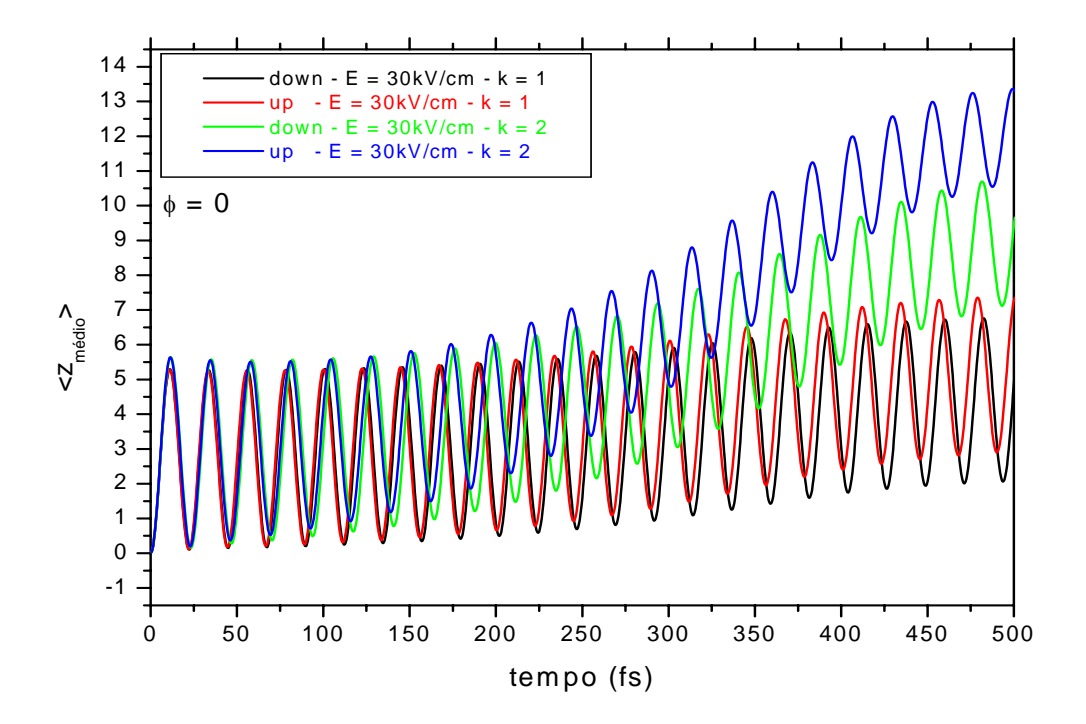

Figura 4.37: Deslocamento médio ou posição média  $< z >$  para o elétron confinado para $k =$  $1 \times 10^6 \text{cm}^{-1}$  e  $k = 2 \times 10^6 \text{cm}^{-1}$  e  $E = 30 \frac{kV}{cm}$ . Observa-se que para um maior "k", também haverá um maior deslocamento (pois quanto maior o "k", maior a energia da partícula).

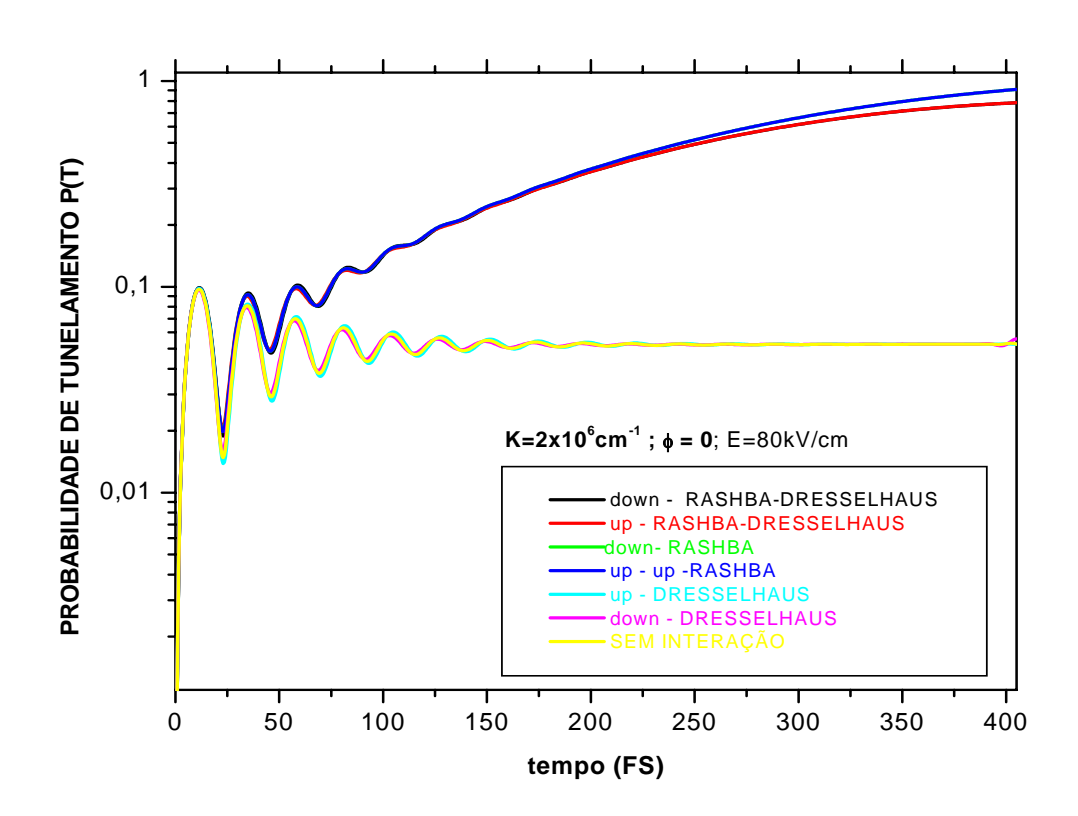

Figura 4.38: A probabilidade de tunelamento P(t) considerando as seguintes situações: a)com Rashba-Dresselhaus. b)Apenas com Rashba. c)Apenas com Dresselhaus. d)sem nenhuma interação

#### 4.5 Comparação de Efeitos

.

Nesta parte, faremos uma verificação para analisar possíveis diferenças das seguintes interações: com efeito conjunto Rashba-Dresselhaus; apenas com Rashba; apenas com Dresselhaus e sem nenhuma interação ou efeito.

Agora, fazendo a comparação para  $0 < z >$  com o mesmo procedimento do grafico anterior.

Para o deslocamento médio < $z>,$ fazendo a variação do ângulo  $\phi,$ não houve uma mudança significativa para fazer gráficos mostrando as devidas comparações entre os valores de  $\langle z \rangle$ .

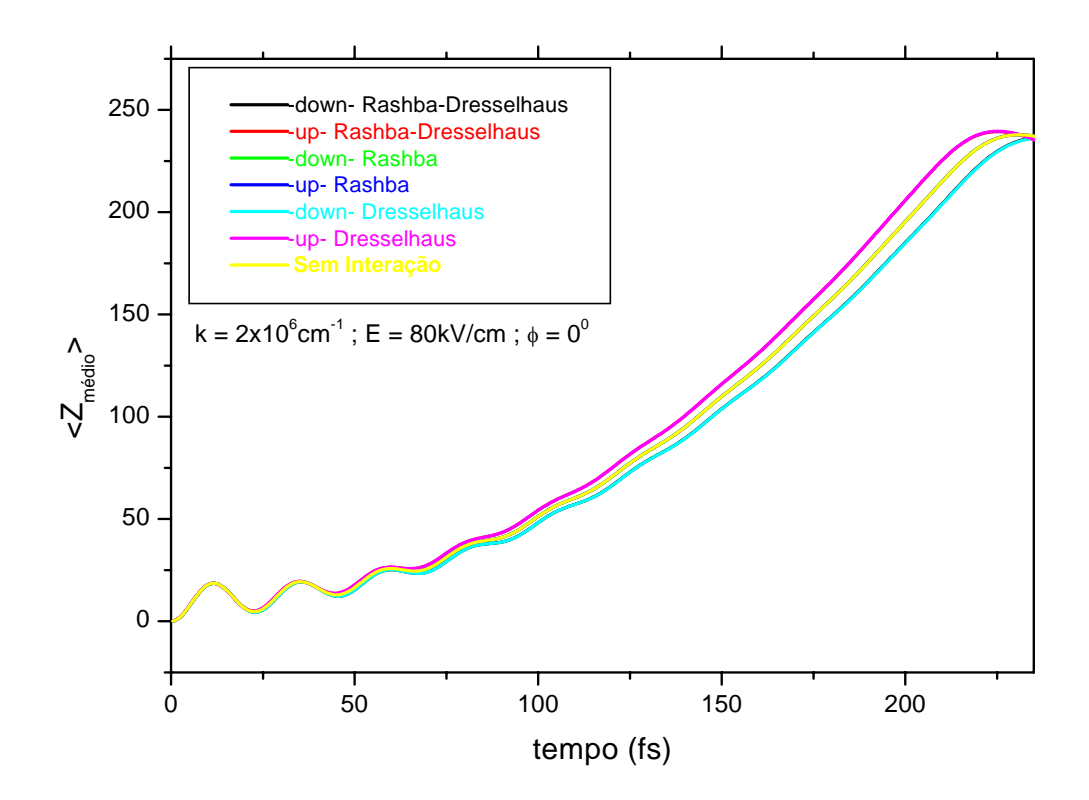

Figura 4.39: A posição média  $\langle z \rangle$ , mediante os seguintes efeitos: com Rashba, com Dresselhaus, com ambos e sem interação.

#### Capítulo 5

## Conclusão

Neste trabalho nós investigamos os efeitos da aplicação do Hamiltoniano completo Rashba-Dresselhaus , com a ação de campos DC. Implicitamente, foi investigada a dinâmica dos elétrons spin-polarizados. Foi resolvido a equação de Schroedinger com dependência temporal, que descreve a propagação do elétron dentro do poço quântico de InAs. Foi realizada a discretização do Hamiltoniano utilizando o método das diferenças finitas. O operador evolução temporal foi representado no esquema de Cranck-Nicholson. Em seguida calculou-se a probabilidade de tunelamento P(t) e a polarização Π(t). Fez-se o cálculo das frequências de oscilação, tanto pelo método gráfico, quanto pelo analítico, usando a equação 4.3. Depois das análises gráficas, foi verificado que a probabilidade de tunelamento se comporta abruptamente quando da aplicação de campos altos e atinge rapidamente o valor máximo para a mesma. Numa representação dos gráficos das probabilidades, sem usar a forma logarítmica, era percebido que a mesma estava de acordo com os resultados obtidos por [37]: A probabilidade exibe oscilações sobre um curto período de tempo ( dependendo do campo aplicado); quanto maior o campo elétrico DC, tanto mais rápido a probabilidade atingirá seu valor máximo para o tunelamento. Sobre a polarização ou "eficiência da polarização" Π(t), fornecerá um valor líquido correspondente ao número de spins, up ou down, que serão obtidos no decorrer da aplicação do campo elétrico DC. Conforme o campo aplicado, a polarização necessitará de intervalos de tempos diferentes para sua estabilização. O campo DC em questão é aumentado pra cada da simulação e obteve-se valores de tempos cada vez menores para a estabilização da mesma; Isso pode ser verificado, quando comparado, por exemplo, um gráfico de Probabilidade de Tunelamento com o de Polarização para

os mesmos valores de  $k, E$  e  $\phi$ ,, quanto maior o campo aplicado, menor serão o espaçamento entre as linhas da polarização; Ainda sobre a polarização, conforme o valor do campo aplicado, se o mesmo tivesse valor pequeno, comparado com os outros em questão, a polarização  $\Pi(t)$ necessitaria de um tempo maior para adquirir um valor estável. Caso o campo seja maior, o tempo para estabilidade se torna comparavelmente menor. A variação dos "k", na plotagem da probabilidade, mostrou que os mesmos contribuem para o aumento da mesma(quanto maior o k, maior a probabilidade para tunelar)-essa contribuição vem diretamente que a energia está relacionada com os diferentes "k"s.

Como trabalho futuro, pretendemos aplicar o formalismo dependente do tempo na aproximação k.p utilizado nessa dissertação, para calcular o tempo de tunelamento dos elétrons, ou se for o caso, outros portadores como buracos (LH e HH).. Há também a possibilidade de se aplicar uma outra perturbação externa ao nosso sistema, como um campo magnético ou strain, ou ainda, em vez de um poço simples, pode-se usar um poço duplo, ou barreira dupla; Pode-se ainda usar um potencial dependente do tempo e do tipo oscilante. Os modelos e combinações, geram uma infinidade de resultados a serem obtidos, interpretados e utilizados futuramente em pesquisas.

### Apêndice A

## O Método das Diferenças Finitas

O método das diferenças finitas é utilizado na solução numerica das equações diferenciais de forma a transformá-las em um sistema de equações lineares algebricas. Sendo assim, as funções contínuas são tratadas como um conjunto de valores discretos permitindo transformar derivadas em operações aritméticas simples.

Seja  $f(z)$  uma função analitica. Expandindo  $f(z)$  na vizinhança de um ponto z, em uma série de Taylor, obtemos:

$$
f(z \pm a) = f(z) \pm a \frac{df(z)}{dz} + \frac{a^2}{2!} \frac{d^2 f(z)}{dz^2} \pm \frac{a^3}{3!} \frac{d^3 f(z)}{dz^2} + \dots
$$
 (1.1)

Estas equações podem ser resolvidas para  $\frac{df(z)}{dz}$  e  $\frac{d^2f(z)}{dz^2}$ , resultando em:

$$
\frac{df(z)}{dz} = \frac{f(z+a) - f(z-a)}{2a} + \mathcal{O}(a^2)
$$
\n(1.2)

$$
\frac{d^2f(z)}{dz^2} = \frac{f(z+a) - 2f(z) + f(z-a)}{a^2} + \mathcal{O}(a^3)
$$
\n(1.3)

Considerendo que z varie de forma discreta sobre uma rede uniforme e usando a notação com índices:

$$
z \to z_i \qquad ; \quad z_{i+1} - z_i = a \qquad ; \quad f(z) \to f_i
$$

Onde  $z_i$ e $f_1$ são variáveis discretas, teremos:

$$
\frac{df(z)}{dz} = \frac{f_{i+1} - f_{i-1}}{2a} + \mathcal{O}(a^2)
$$
\n(1.4)

$$
\frac{d^2f(z)}{dz^2} = \frac{f_{i+1} - 2f_i + f_{i-1}}{a^2} + \mathcal{O}(a^3)
$$
\n(1.5)

Entretanto, como vimos na secção, devemos simetrizar todos os operadores diferenciais que aparecem em nosso hamiltoniano, com os parâmetros dependentes da posição. Dessa forma, sendo  $\alpha(z)$  um parâmetro da posição, a segunda derivada  $\frac{d^2f(z)}{dz^2}$ , pode ser escrita como:

$$
\frac{d}{dz}\alpha(z)\frac{df(z)}{dz} = \frac{\alpha_{i+1/2}f_{i+1} - (\alpha_{i+1/2} + \alpha_{i-1/2})f_i + \alpha_{i-1/2}f_{i-1}}{a^2} + \mathcal{O}(a^3)
$$
(1.6)

Onde

$$
\alpha_{i\pm 1/2} = \frac{(\alpha_i + \alpha_{i\pm 1})}{2} \tag{1.7}
$$

# Referências

- [1] Duarte, Deivis Rodrigues. Propriedades Dinâmicas de Buracos em Heteroestruturas Semicondutoras com Camadas Tensionadas. Dissertação de mestrado apresentada ao Depto.De Física da Universidade Federal do Amazonas(2005).
- [2] . Malajovich et al., "Persistent sourcing of coeherent spins for multifunctional semiconductors", Nature (London) 441 , 770 (2001).
- [3] M.L.Roukes, "Electronics in a spin", Nature (London) 411 , 747 (2001). Este artigo(News and Views), por sua vez, discute o impacto da Ref. [1].
- [4] V.P. Labella et al., "Spatially resolved spin-injection probability for gallium arsenide", Science 292 , 1518 (2001). Veja comentário deste artigo na Physics Web,"Spintronics turns a corner" (maio/2001).
- [5] J.A. Gupta et al., "Ultrafast manipulationn of electron spin coherence", Science 292 , 2458 (2001).
- [6] R.F.Service, "Lighting the way to a quantum computer", Science 292 , 2412 (2001). Este artigo comenta a relevância da Ref. [4].
- [7] S.Datta, B.Das, Appl. Phys. Lett. 56 (1990) 665.
- [8] J.M.Kikakawa and D.D. Aschalom, "Lateral drag of sipin coherenc in gallium arsenide", Nature (London) 397 , 139 (1999).
- [9] R. Fiederling et al. "Injection and detection of a spin-polarized current in a light-emitting dioede", Nature (London) 402 , 787 (1999).
- [10] Y.Ohno et al. "Electrical spin injection in a ferromagnetic semiconductor heterostructure", Nature (London) 402 , 790 (1999).
- [11] M.E.Flatte e J.M.Byers, "Spin diffusion in semiconductors", Phys. Rev. Lett. 84 , 4220 (2000).
- [12] J.Gong, X.X.Liang e S.L.Ban. Journal of Applied Physics 102 , 073718 (2007).
- [13] M.M.Glazov. P.S. Alekseev. M.A.Odnoblyudov. V.M.Chisyakov. S.A.Tarasenko and I.N.Yassievich. Phys.Rev.B 71 , 155313 (2005).
- [14] Por exemplo, C.Mailhiot and D.L.Smith, Phys.Rev.B 36 2942 (1987); Jian-Bai Xia, Phys.Rev.B 44 (1991); A.M.Cohen and G.E.Marques, Surf.Science 267, 464 (1992); A,C.R.Bittencourt and A.M.Cohen and G.E.Marques, Phys.Rev.B 57, 4525 (1998).
- [15] N.W.Ashcroft and N.D.Mermin, Solid State Physics (Holt, Rinehart and Winston, 1976) p.176; F.Bassani. Methods of Band Calculations Aplicable to III-V compounds. R.K.Williardson e A.C.Beer, editors, Physics of III-V compounds Vol.1 of Semiconductors and Semimetals.Páginas 21-24, New York, Academic Press.
- [16] Y.A.Bychkov, and E.I.Rasbha. J.Phys. C: Solid State Phys.17, 6039 (1984).
- [17] G. Dresselhaus, Phys. Rev. 100, 580 (1955).
- [18] C.Juang, K.J.Kuhn and R.B.Darling. Physical Review B, volume 41, Número 17 (1990).
- [19] Leo Yu and O. Voskoboynikov. Journal of Applied Physics 98, 023716 (2005).
- [20] Parâmetros para InAS/GaSb:  $\alpha_0 = 110A^2$ ;  $\beta_0 = 33eV.A^3$ ;  $m_* =$  $0.023m_0/0.041m_0$ ; of fset = 320meV.Unidades usadas neste trabalho: meV para energia,  $10^6$ cm<sup>-1</sup>´para os vetores de onda, KV/cm para o campo elétrico
- [21] M.D.Feit, J.A.Fleck, J.Phys.Chem, **78** (8), 301, (1983).
- [22] M.H.Degani, Apll. Phys. Lett, 59 (1), 57, (1991).
- [23] M.H.Degani, Phys.Rev. B, 44 (11), 5580, (1991).
- [24] E.A.McCullough Jr.,R.E.Wyatt, J.Chem. Phys. 51, 1253 (1969).
- [25] Tae Jun Park, J.C.Light, J.Chem. Phys. **85** (10), 5870 (1986).
- [26] H.Tal-Ezer, R.Kosloff, C.Cerjan, J.Comput. Phys. 100 (1992) 179.
- [27] I.V.Puzynin, A.V.Selin, S.I.Vintsky, Computer Physics Communicators 123, 1-6 (1999)
- [28] M.Buttiker, R.Landauer, Phys.Rev.Lett.49, 1739-1742 (1982).
- [29] W.Cai, T.F.Sheng, P.Hu, M.Lax, K.Shum, R.R.Alfano , Phys.Rev.Lett. 65, 104 (1990); Ramon Aguado, Jesus Inarrea, Gloria Platero, Phys.Rev.B 15, 10030 (1996); Martin Holthaus, Daniel W.Hone, Phys.Rev. B 49, 6605 (1993), 16605 (1994); F.Grossman, T.Dittrich, P.Jung, P.Hangi, Phys.Rev.Lett. 67, 516-519 (1991); B.J.Keay, C.Aversa, S.Zeuner, S.J.Allen.Jr, K.L.Campman, K.D.Maranowki, A.C.Gossard, Semicondud.Sci.Technol.11, 1596-1600 (1996).
- [30] F.Seitz. The Modern Theory of Solids, capítulo 10, página 352. McGraw Hill, New York, 1940.
- [31] P.Lowdin, J.Chem.Phys. 19, 1396 (1955).
- [32] Y.A.Bychkov, and E.I.Rasbha. J.Phys. C: Solid State Phys.17, 6039 (1984).
- [33] J.M.Ziman, Principles of Solids (Cambridge University Press, London, 1972).
- [34] J.F.Walker. Semionductor Growth Techniques. J.R.Leite; A. Fazzio; A.S.Chaves, editores, Proceedings of the  $5<sup>th</sup>$  brazillian School of Semiconductors Physics 22, Singapore, 1992. World Scientific.
- [35] Perel at al, Physical Review **B**, **67**, 201304(R) 2003.
- [36] E.O.Kane, Semiconductors and Semimetals, R.K.Williarddson and A.C.Beer, eds.(Academic Press, New York, 1966) vol.1, p.75.
- [37] C.Juang; K.J.Kuhn; R.B.Darling. Stark Shift and Field Induced Tunneling in  $\text{Al}_xGa_{1-x}/GaAs$  quantum well Structures. Phys.Rev.B, 41 12047-12053,1990.
- [38] Andrada, E.A. de e Silva; Rocca, G.C La and Bassani, F Spin-orbit splitting of electronic states in semiconductor asymetric quantum wells. Phys.Rev.B, 55 (24) 1997.
- [39] Gnanasekar, Navaneethakrisnan. Spin-polarized resonant tunneling in double barrier structure. Physica E, 28 (2005), 328-332.
- [40] Parmenter, R.H.Phys.Rev.100, 573 (1955).
- [41] Ver, por exemplo, Ashcroft, N.W e Mermin, N.D., em Solid State Physics. (Holt, Rinehart and Winston, 1976) p.133.
- [42] Juang, C. Interwell coherent tunneling in coupled quantum wells. Phys.Rev. B, 44  $(19),(1991).$
- [43] G.E.Marques, and A.C.R.Bittencourt, V.L.Richard,C.F.Destefani, S.E.Ulloa. Microelectronics Journal 36 (2005) 480-483.
- [44] Y.C.Chang, Phys.Rev.**B** 37, 8215 (1988).
- [45] CHUM-NAN, Chen, Wei-Long Su, Kuo-Ching, Chang, Sheng-Hsiung Chang, Jih-Cheng, Chiang, Ikai Lo, Wan-Tsang Wang, Hsiu-Fen Kao and Meng-En Lee. Application of block diagonal technique to Hamiltonian matrix in perfoming spin-splitting calculations for GaAs zincblend bulk and quantum wells. Journal of Applied Physics 104, 024901 (2008).
- [46] J.Bardeen. An Improved Calculation of the Energies of Metallic Li and Na. J.Phys.Chem.Solids, 6, 367-371, 1938.
- [47] Cohen, A.M. Cálculo da Estrutura Eletrônica e Absorção Óptica em Poços Quânticos Semicondutores. Tese de Doutorado apresentada ao Instituto de Física e Química da Universidade Federal de São Carlos. 1990.

# **Livros Grátis**

( <http://www.livrosgratis.com.br> )

Milhares de Livros para Download:

[Baixar](http://www.livrosgratis.com.br/cat_1/administracao/1) [livros](http://www.livrosgratis.com.br/cat_1/administracao/1) [de](http://www.livrosgratis.com.br/cat_1/administracao/1) [Administração](http://www.livrosgratis.com.br/cat_1/administracao/1) [Baixar](http://www.livrosgratis.com.br/cat_2/agronomia/1) [livros](http://www.livrosgratis.com.br/cat_2/agronomia/1) [de](http://www.livrosgratis.com.br/cat_2/agronomia/1) [Agronomia](http://www.livrosgratis.com.br/cat_2/agronomia/1) [Baixar](http://www.livrosgratis.com.br/cat_3/arquitetura/1) [livros](http://www.livrosgratis.com.br/cat_3/arquitetura/1) [de](http://www.livrosgratis.com.br/cat_3/arquitetura/1) [Arquitetura](http://www.livrosgratis.com.br/cat_3/arquitetura/1) [Baixar](http://www.livrosgratis.com.br/cat_4/artes/1) [livros](http://www.livrosgratis.com.br/cat_4/artes/1) [de](http://www.livrosgratis.com.br/cat_4/artes/1) [Artes](http://www.livrosgratis.com.br/cat_4/artes/1) [Baixar](http://www.livrosgratis.com.br/cat_5/astronomia/1) [livros](http://www.livrosgratis.com.br/cat_5/astronomia/1) [de](http://www.livrosgratis.com.br/cat_5/astronomia/1) [Astronomia](http://www.livrosgratis.com.br/cat_5/astronomia/1) [Baixar](http://www.livrosgratis.com.br/cat_6/biologia_geral/1) [livros](http://www.livrosgratis.com.br/cat_6/biologia_geral/1) [de](http://www.livrosgratis.com.br/cat_6/biologia_geral/1) [Biologia](http://www.livrosgratis.com.br/cat_6/biologia_geral/1) [Geral](http://www.livrosgratis.com.br/cat_6/biologia_geral/1) [Baixar](http://www.livrosgratis.com.br/cat_8/ciencia_da_computacao/1) [livros](http://www.livrosgratis.com.br/cat_8/ciencia_da_computacao/1) [de](http://www.livrosgratis.com.br/cat_8/ciencia_da_computacao/1) [Ciência](http://www.livrosgratis.com.br/cat_8/ciencia_da_computacao/1) [da](http://www.livrosgratis.com.br/cat_8/ciencia_da_computacao/1) [Computação](http://www.livrosgratis.com.br/cat_8/ciencia_da_computacao/1) [Baixar](http://www.livrosgratis.com.br/cat_9/ciencia_da_informacao/1) [livros](http://www.livrosgratis.com.br/cat_9/ciencia_da_informacao/1) [de](http://www.livrosgratis.com.br/cat_9/ciencia_da_informacao/1) [Ciência](http://www.livrosgratis.com.br/cat_9/ciencia_da_informacao/1) [da](http://www.livrosgratis.com.br/cat_9/ciencia_da_informacao/1) [Informação](http://www.livrosgratis.com.br/cat_9/ciencia_da_informacao/1) [Baixar](http://www.livrosgratis.com.br/cat_7/ciencia_politica/1) [livros](http://www.livrosgratis.com.br/cat_7/ciencia_politica/1) [de](http://www.livrosgratis.com.br/cat_7/ciencia_politica/1) [Ciência](http://www.livrosgratis.com.br/cat_7/ciencia_politica/1) [Política](http://www.livrosgratis.com.br/cat_7/ciencia_politica/1) [Baixar](http://www.livrosgratis.com.br/cat_10/ciencias_da_saude/1) [livros](http://www.livrosgratis.com.br/cat_10/ciencias_da_saude/1) [de](http://www.livrosgratis.com.br/cat_10/ciencias_da_saude/1) [Ciências](http://www.livrosgratis.com.br/cat_10/ciencias_da_saude/1) [da](http://www.livrosgratis.com.br/cat_10/ciencias_da_saude/1) [Saúde](http://www.livrosgratis.com.br/cat_10/ciencias_da_saude/1) [Baixar](http://www.livrosgratis.com.br/cat_11/comunicacao/1) [livros](http://www.livrosgratis.com.br/cat_11/comunicacao/1) [de](http://www.livrosgratis.com.br/cat_11/comunicacao/1) [Comunicação](http://www.livrosgratis.com.br/cat_11/comunicacao/1) [Baixar](http://www.livrosgratis.com.br/cat_12/conselho_nacional_de_educacao_-_cne/1) [livros](http://www.livrosgratis.com.br/cat_12/conselho_nacional_de_educacao_-_cne/1) [do](http://www.livrosgratis.com.br/cat_12/conselho_nacional_de_educacao_-_cne/1) [Conselho](http://www.livrosgratis.com.br/cat_12/conselho_nacional_de_educacao_-_cne/1) [Nacional](http://www.livrosgratis.com.br/cat_12/conselho_nacional_de_educacao_-_cne/1) [de](http://www.livrosgratis.com.br/cat_12/conselho_nacional_de_educacao_-_cne/1) [Educação - CNE](http://www.livrosgratis.com.br/cat_12/conselho_nacional_de_educacao_-_cne/1) [Baixar](http://www.livrosgratis.com.br/cat_13/defesa_civil/1) [livros](http://www.livrosgratis.com.br/cat_13/defesa_civil/1) [de](http://www.livrosgratis.com.br/cat_13/defesa_civil/1) [Defesa](http://www.livrosgratis.com.br/cat_13/defesa_civil/1) [civil](http://www.livrosgratis.com.br/cat_13/defesa_civil/1) [Baixar](http://www.livrosgratis.com.br/cat_14/direito/1) [livros](http://www.livrosgratis.com.br/cat_14/direito/1) [de](http://www.livrosgratis.com.br/cat_14/direito/1) [Direito](http://www.livrosgratis.com.br/cat_14/direito/1) [Baixar](http://www.livrosgratis.com.br/cat_15/direitos_humanos/1) [livros](http://www.livrosgratis.com.br/cat_15/direitos_humanos/1) [de](http://www.livrosgratis.com.br/cat_15/direitos_humanos/1) [Direitos](http://www.livrosgratis.com.br/cat_15/direitos_humanos/1) [humanos](http://www.livrosgratis.com.br/cat_15/direitos_humanos/1) [Baixar](http://www.livrosgratis.com.br/cat_16/economia/1) [livros](http://www.livrosgratis.com.br/cat_16/economia/1) [de](http://www.livrosgratis.com.br/cat_16/economia/1) [Economia](http://www.livrosgratis.com.br/cat_16/economia/1) [Baixar](http://www.livrosgratis.com.br/cat_17/economia_domestica/1) [livros](http://www.livrosgratis.com.br/cat_17/economia_domestica/1) [de](http://www.livrosgratis.com.br/cat_17/economia_domestica/1) [Economia](http://www.livrosgratis.com.br/cat_17/economia_domestica/1) [Doméstica](http://www.livrosgratis.com.br/cat_17/economia_domestica/1) [Baixar](http://www.livrosgratis.com.br/cat_18/educacao/1) [livros](http://www.livrosgratis.com.br/cat_18/educacao/1) [de](http://www.livrosgratis.com.br/cat_18/educacao/1) [Educação](http://www.livrosgratis.com.br/cat_18/educacao/1) [Baixar](http://www.livrosgratis.com.br/cat_19/educacao_-_transito/1) [livros](http://www.livrosgratis.com.br/cat_19/educacao_-_transito/1) [de](http://www.livrosgratis.com.br/cat_19/educacao_-_transito/1) [Educação - Trânsito](http://www.livrosgratis.com.br/cat_19/educacao_-_transito/1) [Baixar](http://www.livrosgratis.com.br/cat_20/educacao_fisica/1) [livros](http://www.livrosgratis.com.br/cat_20/educacao_fisica/1) [de](http://www.livrosgratis.com.br/cat_20/educacao_fisica/1) [Educação](http://www.livrosgratis.com.br/cat_20/educacao_fisica/1) [Física](http://www.livrosgratis.com.br/cat_20/educacao_fisica/1) [Baixar](http://www.livrosgratis.com.br/cat_21/engenharia_aeroespacial/1) [livros](http://www.livrosgratis.com.br/cat_21/engenharia_aeroespacial/1) [de](http://www.livrosgratis.com.br/cat_21/engenharia_aeroespacial/1) [Engenharia](http://www.livrosgratis.com.br/cat_21/engenharia_aeroespacial/1) [Aeroespacial](http://www.livrosgratis.com.br/cat_21/engenharia_aeroespacial/1) [Baixar](http://www.livrosgratis.com.br/cat_22/farmacia/1) [livros](http://www.livrosgratis.com.br/cat_22/farmacia/1) [de](http://www.livrosgratis.com.br/cat_22/farmacia/1) [Farmácia](http://www.livrosgratis.com.br/cat_22/farmacia/1) [Baixar](http://www.livrosgratis.com.br/cat_23/filosofia/1) [livros](http://www.livrosgratis.com.br/cat_23/filosofia/1) [de](http://www.livrosgratis.com.br/cat_23/filosofia/1) [Filosofia](http://www.livrosgratis.com.br/cat_23/filosofia/1) [Baixar](http://www.livrosgratis.com.br/cat_24/fisica/1) [livros](http://www.livrosgratis.com.br/cat_24/fisica/1) [de](http://www.livrosgratis.com.br/cat_24/fisica/1) [Física](http://www.livrosgratis.com.br/cat_24/fisica/1) [Baixar](http://www.livrosgratis.com.br/cat_25/geociencias/1) [livros](http://www.livrosgratis.com.br/cat_25/geociencias/1) [de](http://www.livrosgratis.com.br/cat_25/geociencias/1) [Geociências](http://www.livrosgratis.com.br/cat_25/geociencias/1) [Baixar](http://www.livrosgratis.com.br/cat_26/geografia/1) [livros](http://www.livrosgratis.com.br/cat_26/geografia/1) [de](http://www.livrosgratis.com.br/cat_26/geografia/1) [Geografia](http://www.livrosgratis.com.br/cat_26/geografia/1) [Baixar](http://www.livrosgratis.com.br/cat_27/historia/1) [livros](http://www.livrosgratis.com.br/cat_27/historia/1) [de](http://www.livrosgratis.com.br/cat_27/historia/1) [História](http://www.livrosgratis.com.br/cat_27/historia/1) [Baixar](http://www.livrosgratis.com.br/cat_31/linguas/1) [livros](http://www.livrosgratis.com.br/cat_31/linguas/1) [de](http://www.livrosgratis.com.br/cat_31/linguas/1) [Línguas](http://www.livrosgratis.com.br/cat_31/linguas/1)

[Baixar](http://www.livrosgratis.com.br/cat_28/literatura/1) [livros](http://www.livrosgratis.com.br/cat_28/literatura/1) [de](http://www.livrosgratis.com.br/cat_28/literatura/1) [Literatura](http://www.livrosgratis.com.br/cat_28/literatura/1) [Baixar](http://www.livrosgratis.com.br/cat_30/literatura_de_cordel/1) [livros](http://www.livrosgratis.com.br/cat_30/literatura_de_cordel/1) [de](http://www.livrosgratis.com.br/cat_30/literatura_de_cordel/1) [Literatura](http://www.livrosgratis.com.br/cat_30/literatura_de_cordel/1) [de](http://www.livrosgratis.com.br/cat_30/literatura_de_cordel/1) [Cordel](http://www.livrosgratis.com.br/cat_30/literatura_de_cordel/1) [Baixar](http://www.livrosgratis.com.br/cat_29/literatura_infantil/1) [livros](http://www.livrosgratis.com.br/cat_29/literatura_infantil/1) [de](http://www.livrosgratis.com.br/cat_29/literatura_infantil/1) [Literatura](http://www.livrosgratis.com.br/cat_29/literatura_infantil/1) [Infantil](http://www.livrosgratis.com.br/cat_29/literatura_infantil/1) [Baixar](http://www.livrosgratis.com.br/cat_32/matematica/1) [livros](http://www.livrosgratis.com.br/cat_32/matematica/1) [de](http://www.livrosgratis.com.br/cat_32/matematica/1) [Matemática](http://www.livrosgratis.com.br/cat_32/matematica/1) [Baixar](http://www.livrosgratis.com.br/cat_33/medicina/1) [livros](http://www.livrosgratis.com.br/cat_33/medicina/1) [de](http://www.livrosgratis.com.br/cat_33/medicina/1) [Medicina](http://www.livrosgratis.com.br/cat_33/medicina/1) [Baixar](http://www.livrosgratis.com.br/cat_34/medicina_veterinaria/1) [livros](http://www.livrosgratis.com.br/cat_34/medicina_veterinaria/1) [de](http://www.livrosgratis.com.br/cat_34/medicina_veterinaria/1) [Medicina](http://www.livrosgratis.com.br/cat_34/medicina_veterinaria/1) [Veterinária](http://www.livrosgratis.com.br/cat_34/medicina_veterinaria/1) [Baixar](http://www.livrosgratis.com.br/cat_35/meio_ambiente/1) [livros](http://www.livrosgratis.com.br/cat_35/meio_ambiente/1) [de](http://www.livrosgratis.com.br/cat_35/meio_ambiente/1) [Meio](http://www.livrosgratis.com.br/cat_35/meio_ambiente/1) [Ambiente](http://www.livrosgratis.com.br/cat_35/meio_ambiente/1) [Baixar](http://www.livrosgratis.com.br/cat_36/meteorologia/1) [livros](http://www.livrosgratis.com.br/cat_36/meteorologia/1) [de](http://www.livrosgratis.com.br/cat_36/meteorologia/1) [Meteorologia](http://www.livrosgratis.com.br/cat_36/meteorologia/1) [Baixar](http://www.livrosgratis.com.br/cat_45/monografias_e_tcc/1) [Monografias](http://www.livrosgratis.com.br/cat_45/monografias_e_tcc/1) [e](http://www.livrosgratis.com.br/cat_45/monografias_e_tcc/1) [TCC](http://www.livrosgratis.com.br/cat_45/monografias_e_tcc/1) [Baixar](http://www.livrosgratis.com.br/cat_37/multidisciplinar/1) [livros](http://www.livrosgratis.com.br/cat_37/multidisciplinar/1) [Multidisciplinar](http://www.livrosgratis.com.br/cat_37/multidisciplinar/1) [Baixar](http://www.livrosgratis.com.br/cat_38/musica/1) [livros](http://www.livrosgratis.com.br/cat_38/musica/1) [de](http://www.livrosgratis.com.br/cat_38/musica/1) [Música](http://www.livrosgratis.com.br/cat_38/musica/1) [Baixar](http://www.livrosgratis.com.br/cat_39/psicologia/1) [livros](http://www.livrosgratis.com.br/cat_39/psicologia/1) [de](http://www.livrosgratis.com.br/cat_39/psicologia/1) [Psicologia](http://www.livrosgratis.com.br/cat_39/psicologia/1) [Baixar](http://www.livrosgratis.com.br/cat_40/quimica/1) [livros](http://www.livrosgratis.com.br/cat_40/quimica/1) [de](http://www.livrosgratis.com.br/cat_40/quimica/1) [Química](http://www.livrosgratis.com.br/cat_40/quimica/1) [Baixar](http://www.livrosgratis.com.br/cat_41/saude_coletiva/1) [livros](http://www.livrosgratis.com.br/cat_41/saude_coletiva/1) [de](http://www.livrosgratis.com.br/cat_41/saude_coletiva/1) [Saúde](http://www.livrosgratis.com.br/cat_41/saude_coletiva/1) [Coletiva](http://www.livrosgratis.com.br/cat_41/saude_coletiva/1) [Baixar](http://www.livrosgratis.com.br/cat_42/servico_social/1) [livros](http://www.livrosgratis.com.br/cat_42/servico_social/1) [de](http://www.livrosgratis.com.br/cat_42/servico_social/1) [Serviço](http://www.livrosgratis.com.br/cat_42/servico_social/1) [Social](http://www.livrosgratis.com.br/cat_42/servico_social/1) [Baixar](http://www.livrosgratis.com.br/cat_43/sociologia/1) [livros](http://www.livrosgratis.com.br/cat_43/sociologia/1) [de](http://www.livrosgratis.com.br/cat_43/sociologia/1) [Sociologia](http://www.livrosgratis.com.br/cat_43/sociologia/1) [Baixar](http://www.livrosgratis.com.br/cat_44/teologia/1) [livros](http://www.livrosgratis.com.br/cat_44/teologia/1) [de](http://www.livrosgratis.com.br/cat_44/teologia/1) [Teologia](http://www.livrosgratis.com.br/cat_44/teologia/1) [Baixar](http://www.livrosgratis.com.br/cat_46/trabalho/1) [livros](http://www.livrosgratis.com.br/cat_46/trabalho/1) [de](http://www.livrosgratis.com.br/cat_46/trabalho/1) [Trabalho](http://www.livrosgratis.com.br/cat_46/trabalho/1) [Baixar](http://www.livrosgratis.com.br/cat_47/turismo/1) [livros](http://www.livrosgratis.com.br/cat_47/turismo/1) [de](http://www.livrosgratis.com.br/cat_47/turismo/1) [Turismo](http://www.livrosgratis.com.br/cat_47/turismo/1)